# **SISTEM PAKAR IDENTIFIKASI KHASIAT TANAMAN OBAT DENGAN METODE POHON KEPUTUSAN**

## **TUGAS AKHIR**

**Diajukan sebagai Salah Satu Syarat Untuk Memperoleh Gelar Sarjana Jurusan Teknik Informatika** 

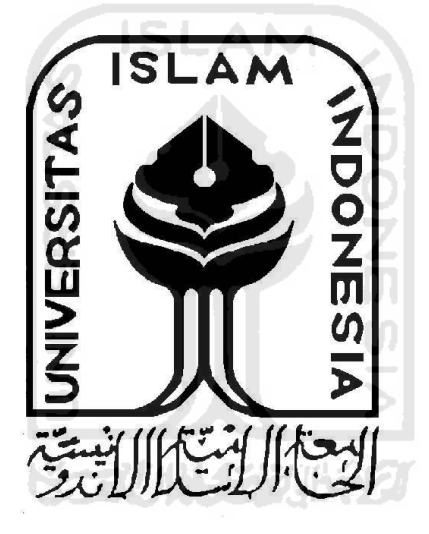

**Oleh :**

**Nama : Dewi Sulistiyarini No. Mahasiswa : 07 523 185**

**JURUSAN TEKNIK INFORMATIKA FAKULTAS TEKNOLOGI INDUSTRI UNIVERSITAS ISLAM INDONESIA YOGYAKARTA**

**2011**

## **LEMBAR PENGESAHAN PEMBIMBING**

## SISTEM PAKAR IDENTIFIKASI KHASIAT TANAMAN OBAT DENGAN **METODE POHON KEPUTUSAN**

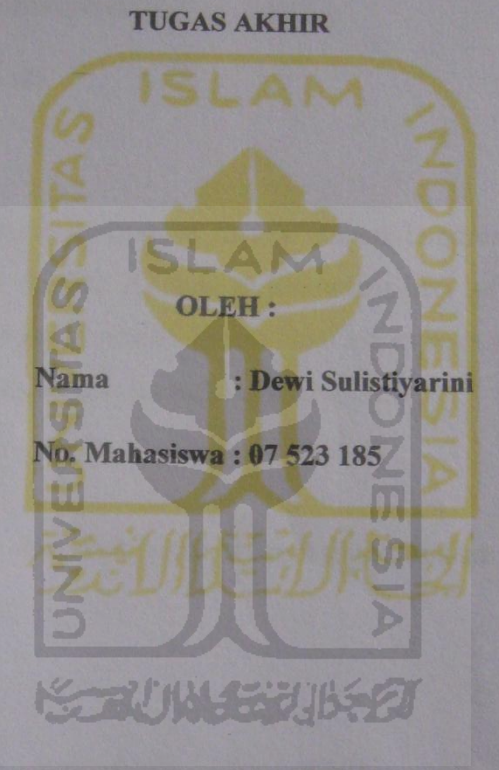

Yogyakarta, Oktober 2011

Pembrubing

Dr. Sri Kusumadewi, S.Si., M.T.

## <span id="page-2-0"></span>**LEMBAR PERNYATAAN KEASLIAN HASIL TUGAS AKHIR**

Saya yang bertandatangan di bawah ini :

Nama : Dewi Sulistiyarini NIM : 07 523 185

Menyatakan bahwa seluruh komponen dan isi dalam Laporan Tugas Akhir ini adalah hasil karya saya sendiri. Apabila di kemudian hari terbukuti bahwa ada beberapa bagian dari karya ini adalah bukan hasil karya saya sendiri, maka saya akan siap menanggung resiko dan konsekuensi apapun.

Demikian pernyataan ini saya buat, semoga dapat dipergunakan sebagaimana mestinya.

ПH

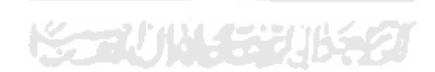

Yogyakarta, Oktober 2011

Dewi Sulistiyarini

# LEMBAR PENGESAHAN PENGUJI SISTEM PAKAR IDENTIFIKASI KHASIAT TANAMAN OBAT DENGAN **METODE POHON KEPUTUSAN TUGAS AKHIR** OLEH: : Dewi Sulistiyarini Nama No. Mahasiswa  $107523185$ Telah Dipertahankan di Depan Sidang Penguji Sobagat Salah Satu Syarat Untuk Memperólah Gelar Sarjana Teknik Informatika Fakultas Teknologi Industri Universitas Islam Indonesia Yogyakarta, 25 Oktober 2011 Tim Penguji Dr. Sri Kusumadewi, S.Si., MT. Ketua Izzati Muhimmah, S.T., M.S., Ph.D. Anggota I Svarif Hidavat, S.Kom., MLE Anggota II Mengetahui, Ketua Jurusan Teknik Informatika a «Universitas Islam Indonesia Frayudi, S.Si., M.Kom

#### <span id="page-4-0"></span>HALAMAN PERSEMBAHAN

Kupersembahkan Tugas Akhir ini

Dengan Setulus Hatiku Buat :

Yang Tercinta :

Bapakku (Sutanto) Ibuku (Tarima)

Yang telah Memberikan Doa Semangat, Pengorbanan dan Dukungan Yang Tiada tara Kepadaku Selama Ini Dalam Menyelesaikan Studiku Ini

Kakakku (Ika Rachmawati) dan adikku (Sutrisno Prabowo) terimakasih atas doa dan dukungaannya selama ini. Sahabat sahabatku anie, ella, firda, nopi, ayu, ratna, ai, amel yang selalu memberikan support, menemani hari-hari dengan sangat baik dan indah.

## **MOTTO**

<span id="page-5-0"></span>*"Doa orang tua adalah doa yang paling berkah"*

*"Sholat dapat menjernihkan fikiran dan hanya sholatlah yang dapat meninggikan derajatmu dihadapan-Nya"*

*"Sesungguhnya Allah SWT akan membantu orang – orang yang berusaha sekalipun ia tidak memiliki kekuatan dan kemampuan, melainkan kemauan yang kuat serta tulus dan ikhlas"*

*"Sesungguhnya sesudah kesulitan itu ada kemudahan ; Maka apabila kamu telah selesai (dari suatu urusan) kerjakanlah dengan sungguh-sungguh (urusan)* 

*yang lain"*

#### **KATA PENGANTAR**

E to the

#### <span id="page-6-0"></span>*Assalamu'alaikum Wr. Wb*

Puji syukur penulis panjatkan karena atas kehadirat Allah SWT yang telah memberikan rahmat serta hidayah-Nya sehingga penulis dapat menyelesaikan tugas akhir yng berjudul "Sistem Pakar Identifikasi Khasiat Tanaman Obat dengan metode Pohon Keputusan" dengan sebagaimana mestinya.

Tugas akhir merupakan salah satu penerapan ilmu yang telah diperoleh selama menjalankan masa perkuliahan. Dan laporan tugas akhir sebagai salah satu pelengkap dalam syarat memperoleh gelar sarjana di Teknik Informatika pada Universitas Islam Indonesia.

Penulis menyadari bahwa dalam pengerjaan sistem maupun laporan masih jauh dari sempurna dan terdapat kesalahan-kesalahan. Oleh karena itu saran dan kritik yang membangun sangat diharapkan guna menyempurnakan sistem dan laporan ini.

Penulis juga ingin mengucapkan terima kasih karena telah membantu, memberi bimbingan serta dukungan yang tidak henti-hentinya kepada pihak-pihak yang telah ikut serta dalam keberhasilan pelaksanaan Tugas Akhir.

- 1. Bapak Prof. Dr. Edy Sunandi Hamid, M.Sc., selaku Rektor Universitas Islam Indonesia.
- 2. Bapak Ir. Gumbolo Hadi Susanto, M.Sc., selaku Dekan Fakultas Teknologi Industri Universitas Islam Indonesia.
- 3. Bapak Yudi Prayudi, S.Si., M.Kom., selaku Ketua Jurusan Teknik Informatika Universitas Islam Indonesia.
- 4. Ibu Dr. Sri Kusumadewi, S.Si., M.T., selaku dosen pembimbing yang telah memberikan arahan, saran dan dorongan semangat sehingga penulis dapat menyelesaikan tugas akhir ini.
- 5. Ibu Asih Triastuti, SF., M.Pharm., Apt., terima kasih atas semua bantuan yang telah diberikan.
- 6. Keluarga tercinta, bapakku Sutanto dan ibuku Tarima, serta kakakku Ika Rachmawati dan adekku Sutrisno Prabowo terima kasih atas dukungan, doa dan semangatnya.
- 7. Orang terkasih Ikhwanul Muttaqin terima kasih atas semangat, doa dan dukungan sepenuhnya.
- 8. Sahabat-sahabat terbaikku, annie, ella, firda, ai, ratna, ayu, nopi, ipeh, amel terima kasih untuk semangat, bantuannya selama kuliah di UII ini.
- 9. Teman-teman "*Include'*, terima kasih bantuannya.
- 10. Semua pihak yang tidak dapat penulis sebutkan satu persatu yang telah membantu dari awal pengerjaan Tugas Akhir hingga selesai.

Semoga semua yang telah diberikan kepada penulis mendapatkan balasan dari Allah SWT. Akhir kata semoga laporan ini dapat bermanfaat bagi kita semua. Amien. M

fiil

*Wassalamu'alaikum Wr. Wb.*

Penulis

Yogyakarta, Oktober 2011

## **SARI**

<span id="page-8-0"></span>Tanaman obat dapat digunakan sebagai alternatif pengobatan yang dapat digunakan selain penggobatan secara medis. Banyak khasiat yang dimiliki tanaman obat, antara lain dapat mengobati penyakit dimulai dari penyakit yang ringan hingga yang berat. Tidak semua tanaman obat memiki khasiat yang sama, untuk mengetahui khasiat-khasiat yang dimiliki tanaman obat dibutuhkan sistem informasi yang bersumber dari pakar untuk mendapatkan informasi yang tepat mengenai khasiat tanaman obat.

Sistem pakar identifikasi khasiat tanaman obat ini menggunakan konsep entropy dan information gain dalam pembentukan pohon keputusan. Sistem akan menampilkan tanaman-tanaman yang sesuai dengan penyakit yang dipilih berdasarkan pohon yang telah terbentuk. Selanjutnya sistem akan menampilkan informasi bahan, ramuan dan cara pemakaiannya.

Setelah dilakukan pengujian, dapat diperoleh bahwa sistem akan memberikan kemungkinan-kemungkinan tanaman yang tepat digunakan sesuai dengan nama penyakit yang dipilih. Hasil yang didapat berupa ramuan yang sesuai dengan penyakit dan tanaman-tanaman yang dipilih.

Kata kunci : Tanaman Obat, Khasiat, Penyakit.

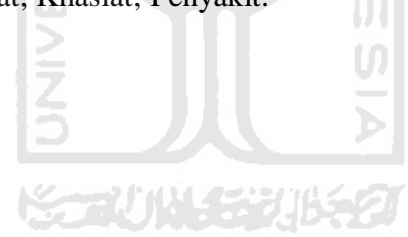

## **DAFTAR ISI**

<span id="page-9-0"></span>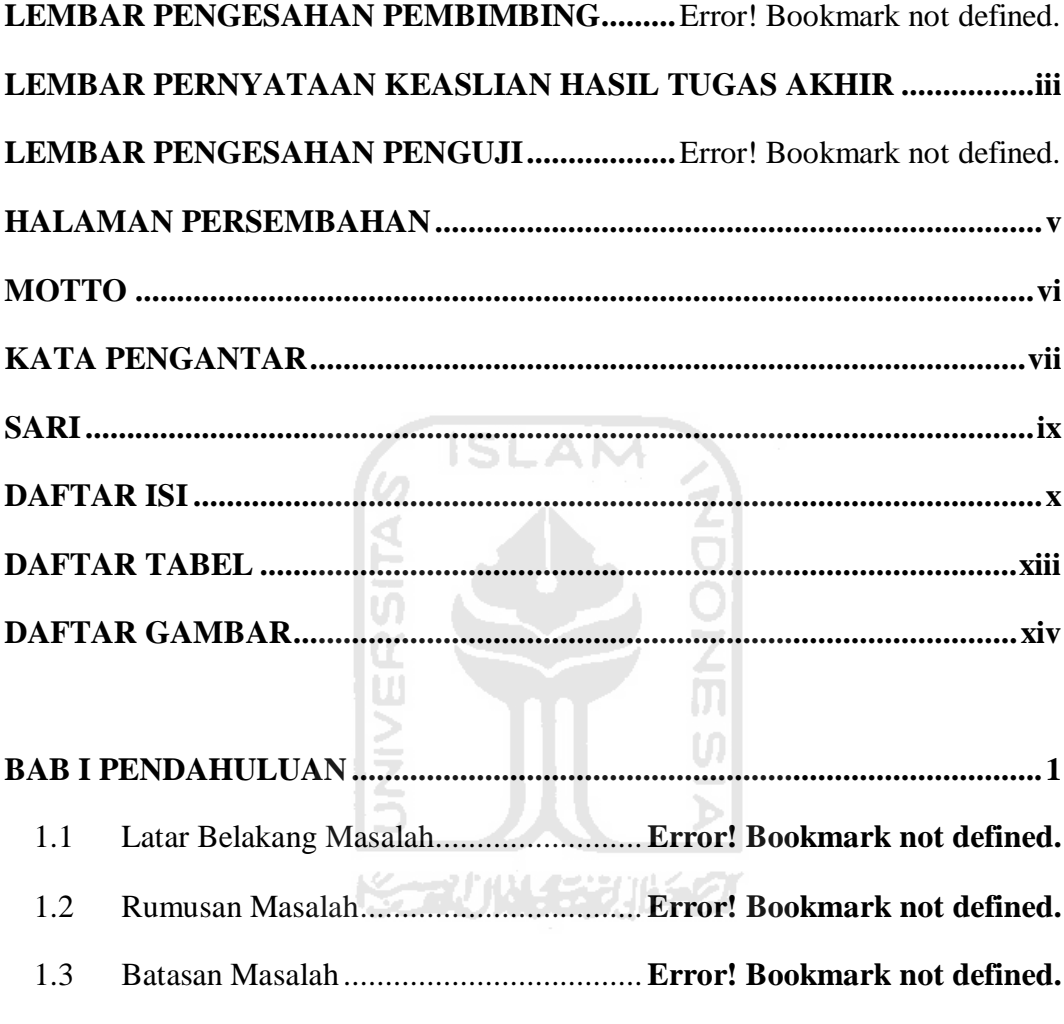

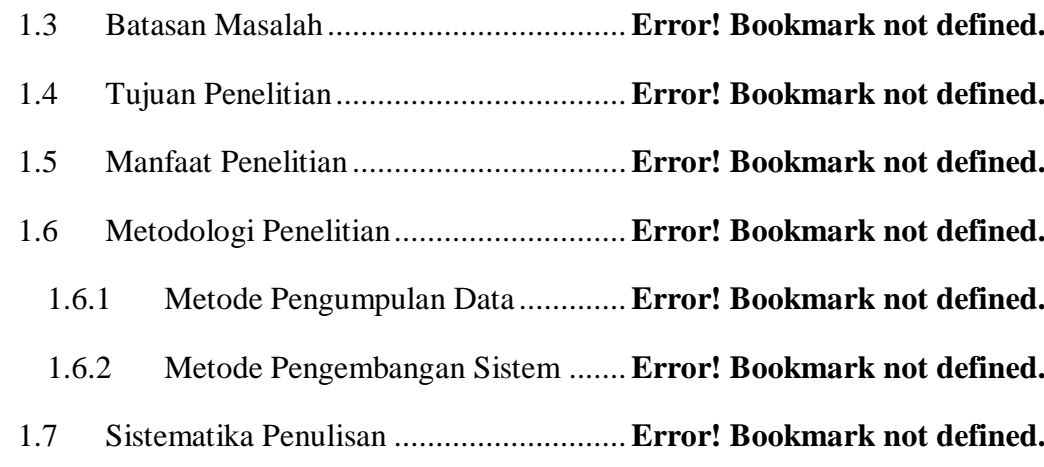

**[BAB II LANDASAN TEORI ............................................................................. 6](#page-20-0)**

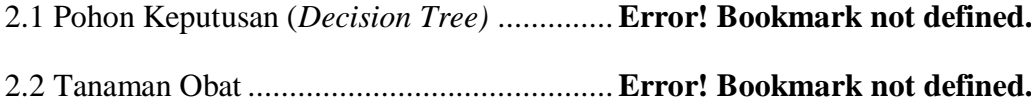

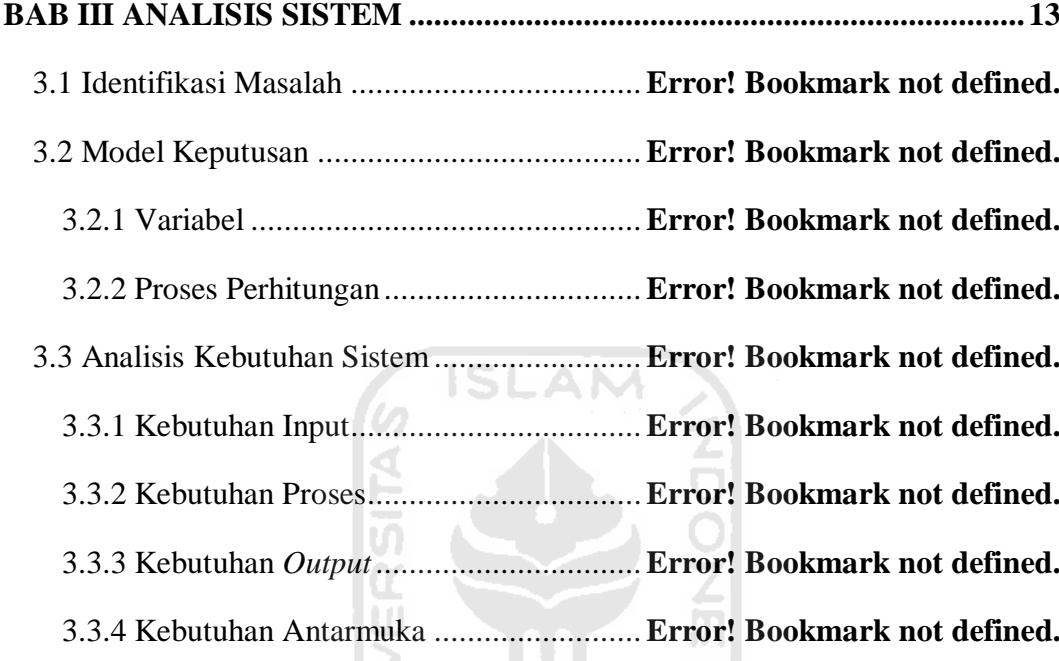

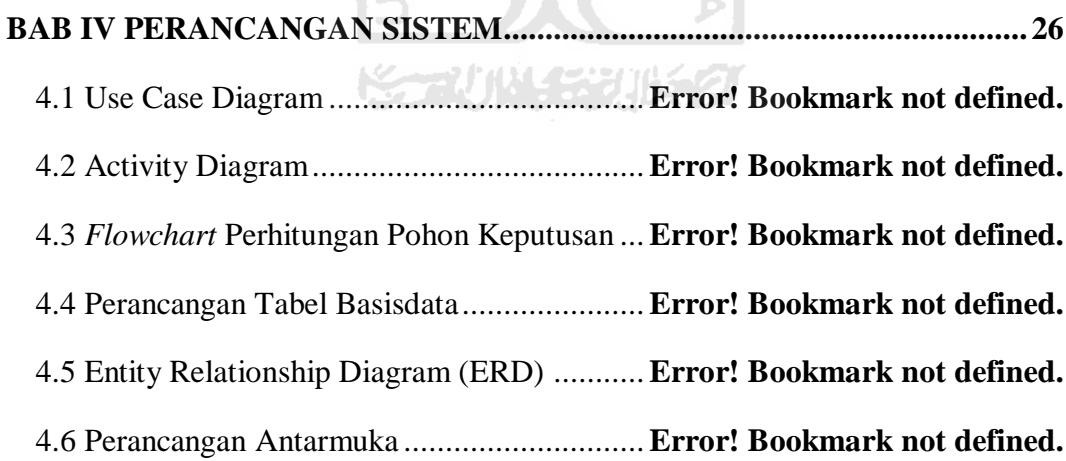

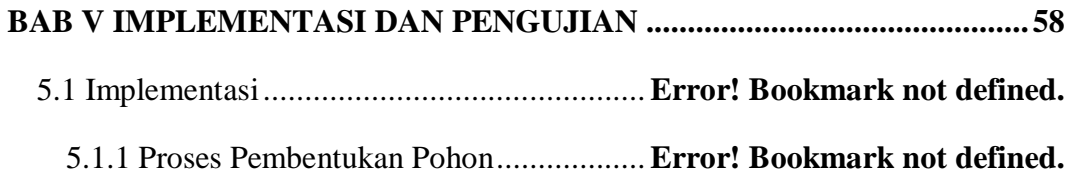

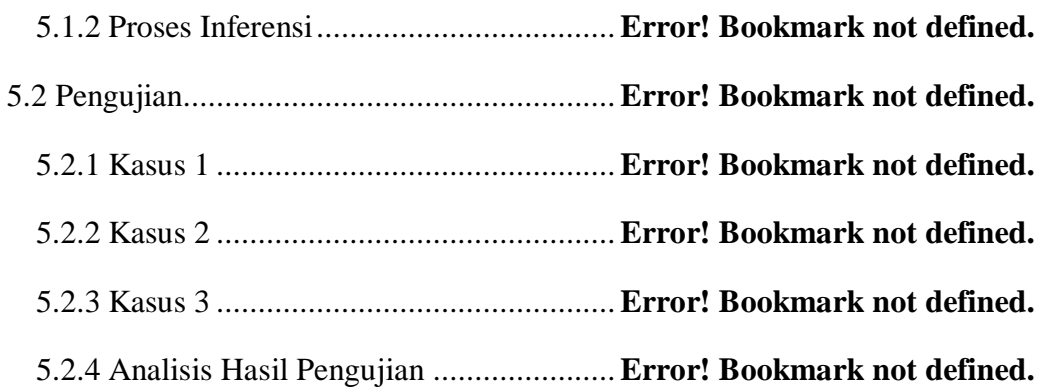

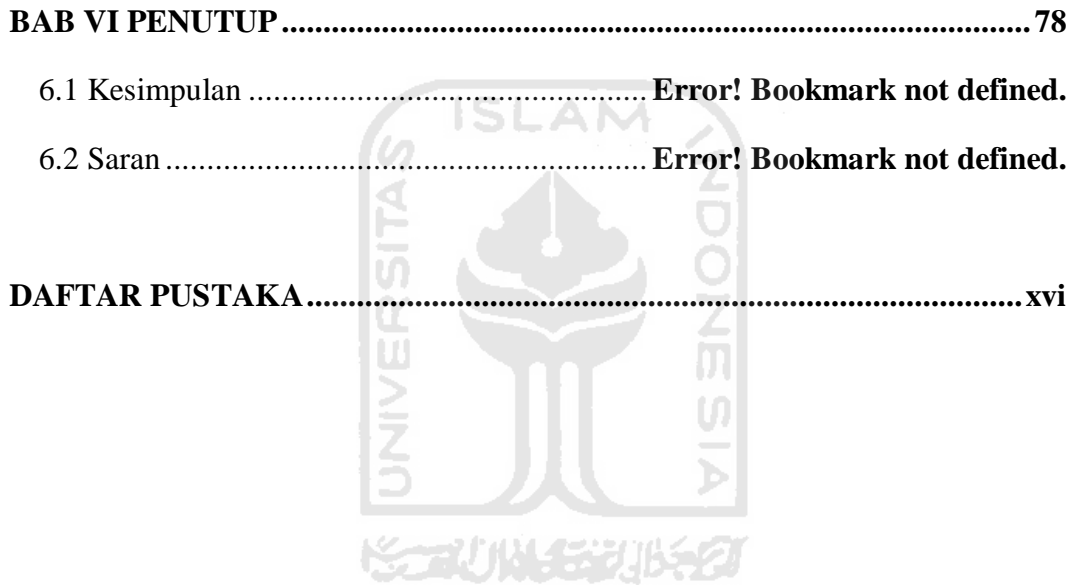

## **DAFTAR TABEL**

<span id="page-12-0"></span>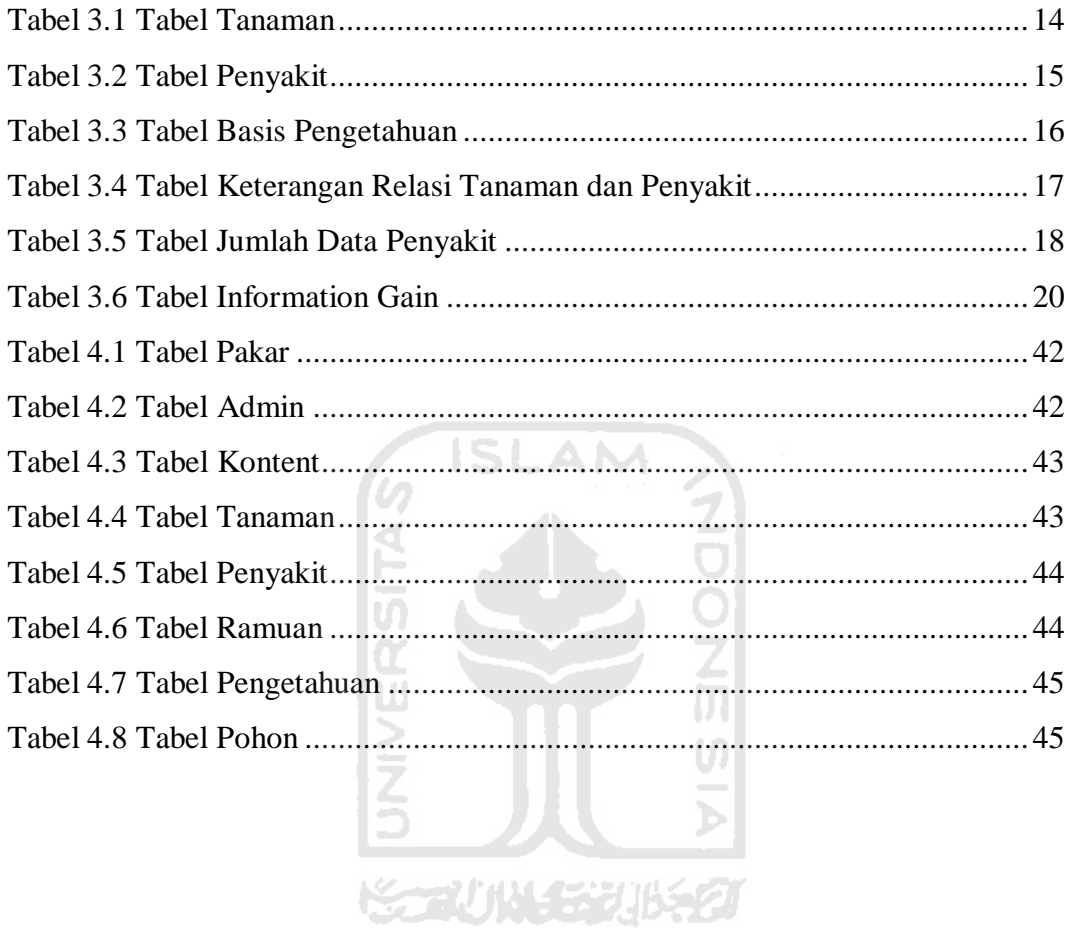

## **DAFTAR GAMBAR**

<span id="page-13-0"></span>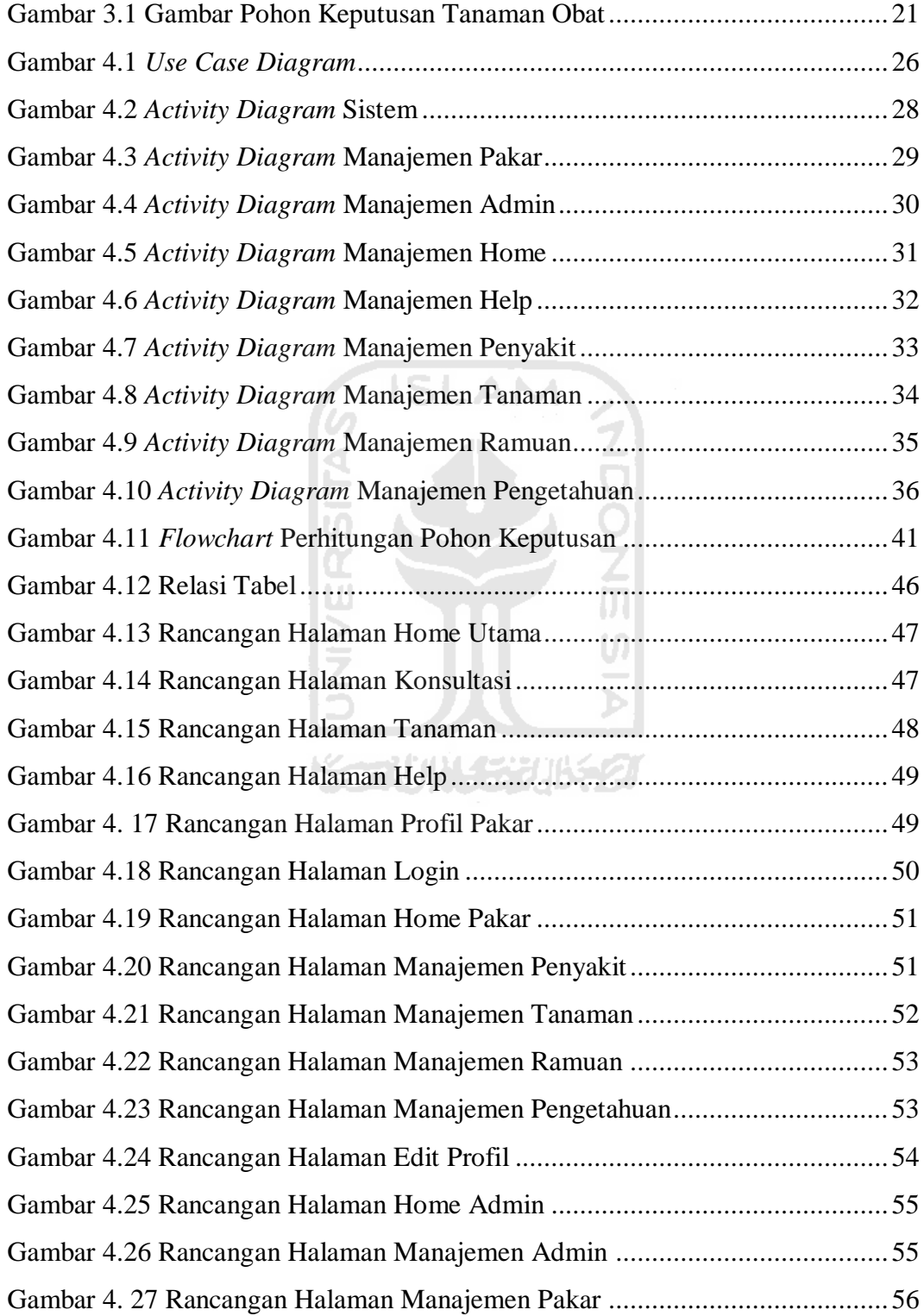

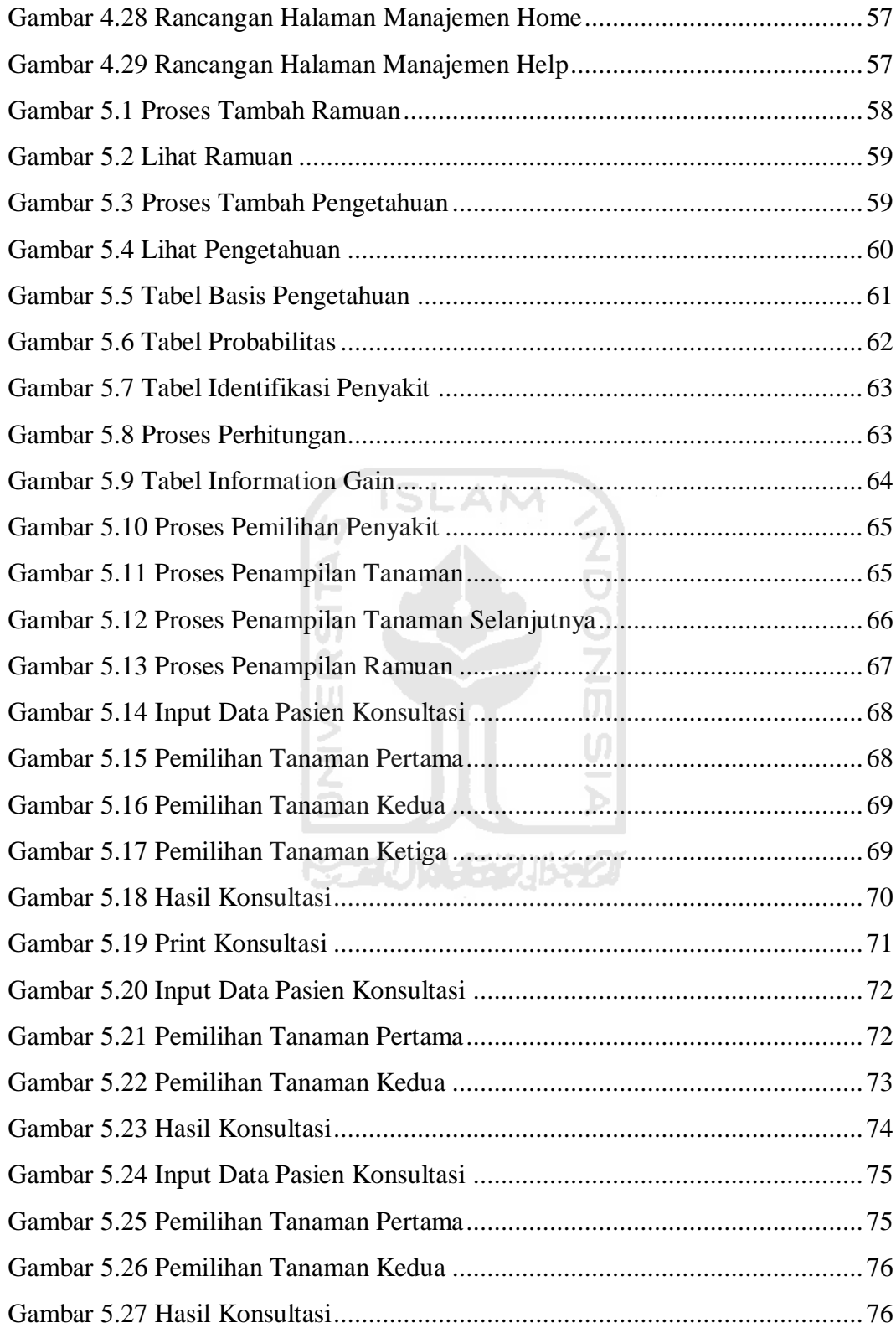

## **BAB I**

#### **PENDAHULUAN**

#### <span id="page-15-0"></span>**1.1 Latar Belakang Masalah**

Kesehatan merupakan suatu anugerah yang diberikan oleh Allah SWT dan harus selalu dijaga. Ketika seseorang sakit atau menderita suatu penyakit maka segala aktivitasnya tidak akan berjalan dengan lancar, ini menunjukkan bahwa kesehatan sangat penting dan berpengaruh besar dalam kehidupan. Kesehatan juga dianggap sebagai sesuatu yang mahal karena untuk melakukan segala aktivitas membutuhkan kesehatan yang baik, maka itu banyak hal yang dilakukan untuk menciptakan kesehatan yang ideal.

Banyak cara yang dapat dilakukan untuk mengobati suatu penyakit. Terdapat beberapa macam jenis bahan obat di Indonesia, antara lain obat berbahan kimia dan obat berbahan alami. Dalam pengobatan medis yang menggunakan bahan kimia dianggap masih belum mencukupi untuk menanggulangi berbagai macam jenis penyakit serta membutuhkan biaya yang cukup besar. Selain biaya, banyak faktor yang membuat pengobatan medis juga dianggap tidak efisien antara lain waktu dan tempat.

Untuk mengatasi hal tersebut maka para ahli farmasi mencoba untuk melakukan penelitian berbagai jenis tanaman yang dapat dijadikan sebagai bahan-bahan obat alami. Obat dengan bahan alami inilah dianggap sebagai solusi yang tepat karena bahan-bahannya yang mudah dapat ditemukan. Selain itu juga karena penggunaannya yang telah dikenal sejak dahulu dan harganya menjadi relatif murah bahkan tidak mengeluarkan biaya serta waktu dan tempat pengobatan dapat dilakukan dimana saja dan kapan saja.

Namun pakar yang mengetahui tentang jenis tanaman obat dan fungsinya masih sangat terbatas, sehingga informasi yang diketahui oleh masyarakat juga terbatas. Melalui sistem pakar identifikasi khasiat tanaman obat dengan metode pohon keputusan ini, penulis mencoba membuat suatu sistem yang dapat digunakan oleh masyarakat. Sehingga sistem ini dapat menjadi fasilitas bagi masyarakat untuk menambah pengetahuan tentang jenis tanaman obat, khasiat dan cara meramunya.

#### **1.2 Rumusan Masalah**

Dari latar belakang tersebut, maka dapat dirumuskan suatu masalah yaitu bagaimana membangun sebuah sistem pakar yang dapat digunakan oleh masyarakat untuk mengidentifikasi khasiat tanaman obat dengan metode pohon keputusan.

## **1.3 Batasan Masalah**

Pembatasan masalah dalam suatu penelitian sangat diperlukan agar penelitian lebih terarah dan memudahkan dalam pembahasan sehingga tujuan penelitian dapat tercapai. Adapun batasan masalah dalam penyelesaian sistem:

- 1. Sistem tidak menjelaskan mengenai penyebab penyakit.
- 2. Hasil ramuan dari tanaman obat tidak ditujukan bagi anak usia dibawah 5 tahun.

## **1.4 Tujuan Penelitian**

Tujuan dari penelitian ini adalah untuk membangun aplikasi sistem pakar yang dapat menjadi fasilitas bagi masyarakat untuk menambah pengetahuan mengenai khasiat dari tanaman obat yang didasarkan pada basis pengetahuan yang dinamis.

## **1.5 Manfaat Penelitian**

Aplikasi sistem pakar ini diharapkan dapat dimanfaatkan untuk :

- 1. Membantu masyarakat untuk mengetahui jenis-jenis tanaman obat beserta penyakit dan cara meramunya.
- 2. Memberi masukan kepada masyarakat agar memahami pentingnya aplikasi sistem pakar di bidang kesehatan khususnya tentang tanaman obat dan khasiatnya.
- 3. Memperbanyak dan menyebarkan sumber pengetahuan para pakar tanaman obat beserta fungsinya yang sangat terbatas.

**ISLAM** 

## **1.6 Metodologi Penelitian**

Metodologi yang digunakan dalam penelitian ini meliputi metode pengumpulan bahan atau data dan pengembangan sistem.

## **1.6.1 Metode Pengumpulan Data**

Pengumpulan data yang diperlukan menggunakan metode sebagai berikut :

1. Observasi

Metode ini dilakukan untuk mendapatkan data yang berkaitan dengan sistem pakar, untuk menentukan input serta output yang efektif.

2. Studi Pustaka

Metode ini dilakukan untuk mendapatkan data dari buku sebagai acuan sistem pakar dan informasi-informasi tentang tanaman obat, khasiat dan cara meramunya.

## **1.6.2 Metode Pengembangan Sistem**

Metode pengembangaan sistem yang dilakukan dalam penelitian ini meliputi sebagai berikut :

- 1. Analisis kebutuhan perangkat lunak, analisis dilakukan untuk mengolah bahan atau data yang sudah ada kemudian dilanjutkan menuju tahap perancangan.
- 2. Perancangan perangkat lunak, menerjemahkan bahan yang telah selesai di analisis kedalam bentuk yang mudah dimengerti oleh programmer.
- 3. Implementasi perangkat lunak, menerjemahkan masalah yang telah dirancang kedalam bahasa pemrograman yang telah dilakukan.
- 4. Pengujian perangkat lunak, dilakukan setelah program selesai dibuat.

## **1.7 Sistematika Penulisan**

Sistematika penulisan tugas akhir diberikan untuk dokumentasi pelaksanaan dan hasil tugas akhir. Sistematika penulisan dibagi menjadi 6 bab dan garis isinya yaitu :

**ISLAM** 

 Bab I Pendahuluan, berisi pembahasan mengenai latar belakang masalah, rumusan masalah, batasan masalah, tujuan penelitian, manfaat penelitian, dan metodologi penelitian yang digunakan dalam pembuatan sistem. Selain itu juga berisi mengenai sistematikan penulisan dalam pembuatan laporan tugas akhir.

 Bab II Landasan Teori, berisi mengenai dasar teori yang bersifat sebagai sumber atau alat dalam memahami permasalahan yang berkaitan dengan metode sistem yaitu metode pohon keputusan. Selain itu berisi mengenai teori yang berhubungan dengan sistem ini seperti mengenai tanaman obat.

 Bab III Analisis Sistem, berisi tentang identifikasi masalah dan model keputusan. Analisis kebutuhan perangkat lunak menjelaskan tentang metode analisis kebutuhan perangkat lunak yang dipakai, perancangan basis pengetahuan, serta hasil analisis kebutuhan perangkat lunak. Adapun analisis kebutuhan perangkat lunak yaitu berupa analisis kebutuhan input, analisis kebutuhan proses, analisis kebutuhan output, dan kebutuhan antarmuka.

 Bab IV Pengembangan Sistem, berisi mengenai perancangan perangkat lunak dan metode perancangan sistem pakar yang digunakan. Hasil perancangan yaitu berupa perancangan *usecase diagram*, *activity diagram*, *flowchart* perhitungan pohon keputusan, perancangan table basis data dan perancangan antarmuka.

 Bab V Implementasi dan Pengujian, membahas tentang proses pembentukan metode dan proses inferensi. Selain itu membahas analisis hasil pengujian terhadap sistem pakar yang telah dibuat dibandingkan dengan kesesuaiannya dengan kebutuhan perangkat lunak yang telah ditulis pada bagian sebelumnya.

 Bab VI Penutup, berisi tentang kesimpulan-kesimpulan mengenai hasil dari tugas akhir. Selain itu juga berisi beberapa saran untuk pengembangan lebih lanjut tugas akhir ini.

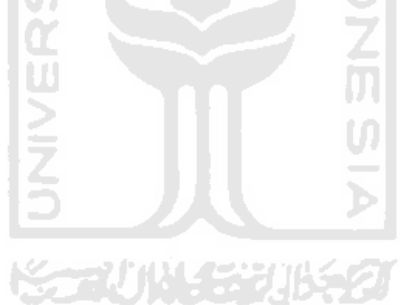

## **BAB II**

## **LANDASAN TEORI**

#### <span id="page-20-0"></span>**2.1 Pohon Keputusan (***Decision Tree)*

 Pohon keputusan atau *decision tree* adalah sebuah struktur pohon yang terdiri dari node yang menyimpan informasi atau pengetahuan dan cabang yang menguhubungkan node. Setiap cabang merupakan suatu pembagian hasil uji dan node daun (*leaf*) merepresentasikan kelompok kelas tertentu. Level node teratas dari sebuah pohon keputusan adalah node akar (*root*) yang biasanya berupa atribut yang paling memiliki pengaruh besar terhadap suatu kelas tertentu. *Decision tree*  biasa digunakan untuk mendapatkan informasi dengan tujuan pengambilan sebuah keputusan.(Rahman, 2011:2)

 Banyak kelebihan dan kekurangan yang dapat diperoleh ketika menggunakan metode pohon keputusan (*decision tree).* Kelebihan dari metode pohon keputusan antara lain : (Said, 2011:1)

- 1. Daerah pengambilan keputusan yang sebelumnya kompleks dan sangat global, dapat diubah menjadi simpel dan spesifik.
- 2. Eliminasi perhitungan-perhitungan yang tidak diperlukan, karena ketika menggunakan metode pohon keputusan maka sampel diuji hanya berdasarkan kriteria atau kelas tertentu.
- 3. Fleksibel untuk memilih fitur dari internal node yang berbeda, fitur yang terpilih akan membedakan suatu kriteria dibandingkan kriteria yang lain dalam node yang sama. Kefleksibelan metode pohon keputusan akan meningkatkan kualitas keputusan yang dihasilkan jika dibandingkan ketika menggunakan metode perhitungan satu tahap yang lebih konvensional.

Dalam analisis multivariat, dengan kriteria dan kelas yang jumlahnya sangat banyak, seorang penguji biasanya perlu mengestimasikan baik itu distribusi dimensi tinggi ataupun parameter tertentu dari distribusi kelas

tersebut. Metode pohon keputusan dapat menghindari munculnya permasalahan ini dengan menggunakan kriteria yang jumlahnya lebih sedikit pada setiap node internal tanpa banyak mengurangi kualitas keputusan yang dihasilkan.

Kekurangan dari metode pohon keputusan, antara lain :

- 1. Terjadi overlap terutama ketika kelas-kelas dan kriteria yang digunakan jumlahnya sangat banyak. Hal tersebut juga dapat menyebabkan meningkatnya waktu pengambilan keputusan dan jumlah memori yang diperlukan.
- 2. Pengakumulasian jumlah eror dari setiap tingkat dalam sebuah pohon keputusan yang besar.
- 3. Kesulitan dalam mendesain pohon keputusan yang optimal.
- 4. Hasil kualitas keputusan yang didapatkan dari metode pohon keputusan sangat tergantung pada bagaimana pohon tersebut didesain.

Algoritma *Iterative Dichotomicer 3 (*ID3) merupakan algoritma yang dapat digunakan untuk melakukan proses perhitungan dalam metode pohon keputusan. Karakteristik dari algoritma ID3 yaitu membangun sebuah pohon keputusan secara top-down yaitu pohon keputusan dibangun dari node akar hingga daun (*leaf)* dan divide-and-conquer yaitu percobaan data secara rekursif dikelompokkan ke dalam bagian-bagian yang lebih kecil saat membuat pohon.

Konsep yang digunakan yaitu konsep *entropy* dan *information gain*. Dalam algoritma id3, terdapat beberapa kondisi berhenti ketika sedang melakukan perhitungan data untuk membentuk pohon keputusan. Kondisi pertama yaitu ketika probabilitas yang didapat bernilai 1. Selanjutnya, kondisi kedua yaitu ketika sebuah daun telah berisi hasil atau ketika hasil telah ditemukan semua.

*Information gain* merupakan salah satu kriteria yang paling populer dalam pemilihan atribut. Atribut yang akan dipilih adalah atribut yang menghasilkan

*information gain* terbesar. Sebelum melakukan proses penghitungan *information gain*, hal yang dilakukan terlebih dahulu adalah melakukan penghitungan nilai informasi dalam satuan bits dari setiap kumpulan kelas dengan menggunakan konsep *entropy.*(Sari, 2009:10)

Misalkan variabel X memiliki m nilai, yaitu  $V_1$ ,  $V_2$ ,  $V_3$ ,....., $V_m$ . Probabilitas dari variabel bernilai Vj adalah :  $p(X=V_1) = p_1$ ;  $p(X=V_2) = p_2$ ; ......;  $p(X=V_m) = p_m$ . Entropy dari X, selanjutnya akan disebut dengan H(X), sebagai berikut :

$$
H(X) = -\sum_{j=1}^{m} p_j \log_2 p_j = -p_1 \log_2 p_1 - p_2 \log_2 p_2 - \dots - p_m \log_2 p_m
$$
 (2.1)

*Specific conditional entropy*, dinyatakan dalam bentuk H(Y|X=v). *Entropy* untuk memprediksi output Y apabila diberikan X = v. Sedangkan *conditional entropy* dinyatakan dalam bentuk H(Y|X) adalah rata-rata *specific conditional entropy* untuk Y.

 | = p X = ) H Y X = =1 … … … … … … … … … … … … . … … … … … … (2.2)

 Maka *information gain*, dinyatakan dalam bentuk IG(Y|X), dihitung ドナルドドジルタ sebagai berikut :

) = − ) … …… … … … … … … … … … … … … …… … … … (2.3)

## **2.2 Tanaman Obat**

 Tanaman obat merupakan suatu bahan atau ramuan bahan yang berasal dari tumbuhan yang dapat dijadikan sebagai obat tradisional dan dapat menyembuhkan berbagai macam penyakit. Pengobatan dengan menggunakan tanaman obat ini biasa dikenal dengan herbal, pengobatan botani, herbologi, dan phyto therapy.(Ghofur, 2009:1)

Menurut beberapa penelitian, obat tradisional tidak menimbulkan banyak efek samping. Ini dikarenakan kandungan kimia dari ramuan tersebut masih bisa dicerna oleh tubuh atau akan dikonsumsi. Akhir-akhir ini masyarakat lebih memilih untuk menggunakan dan mengembangkan tanaman obat sebagai obat tradisional dibandingkan dengan obat kimia yang lebih modern. Karena masyarakat menilai bahwa obat tradisional juga memberikan hasil pengobatan yang baik dan dengan harga yang sangat terjangkau serta kesediaannya yang tidak terbatas.

 Banyak tumbuhan yang dapat disintesis menjadi bahan yang sangat berguna untuk menjaga kesehatan baik manusia maupun binatang. Sebagian besar tanaman obat adalah tanaman yang biasa digunakan sebagai rempah-rempah untuk bumbu masakan, namun kemudian berkembang menjadi bahan untuk pengobatan. Berbagai jenis tanaman obat dapat dengan mudah diperoleh. Bahkan ada yang bisa ditanam dihalaman rumah atau pekarangan sesuai dengan kebutuhan. Misalnya, daun sirih, jeruk nipis, kencur dan lain-lain.

 Tanaman terdiri dari beberapa bagian yaitu akar, batang, daun, bunga dan buah. Setiap bagian tanaman memiliki khasiat dan cara meramu yang berbeda. Berikut bagian-bagian tanaman beserta nama tanaman yang dapat dimanfaatkan khasiatnya: (Septiatin, 2008)

1. Bagian akar

Tanaman-tanaman yang dapat dimanfaatkan bagian akarnya antara lain : tanaman alang-alang, beluntas, meniran, pegagan dan tanaman saga.

2. Bagian batang

Tanaman-tanaman yang berkhasiat dan dapat dimanfaatkan bagian batangnya antara lain : tanaman alang-alang, kayu manis, pegagan, meniran dan tanaman pulasari.

3. Bagian daun

Tanaman-tanaman yang berkhasiat dan dapat dimanfaatkan bagian daunnya antara lain : tanaman asam, beluntas, cengkeh, iler, kumis kucing, meniran, pegagan, pulasari, saga, sambiloto, sirih.

4. Bagian bunga

Tanaman-tanaman yang berkhasiat dan dapat dimanfaatkan bagian bunganya antara lain : tanaman cengkeh dan tanaman kumis kucing.

5. Bagian buah

Pada bagian buah, terbagi menjadi 3 kategori yaitu berupa biji-bijian, rimpang, dan buah. Berikut kategori dari bagian buah yang dapat dimanfaatkan : **ISLAM** 

a. Biji-bijian

Tanaman-tanaman yang berkhasiat dan dapat dimanfaatkan bagian buahnya berupa biji-bijian antara lain : tanaman adas, asam, kapulaga, kemukus, ketumbar dan tanaman pala.

b. Rimpang

Tanaman-tanaman yang berkhasiat dan dapat dimanfaatkan bagian buahnya berupa rimpang antara lain : tanaman jahe, kencur, kunyit, lengkuas dan temulawak.

c. Buah

Tanaman-tanaman yang berkhasiat dan dapat dimanfaatkan bagian buahnya berupa buah antara lain : tanaman jeruk nipis dan tanaman mengkudu.

Cara meramu dalam tiap bagian tanaman berbeda-beda. Berikut cara meramu bagian-bagian tanaman.

1. Bagian akar

Untuk meramu bagian akar, cara yang harus dilakukan yaitu pertama bagian akar dicuci hingga bersih. Kemudian akar direbus kedalam air hingga mendidih.

2. Bagian batang

Untuk meramu bagian batang, cara yang harus dilakukan yaitu bagian batang dicuci terlebih dahulu. Selanjutnya batang tersebut dipotong-potong menjadi beberapa bagian. Setelah itu, batang tersebut direbus kedalam air mendidih hingga batang terlihat layu.

3. Bagian daun

Untuk meramu bagian daun, cara yang dilakukan yaitu bagian daun dicuci hingga bersih. Kemudian daun direbus kedalam air hingga mendidih, dan daun terlihat layu.

4. Bagian bunga

Pada bagian bunga, terdapat beberapa tanaman yang perlu ditumbuk, dan hanya dicuci kemudian direbus. Untuk tanaman yang perlu ditumbuk dahulu cara meramunya yaitu tanaman cengkeh. Selanjutnya tanaman dicampur dengan minyak kelapa atau minyak kayu putih untuk pengobatan luar. Sedangkan untuk pengobatan dalam, cara meramu sama seperti tanaman yang hanya perlu dicuci kemudian direbus yaitu tanaman kumis kucing. Tanaman direbus dengan air hingga mendidih, kemudian air rebusan disaring.

5. Bagian buah

Cara meramu bagian buah berbeda-beda sesuai dengan kategori buah yaitu rimpang, biji dan buah.

a. Biji-bijian

Untuk meramu kategori biji-bijian pada bagian buah, cara meramunya yaitu biji ditumbuk dahulu hingga halus. Selanjutnya ada dua (2) cara pemakaian yaitu pemakaian dalam dan luar. Untuk pemakaian dalam, biji direbus kedalam air hingga mendidih dan tercampur rata. Air rebusan kemudian disaring dan siap diminum. Untuk pemakaian luar, biji yang sudah ditumbuk dicampur dengan minyak kelapa atau minyak kayu putih dan siap dipakai pada bagian tubuh.

b. Rimpang

Untuk meramu bagian rimpang sama dengan meramu pada bagian batang, cara yang harus dilakukan yaitu bagian buah dipotong-potong menjadi beberapa bagian kemudian rimpang dicuci hingga bersih dan direbus dengan air hingga mendidih.

c. Buah

Untuk meramu bagian buah, cara yang harus dilakukan yaitu buah dicuci bersih, kemudian buah dipotong menjadi beberapa bagian. Selanjutnya buah diperas, disaring dan direbus pada air selama beberapa menit hingga air mendidih.

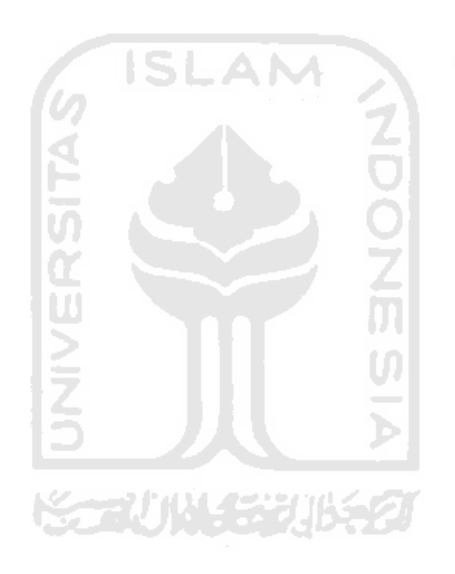

## **BAB III**

#### **ANALISIS SISTEM**

#### <span id="page-27-0"></span>**3.1 Identifikasi Masalah**

Masalah-masalah yang dihadapi yaitu :

- 1. Kebutuhan masyarakat tentang informasi tanaman obat dan khasiatnya sangat besar, namun tidak seimbang dengan informasi yang diperoleh.
- 2. Waktu yang dibutuhkan untuk mencari informasi yang benar sangat lama.
- 3. Biaya yang dikeluarkan untuk pengobatan dengan tanaman obat lebih murah dibandingkan pengobatan dengan bahan kimia.
- 4. Bahan tanaman obat yang sangat mudah dicari sehingga pengobatan dapat dilakukan kapan dan dimana.

Berdasarkan masalah-masalah tersebut, maka alternative solusinya adalah membuat sebuah program yang dapat mengidentifikasi khasiat tanaman obat yang dapat membantu dalam pencarian informasi mengenai tanaman obat dan khasiatnya. Selain itu juga membantu dalam penghematan waktu dan biaya, sehingga dapat dilakukan dimana saja dan kapan saja.

#### **3.2 Model Keputusan**

 Metode yang digunakan pada sistem ini yaitu metode pohon keputusan (*decision tree*), dengan model keputusan menggunakan konsep *entropy*. Dengan konsep tersebut, maka proses pembentukan pohon keputusan dapat dilakukan. Pohon keputusan dimulai dengan mencari sebuah node akar berdasarkan nilai information gain tertinggi dari variabel-variabel yang telah dihitung. Variabel terus dihitung hingga semua tujuan telah tercapai dan menghasilkan pohon yang sempurna. Selanjutnya, pohon inilah yang akan dijadikan model dalam pengambilan keputusan.

## **3.2.1 Variabel**

 Variabel terdiri dari tabel tanaman, tabel penyakit, tabel basis pengetahuan dan tabel nilai. Dalam pembentukan sistem, variabel sangat dibutuhkan untuk membuat sistem dapat berjalan dengan baik dan sesuai dengan yang diinginkan.

## 1. Tabel Tanaman

Tabel tanaman akan dijadikan sebuah pertanyaan yang dapat dijadikan pilihan oleh user. Tabel tanaman berisi tentang nama tanaman yang terdapat didalam sistem. Adapun struktur tabel dapat dilihat sebagai berikut:

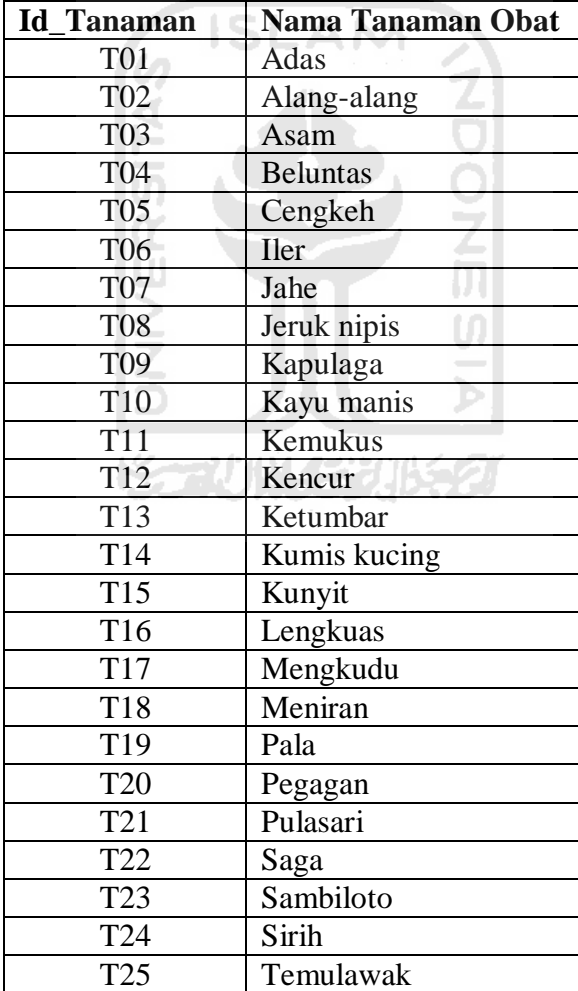

## <span id="page-28-0"></span>**Tabel 3.1 Tabel Tanaman**

2. Tabel Penyakit

Tabel penyakit merupakan tabel yang digunakan untuk menerima masukan dari user sebelum melakukan proses pemilihan tanaman. Dalam proses pemilihan penyakit akan menentukan jenis tanaman yang akan digunakan. Adapun struktur tabel dapat dilihat sebagai berikut:

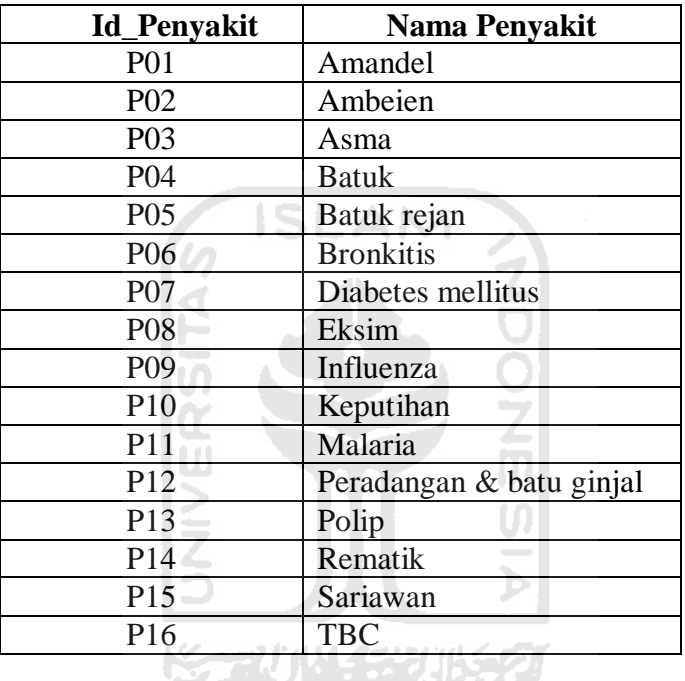

#### <span id="page-29-0"></span>**Tabel 3.2 Tabel Penyakit**

## 3. Nilai

Nilai merupakan jawaban dari pertanyaan yang berhubungan dengan tanaman. Jawaban terdiri dari ya dan tidak. Setiap tanaman pasti memiliki jawaban ya dan tidak.

## 4. Tabel Basis Pengetahuan

Tabel basis pengetahuan merupakan tabel yang digunakan untuk melakukan proses perhitungan dan juga digunakan sebagai dasar dalam memperoleh keputusan. Tabel basis pengetahuan berisi mengenai relasi antara tanaman dan penyakit yang terdapat pada sistem. Adapun struktur tabel basis pengetahuan dapat dilihat pada tabel 3.3.

Untuk mempermudah dalam pembacaan tabel basis pengetahuan, kemudian dijelaskan kedalam tabel relasi tanaman dan penyakit. Tabel keterangan relasi tanaman dan penyakit dapat dilihat pada tabel 3.4.

| NO                      |                 | <b>T01</b>        | <b>T02</b>                   | T <sub>0</sub> 3      | <b>T04</b>                       | <b>T05</b>                   | <b>T06</b>                           | T <sub>07</sub>                      | T <sub>08</sub>                      | T09                              | T10               | T11                                  | T12                          | T13                          | T14                              | T <sub>15</sub>    | T16                          | <b>T17</b>                   | <b>T18</b>                       | T19                              | <b>T20</b>                   | T21                              | $\mathbf{T22}$        | T <sub>23</sub>                      | T <sub>24</sub>                      | T25                              |
|-------------------------|-----------------|-------------------|------------------------------|-----------------------|----------------------------------|------------------------------|--------------------------------------|--------------------------------------|--------------------------------------|----------------------------------|-------------------|--------------------------------------|------------------------------|------------------------------|----------------------------------|--------------------|------------------------------|------------------------------|----------------------------------|----------------------------------|------------------------------|----------------------------------|-----------------------|--------------------------------------|--------------------------------------|----------------------------------|
| $\mathbf{1}$            | P01             | $\boldsymbol{0}$  | $\mathbf{0}$                 | $\boldsymbol{0}$      | $\boldsymbol{0}$                 | $\mathbf{1}$                 | $\boldsymbol{0}$                     | $\mathbf{0}$                         | $\mathbf{0}$                         | $\mathbf{0}$                     | $\mathbf{0}$      | $\mathbf{0}$                         | $\mathbf{0}$                 | $\mathbf{0}$                 | $\boldsymbol{0}$                 | $\boldsymbol{0}$   | $\mathbf{0}$                 | $\boldsymbol{0}$             | $\boldsymbol{0}$                 | $\mathbf{1}$                     | $\mathbf{0}$                 | $\mathbf{0}$                     | $\mathbf{0}$          | $\boldsymbol{0}$                     | $\boldsymbol{0}$                     | $\overline{0}$                   |
| $\overline{2}$          | P01             | $\mathbf{0}$      | $\boldsymbol{0}$             | $\mathbf{0}$          | $\mathbf{0}$                     | $\boldsymbol{0}$             | $\boldsymbol{0}$                     | $\mathbf{0}$                         | $\mathbf{0}$                         | $\mathbf{0}$                     | 1                 | $\boldsymbol{0}$                     | $\boldsymbol{0}$             | $\boldsymbol{0}$             | $\mathbf{0}$                     | $\mathbf{0}$       | $\mathbf{0}$                 | $\overline{0}$               | $\boldsymbol{0}$                 | $\mathbf{0}$                     | $\mathbf{0}$                 | $\mathbf{0}$                     | 1                     | $\boldsymbol{0}$                     | $\boldsymbol{0}$                     | $\mathbf{0}$                     |
| $\overline{\mathbf{3}}$ | P <sub>02</sub> | $\mathbf{0}$      | $\boldsymbol{0}$             | $\boldsymbol{0}$      | $\mathbf{0}$                     | $\boldsymbol{0}$             | $\boldsymbol{0}$                     | $\mathbf{0}$                         | $\mathbf{0}$                         | $\boldsymbol{0}$                 | $\bf{0}$          | $\boldsymbol{0}$                     | $\boldsymbol{0}$             | $\mathbf{0}$                 | $\mathbf{0}$                     | $\mathbf{0}$       | $\mathbf{0}$                 | $\boldsymbol{0}$             | $\boldsymbol{0}$                 | $\boldsymbol{0}$                 | -1                           | $\boldsymbol{0}$                 | $\mathbf{1}$          | $\boldsymbol{0}$                     | $\boldsymbol{0}$                     | 1                                |
| $\overline{4}$          | P <sub>02</sub> | $\mathbf{0}$      | $\boldsymbol{0}$             | -1                    | $\boldsymbol{0}$                 | $\boldsymbol{0}$             | $\bf{0}$                             | $\mathbf{0}$                         | $\boldsymbol{0}$                     | $\boldsymbol{0}$                 | $\boldsymbol{0}$  | $\mathbf{0}$                         | $\boldsymbol{0}$             | $\mathbf{0}$                 | $\boldsymbol{0}$                 | $\mathbf{0}$       | $\mathbf{0}$                 | $\boldsymbol{0}$             | 1                                | $\mathbf{0}$                     | $\mathbf{0}$                 | $\boldsymbol{0}$                 | $\mathbf{0}$          | $\mathbf{0}$                         | $\boldsymbol{0}$                     | $\mathbf{1}$                     |
| 5                       | P03             | $\overline{0}$    | -1                           | $\mathbf{0}$          | $\mathbf{0}$                     | $\mathbf{0}$                 | $\mathbf{0}$                         | $\mathbf{0}$                         | -1                                   | $\boldsymbol{0}$                 | $\mathbf{0}$      | $\mathbf{0}$                         | -1                           | $\bf{0}$                     | $\boldsymbol{0}$                 | $\mathbf{0}$       | $\mathbf{0}$                 | $\mathbf{0}$                 | $\mathbf{0}$                     | $\boldsymbol{0}$                 | $\mathbf{0}$                 | $\mathbf{0}$                     | $\boldsymbol{0}$      | $\bf{0}$                             | -1                                   | $\overline{0}$                   |
| 6                       | P03             | $\mathbf{0}$      | $\mathbf{0}$                 | $\mathbf{0}$          | $\boldsymbol{0}$                 | 1                            | $\boldsymbol{0}$                     | $\boldsymbol{0}$                     | $\boldsymbol{0}$                     | $\mathbf{0}$                     | 1                 | 1                                    | $\mathbf{0}$                 | $\mathbf{0}$                 | $\boldsymbol{0}$                 | $\mathbf{0}$       | $\mathbf{0}$                 | $\boldsymbol{0}$             | $\boldsymbol{0}$                 | $\bf{0}$                         | $\mathbf{0}$                 | $\mathbf{0}$                     | 1                     | 1                                    | $\mathbf{0}$                         | $\mathbf{0}$                     |
| 7                       | P <sub>04</sub> | $\overline{0}$    | $\mathbf{0}$                 | $\boldsymbol{0}$      | $\mathbf{0}$                     | 1                            | $\boldsymbol{0}$                     | $\boldsymbol{0}$                     | 1                                    | $\mathbf{0}$                     | $\boldsymbol{0}$  | $\boldsymbol{0}$                     | $\boldsymbol{0}$             | $\boldsymbol{0}$             | $\mathbf{0}$                     | $\boldsymbol{0}$   | $\mathbf{0}$                 | $\mathbf{0}$                 | $\boldsymbol{0}$                 | 1                                | $\mathbf{0}$                 | $\boldsymbol{0}$                 | $\mathbf{0}$          | $\boldsymbol{0}$                     | -1                                   | $\mathbf{0}$                     |
| 8                       | P <sub>04</sub> | $\mathbf{0}$      | $\mathbf{0}$                 | $\boldsymbol{0}$      | $\mathbf{0}$                     | $\boldsymbol{0}$             | $\boldsymbol{0}$                     | 0                                    | $\boldsymbol{0}$                     | $\boldsymbol{0}$                 | 1                 | $\boldsymbol{0}$                     | $\bf{0}$                     | 1                            | 1                                | $\boldsymbol{0}$   | $\mathbf{0}$                 | $\mathbf{0}$                 | $\boldsymbol{0}$                 | $\boldsymbol{0}$                 | $\mathbf{0}$                 | $\mathbf{0}$                     | $\boldsymbol{0}$      | $\boldsymbol{0}$                     | $\boldsymbol{0}$                     | $\mathbf{0}$                     |
| 9                       | P <sub>04</sub> | $\overline{0}$    | $\mathbf{0}$                 | $\boldsymbol{0}$      | $\mathbf{0}$                     | $\boldsymbol{0}$             | $\overline{0}$                       | -1                                   | $\mathbf{0}$                         | -1                               | $\mathbf{0}$      | $\overline{0}$                       | $\overline{0}$               | $\mathbf{1}$                 | $\overline{0}$                   | $\boldsymbol{0}$   | $\theta$                     | $\overline{0}$               | $\boldsymbol{0}$                 | $\boldsymbol{0}$                 | 1                            | $\boldsymbol{0}$                 | $\mathbf{0}$          | $\boldsymbol{0}$                     | $\boldsymbol{0}$                     | $\mathbf{0}$                     |
| 10                      | P <sub>05</sub> | 1                 | $\mathbf{0}$                 | $\boldsymbol{0}$      | $\mathbf{0}$                     | $\overline{0}$               | $\mathbf{0}$                         | $\mathbf{0}$                         | $\mathbf{0}$                         | $\overline{0}$                   | $\mathbf{0}$      | $\boldsymbol{0}$                     | $\mathbf{0}$                 | $\overline{0}$               | $\overline{0}$                   | $\mathbf{0}$       | $\overline{0}$               | $\overline{0}$               | $\mathbf{0}$                     | $\boldsymbol{0}$                 | $\mathbf{0}$                 | $\mathbf{1}$                     | $\overline{0}$        | $\boldsymbol{0}$                     | $\boldsymbol{0}$                     | $\mathbf{0}$                     |
| 11                      | P <sub>05</sub> | $\mathbf{0}$      | $\boldsymbol{0}$             | $\boldsymbol{0}$      | $\boldsymbol{0}$                 | $\mathbf{0}$                 | $\boldsymbol{0}$                     | -1                                   | $\boldsymbol{0}$                     | $\boldsymbol{0}$                 | $\boldsymbol{0}$  | $\boldsymbol{0}$                     | $\boldsymbol{0}$             | $\boldsymbol{0}$             | $\boldsymbol{0}$                 | $\overline{0}$     | $\mathbf{0}$                 | $\mathbf{1}$                 | $\boldsymbol{0}$                 | $\boldsymbol{0}$                 | $\boldsymbol{0}$             | $\boldsymbol{0}$                 | $\boldsymbol{0}$      | $\boldsymbol{0}$                     | $\boldsymbol{0}$                     | $\boldsymbol{0}$                 |
| 12                      | P <sub>06</sub> | $\mathbf{0}$      | $\boldsymbol{0}$             | $\mathbf{1}$          | $\mathbf{0}$                     | $\boldsymbol{0}$             | $\mathbf{0}$                         | $\boldsymbol{0}$                     | $\boldsymbol{0}$                     | $\mathbf{0}$                     | $\boldsymbol{0}$  | $\mathbf{0}$                         | $\mathbf{0}$                 | $\mathbf{0}$                 | $\mathbf{0}$                     | 1                  | $\overline{0}$               | $\mathbf{0}$                 | $\boldsymbol{0}$                 | $\boldsymbol{0}$                 | $\mathbf{1}$                 | $\boldsymbol{0}$                 | $\mathbf{0}$          | $\boldsymbol{0}$                     | $\boldsymbol{0}$                     | $\boldsymbol{0}$                 |
| 13                      | P <sub>06</sub> | $\mathbf{0}$      | $\mathbf{0}$                 | $\mathbf{0}$          | $\mathbf{0}$                     | $\mathbf{0}$                 | 1                                    | $\mathbf{1}$                         | $\mathbf{0}$                         | $\overline{0}$                   | $\mathbf{1}$      | $\theta$                             | $\mathbf{1}$                 | $\mathbf{0}$                 | $\mathbf{0}$                     | $\overline{0}$     | 1                            | $\mathbf{0}$                 | $\boldsymbol{0}$                 | $\mathbf{0}$                     | $\mathbf{0}$                 | $\mathbf{0}$                     | $\bf{0}$              | $\boldsymbol{0}$                     | $\boldsymbol{0}$                     | $\boldsymbol{0}$                 |
| 14                      | P07             | 1                 | $\mathbf{0}$                 | $\boldsymbol{0}$      | $\boldsymbol{0}$                 | $\mathbf{0}$                 | 1                                    | $\mathbf{0}$                         | $\boldsymbol{0}$                     | $\overline{0}$                   | $\mathbf{0}$      | $\overline{0}$                       | $\mathbf{0}$                 | $\boldsymbol{0}$             | 1.                               | $\mathbf{0}$       | $\overline{0}$               | $\mathbf{0}$                 | 1                                | $\boldsymbol{0}$                 | -1                           | -1                               | $\mathbf{0}$          | $\boldsymbol{0}$                     | $\boldsymbol{0}$                     | $\boldsymbol{0}$                 |
| 15                      | P07             | $\mathbf{0}$      | $\mathbf{0}$                 | $\mathbf{0}$          | $\mathbf{0}$                     | $\mathbf{0}$                 | $\mathbf{0}$                         | $\mathbf{0}$                         | $\boldsymbol{0}$                     | $\overline{0}$                   | $\mathbf{0}$      | $\mathbf{0}$                         | $\mathbf{0}$                 | $\mathbf{0}$                 | $\mathbf{1}$                     | $\overline{0}$     | $\mathbf{0}$                 | $\mathbf{0}$                 | $\mathbf{0}$                     | $\boldsymbol{0}$                 | $\boldsymbol{0}$             | $\mathbf{0}$                     | $\boldsymbol{0}$      | 1                                    | $\boldsymbol{0}$                     | $\mathbf{0}$                     |
| 16                      | <b>P08</b>      | 0                 | $\mathbf{0}$                 | 1                     | $\boldsymbol{0}$                 | $\boldsymbol{0}$             | 0                                    | 0                                    | $\mathbf{0}$                         | $\mathbf{0}$                     | $\boldsymbol{0}$  | $\overline{0}$                       | $\mathbf{0}$                 | $\bf{0}$                     | $\mathbf{0}$                     | $\mathbf{0}$       | $\bf{0}$                     | $\mathbf{0}$                 | $\bf{0}$                         | $\bf{0}$                         | $\mathbf{0}$                 | $\bf{0}$                         | $\boldsymbol{0}$      | 1                                    | $\boldsymbol{0}$                     | 1                                |
| 17                      | <b>P08</b>      | $\overline{0}$    | $\mathbf{0}$                 | $\boldsymbol{0}$      | $\mathbf{0}$                     | $\mathbf{0}$                 | $\mathbf{0}$                         | $\boldsymbol{0}$                     | 1                                    | $\overline{0}$                   | $\boldsymbol{0}$  | $\overline{0}$                       | $\mathbf{0}$                 | $\mathbf{0}$                 | $\mathbf{0}$                     | 1                  | $\mathbf{0}$                 | $\mathbf{0}$                 | $\boldsymbol{0}$                 | $\boldsymbol{0}$                 | $\mathbf{0}$                 | $\boldsymbol{0}$                 | $\boldsymbol{0}$      | $\boldsymbol{0}$                     | 1                                    | $\mathbf{0}$                     |
| 18                      | P08             | $\overline{0}$    | $\theta$                     | $\boldsymbol{0}$      | $\mathbf{0}$                     | $\mathbf{0}$                 | $\overline{0}$                       | $\overline{0}$                       | $\theta$                             | $\theta$                         | $\boldsymbol{0}$  | $\boldsymbol{0}$                     | $\theta$                     | $\mathbf{0}$                 | $\mathbf{0}$                     | 1                  | $\mathbf{1}$                 | $\overline{0}$               | $\boldsymbol{0}$                 | $\boldsymbol{0}$                 | $\mathbf{0}$                 | $\boldsymbol{0}$                 | $\mathbf{0}$          | $\boldsymbol{0}$                     | $\mathbf{1}$                         | $\mathbf{0}$                     |
| 19                      | P <sub>09</sub> | $\mathbf{0}$      | $\mathbf{0}$                 | $\boldsymbol{0}$      | $\boldsymbol{0}$                 | $\mathbf{0}$                 | $\boldsymbol{0}$                     | -1                                   | $\overline{0}$                       | $\mathbf{0}$                     | $\mathbf{0}$      | $\mathbf{1}$                         | $\overline{0}$               | $\mathbf{0}$                 | $\mathbf{0}$                     | $\mathbf{0}$       | $\bf{0}$                     | $\mathbf{0}$                 | $\mathbf{0}$                     | $\boldsymbol{0}$                 | $\mathbf{0}$                 | $\mathbf{0}$                     | $\overline{0}$        | $\boldsymbol{0}$                     | $\boldsymbol{0}$                     | $\boldsymbol{0}$                 |
| 20                      | P09             | $\overline{0}$    | $\boldsymbol{0}$             | $\boldsymbol{0}$      | $\boldsymbol{0}$                 | $\boldsymbol{0}$             | $\boldsymbol{0}$                     | $\mathbf{1}$                         | $\boldsymbol{0}$                     | $\bf{0}$                         | $\boldsymbol{0}$  | $\boldsymbol{0}$                     | $\overline{0}$               | $\mathbf{1}$                 | $\boldsymbol{0}$                 | $\overline{0}$     | $\mathbf{0}$                 | $\overline{0}$               | $\boldsymbol{0}$                 | $\boldsymbol{0}$                 | $\boldsymbol{0}$             | $\boldsymbol{0}$                 | $\overline{0}$        | $\boldsymbol{0}$                     | $\boldsymbol{0}$                     | $\boldsymbol{0}$                 |
| 21                      | P10             | $\boldsymbol{0}$  | $\mathbf{0}$                 | $\mathbf{1}$          | $\mathbf{1}$                     | $\boldsymbol{0}$             | $\boldsymbol{0}$                     | $\boldsymbol{0}$                     | $\boldsymbol{0}$                     | $\bf{0}$                         | $\bf{0}$          | $\bf{0}$                             | $\mathbf{0}$                 | $\mathbf{0}$                 | $\mathbf{0}$                     | $\mathbf{1}$       | $\boldsymbol{0}$             | $\mathbf{0}$                 | $\boldsymbol{0}$                 | $\mathbf{0}$                     | $\mathbf{0}$                 | $\boldsymbol{0}$                 | $\boldsymbol{0}$      | $\boldsymbol{0}$                     | $\boldsymbol{0}$                     | $\boldsymbol{0}$                 |
| $22\,$                  | P10             | $\boldsymbol{0}$  | $\mathbf{0}$                 | $\boldsymbol{0}$      | $\boldsymbol{0}$                 | $\boldsymbol{0}$             | $\boldsymbol{0}$                     | $\boldsymbol{0}$                     | $\boldsymbol{0}$                     | $\mathbf{0}$                     | $\boldsymbol{0}$  | $\overline{0}$                       | $\overline{0}$               | $\overline{0}$               | $\overline{0}$                   | -1                 | $\bf{0}$                     | $\mathbf{0}$                 | $\mathbf{0}$                     | $\boldsymbol{0}$                 | $\mathbf{0}$                 | $\boldsymbol{0}$                 | $\mathbf{0}$          | $\boldsymbol{0}$                     | -1                                   |                                  |
| 23                      | P11             | $\mathbf{0}$      | $\boldsymbol{0}$             | $\boldsymbol{0}$      | $\mathbf{0}$                     | $\mathbf{1}$                 | $\mathbf{0}$                         | $\mathbf{0}$                         | $\boldsymbol{0}$                     | $\overline{0}$                   | $\mathbf{1}$      | $\mathbf{0}$                         | $\overline{0}$               | $\mathbf{0}$                 | $\mathbf{0}$                     | $\overline{0}$     | $\mathbf{0}$                 | $\mathbf{0}$                 | 1                                | $\boldsymbol{0}$                 | $\boldsymbol{0}$             | $\mathbf{0}$                     | $\mathbf{0}$          | $\mathbf{0}$                         | $\boldsymbol{0}$                     | $\boldsymbol{0}$                 |
| 24                      | P11             | $\mathbf{0}$      | $\mathbf{0}$                 | $\boldsymbol{0}$      | 1                                | $\boldsymbol{0}$             | $\mathbf{0}$                         | $\boldsymbol{0}$                     | $\boldsymbol{0}$                     | $\boldsymbol{0}$                 | $\boldsymbol{0}$  | $\boldsymbol{0}$                     | $\boldsymbol{0}$             | $\boldsymbol{0}$             | $\boldsymbol{0}$                 | $\boldsymbol{0}$   | $\boldsymbol{0}$             | $\mathbf{0}$                 | л                                | $\boldsymbol{0}$                 | $\mathbf{0}$                 | $\boldsymbol{0}$                 | $\boldsymbol{0}$      | $\boldsymbol{0}$                     | $\boldsymbol{0}$                     | $\boldsymbol{0}$                 |
| 25<br>26                | P12             | $\boldsymbol{0}$  | $\mathbf{0}$                 | $\boldsymbol{0}$      | $\boldsymbol{0}$                 | $\boldsymbol{0}$             | $\boldsymbol{0}$                     | 0                                    | $\boldsymbol{0}$                     | $\mathbf{0}$                     | $\boldsymbol{0}$  | $\mathbf{0}$                         | $\boldsymbol{0}$             | $\bf{0}$                     | 1                                | -1                 | $\boldsymbol{0}$             | $\mathbf{0}$                 |                                  | $\boldsymbol{0}$                 | $\mathbf{0}$                 | $\boldsymbol{0}$                 | $\boldsymbol{0}$      | $\boldsymbol{0}$                     | $\boldsymbol{0}$                     | $\boldsymbol{0}$                 |
| 27                      | P12             | $\overline{0}$    | 1                            | $\boldsymbol{0}$      | $\mathbf{0}$                     | $\boldsymbol{0}$             | $\boldsymbol{0}$                     | $\boldsymbol{0}$                     | $\boldsymbol{0}$                     | $\mathbf{0}$                     | $\boldsymbol{0}$  | $\overline{0}$                       | $\bf{0}$                     | $\boldsymbol{0}$             | $\boldsymbol{0}$                 | $\boldsymbol{0}$   | $\boldsymbol{0}$             | $\mathbf{0}$                 | $\boldsymbol{0}$                 | $\boldsymbol{0}$                 | $\mathbf{0}$                 | $\boldsymbol{0}$                 | $\mathbf{0}$          | 1                                    | $\mathbf{0}$                         | $\boldsymbol{0}$                 |
| 28                      | P13             | $\overline{0}$    | $\mathbf{0}$                 | $\mathbf{0}$          | $\mathbf{0}$                     | $\mathbf{1}$                 | $\boldsymbol{0}$                     | -1                                   | -1                                   | $\mathbf{0}$                     | $\boldsymbol{0}$  | $\boldsymbol{0}$                     | $\mathbf{0}$                 | $\boldsymbol{0}$             | $\mathbf{0}$                     | $\boldsymbol{0}$   | $\boldsymbol{0}$             | $\mathbf{0}$                 | $\boldsymbol{0}$                 | $\boldsymbol{0}$                 | $\mathbf{0}$                 | $\mathbf{0}$                     | $\boldsymbol{0}$      | $\mathbf{0}$                         | -1                                   | $\mathbf{0}$                     |
| 29                      | P13             | $\overline{0}$    | $\mathbf{0}$                 | $\boldsymbol{0}$      | $\mathbf{0}$                     | $\overline{0}$               | $\mathbf{0}$                         | $\mathbf{0}$                         | $\boldsymbol{0}$                     | $\boldsymbol{0}$                 | $\mathbf{0}$      | $\mathbf{0}$                         | $\mathbf{0}$                 | $\boldsymbol{0}$             | $\mathbf{0}$                     | 1                  | $\mathbf{0}$                 | $\overline{0}$               | $\mathbf{0}$                     | $\mathbf{0}$                     | $\boldsymbol{0}$             | $\mathbf{0}$                     | $\boldsymbol{0}$      | $\mathbf{0}$                         | -1                                   | $\boldsymbol{0}$                 |
| 30                      | P <sub>14</sub> | $\overline{0}$    | $\mathbf{0}$                 | $\boldsymbol{0}$      | $\boldsymbol{0}$                 | $\overline{0}$               | $\boldsymbol{0}$                     | -1                                   | $\boldsymbol{0}$                     | $\mathbf{0}$                     | $\mathbf{0}$      | $\mathbf{0}$                         | $\mathbf{0}$                 | $\boldsymbol{0}$             | 1                                | $\mathbf{0}$       | $\boldsymbol{0}$             | $\mathbf{0}$                 | 1                                | $\boldsymbol{0}$                 | $\mathbf{0}$                 | $\boldsymbol{0}$                 | $\boldsymbol{0}$      | $\boldsymbol{0}$                     | $\boldsymbol{0}$                     | $\overline{0}$                   |
| 31                      | P14             | $\overline{0}$    | $\mathbf{0}$                 | $\mathbf{0}$          | 1                                | $\boldsymbol{0}$             | $\overline{0}$                       | -1                                   | $\mathbf{0}$                         | $\mathbf{0}$                     | $\overline{0}$    | $\overline{0}$                       | $\mathbf{0}$                 | $\mathbf{0}$                 | $\mathbf{0}$                     | $\mathbf{0}$       | $\mathbf{0}$                 | $\mathbf{0}$                 | $\mathbf{0}$                     | $\mathbf{0}$                     | $\mathbf{0}$                 | $\mathbf{0}$                     | $\mathbf{0}$          | $\mathbf{0}$                         | $\mathbf{0}$                         | $\mathbf{1}$<br>$\boldsymbol{0}$ |
| 32                      | P15             | 1<br>$\mathbf{0}$ | $\mathbf{0}$<br>$\mathbf{0}$ | $\boldsymbol{0}$<br>1 | $\mathbf{0}$<br>$\boldsymbol{0}$ | $\mathbf{0}$<br>$\mathbf{0}$ | $\boldsymbol{0}$<br>$\boldsymbol{0}$ | $\boldsymbol{0}$<br>$\boldsymbol{0}$ | $\boldsymbol{0}$<br>$\boldsymbol{0}$ | $\boldsymbol{0}$<br>$\mathbf{0}$ | 1<br>$\mathbf{0}$ | $\boldsymbol{0}$<br>$\boldsymbol{0}$ | $\mathbf{0}$<br>$\mathbf{0}$ | $\boldsymbol{0}$<br>$\bf{0}$ | $\boldsymbol{0}$<br>$\mathbf{0}$ | -1<br>$\mathbf{0}$ | $\mathbf{0}$<br>$\mathbf{0}$ | $\mathbf{0}$<br>$\mathbf{0}$ | $\mathbf{0}$<br>$\boldsymbol{0}$ | $\boldsymbol{0}$<br>$\mathbf{0}$ | $\mathbf{0}$<br>$\mathbf{0}$ | $\boldsymbol{0}$<br>$\mathbf{0}$ | 1<br>$\boldsymbol{0}$ | $\boldsymbol{0}$<br>$\boldsymbol{0}$ | $\boldsymbol{0}$<br>$\boldsymbol{0}$ | 1                                |
| 33                      | P15             | 0                 | $\mathbf{0}$                 | $\boldsymbol{0}$      | $\boldsymbol{0}$                 | $\boldsymbol{0}$             | $\boldsymbol{0}$                     | $\boldsymbol{0}$                     | -1                                   | $\boldsymbol{0}$                 | $\boldsymbol{0}$  | $\boldsymbol{0}$                     | $\boldsymbol{0}$             | $\boldsymbol{0}$             | $\boldsymbol{0}$                 | -1                 | $\boldsymbol{0}$             | 1                            | $\boldsymbol{0}$                 | $\boldsymbol{0}$                 | $\boldsymbol{0}$             | $\boldsymbol{0}$                 | $\boldsymbol{0}$      | $\boldsymbol{0}$                     | $\boldsymbol{0}$                     | $\boldsymbol{0}$                 |
| 34                      | P16             | 1                 | $\boldsymbol{0}$             | $\boldsymbol{0}$      | $\boldsymbol{0}$                 | 1                            | $\boldsymbol{0}$                     | -1                                   | $\boldsymbol{0}$                     | 1                                | 1                 | 1                                    | $\boldsymbol{0}$             | $\boldsymbol{0}$             | $\boldsymbol{0}$                 | $\boldsymbol{0}$   | $\boldsymbol{0}$             | $\mathbf{0}$                 | $\boldsymbol{0}$                 | $\boldsymbol{0}$                 | $\boldsymbol{0}$             | 1                                | $\boldsymbol{0}$      | $\boldsymbol{0}$                     | 1                                    | $\overline{0}$                   |
|                         | P16             |                   |                              |                       |                                  |                              |                                      |                                      |                                      |                                  |                   |                                      |                              |                              |                                  |                    |                              |                              |                                  |                                  |                              |                                  |                       |                                      |                                      |                                  |

<span id="page-30-0"></span>**Tabel 3.3 Tabel Basis Pengetahuan** 

## **Keterangan :**

Untuk nama tanaman dapat dilihat pada tabel tanaman (tabel 3.2) sesuai dengan id\_tanaman. Untuk nama penyakit dapat dilihat pada tabel penyakit (tabel 3.1) sesuai dengan id\_penyakit.

| N <sub>0</sub>  | Id_penyakit          | Id_tanaman yang digunakan              |
|-----------------|----------------------|----------------------------------------|
| $\mathbf{1}$    | P <sub>01</sub>      | T05, T19                               |
| $\overline{2}$  | P01                  | T10. T22                               |
| $\overline{3}$  | P <sub>02</sub>      | T20, T22, T25                          |
| $\overline{4}$  | P <sub>02</sub>      | T03, T18, T25                          |
| 5               | P03                  | T02, T08, T12, T24                     |
| 6               | P03                  | T05, T10, T11, T22, T23                |
| $\overline{7}$  | P04                  | T05, T08, T19, T24                     |
| 8               | P04                  | T10, T13, T14                          |
| 9               | P04                  | T07, T09, T13, T20                     |
| 10              | P <sub>05</sub>      | T01, T21                               |
| 11              | P <sub>05</sub>      | T07, T17                               |
| 12              | P <sub>06</sub>      | T03, T15, T20                          |
| 13              | P <sub>06</sub>      | T06, T07, T10, T12, T16                |
| 14              | P07                  | T01, T06, T14, T18, T20, T21           |
| 15              | P <sub>07</sub>      | T14, T23                               |
| 16              | P08                  | T03, T23, T25                          |
| 17              | P08                  | T08, T15, T24                          |
| 18              | P <sub>08</sub>      | T15, T16, T24                          |
| 19              | P <sub>09</sub>      | T07, T11                               |
| 20              | u<br>P <sub>09</sub> | T07, T13                               |
| 21              | ø<br>P10             | T03, T04, T15                          |
| 22              | P10                  | T15, T24, T25                          |
| 23              | P11                  | T05, T10, T18                          |
| 24              | P11                  | T04, T18                               |
| 25              | P12                  | T14, T15, T18                          |
| 26              | P12                  | T02, T23                               |
| 27              | P13                  | T05, T07, T08, T24                     |
| 28              | P13                  | T15, T24                               |
| 29              | P14                  | T07, T14, T18                          |
| 30              | P14                  | T04, T07, T25                          |
| 31              | P15                  | T01, T10, T15, T22                     |
| $\overline{32}$ | P15                  | T03, T25                               |
| 33              | P16                  | T08, T15, T17                          |
| 34              | P <sub>16</sub>      | T01, T05, T07, T09, T10, T11, T21, T24 |

<span id="page-31-0"></span>**Tabel 3.4 Tabel Keterangan Relasi Tanaman dan Penyakit** 

## **3.2.2 Proses Perhitungan**

 Proses perhitungan menggunakan konsep entropy dan information gain. Rumus dapat dilihat pada persamaan 2.1, 2.2 dan 2.3. Proses pertama dimulai dengan menghitung entropy terhadap penyakit yang disebut H(Y). Selanjutnya menghitung entropy dari setiap nilai dalam setiap variabel yang disebut H(Y|X=nilai). Setelah itu mencari entropy dari setiap variabel tanaman yang disebut H(Y|X). Berdasarkan nilai H(Y) dan H(Y|X) maka ditemukan lah nilai information gain dari setiap variabel yang disbut IG(Y|X).

| No             | Nama Penyakit                   | Jumlah         |
|----------------|---------------------------------|----------------|
|                | Amandel                         | $\overline{2}$ |
| $\overline{2}$ | Ambeien                         | $\overline{2}$ |
| 3              | Asma                            | $\overline{2}$ |
| $\overline{4}$ | <b>Batuk</b>                    | 3              |
| 5              | <b>Batuk Rejan</b>              | $\overline{2}$ |
| 6              | <b>Bronkitis</b>                | $\overline{2}$ |
| 7              | Diabetes Melitus                | $\overline{2}$ |
| 8              | Eksim                           | 3              |
| 9              | Influenza                       | $\overline{2}$ |
| 10             | Keputihan                       | $\overline{2}$ |
| 11             | Malaria                         | 2              |
| 12             | Peradangan dan Batu Ginjal<br>. | $\overline{2}$ |
| 13             | Polip                           | $\overline{2}$ |
| 14             | Rematik                         | $\overline{2}$ |
| 15             | Sariawan                        | 2              |
| 16             | <b>TBC</b>                      | $\overline{2}$ |
|                | <b>Jumlah Data</b>              | 34             |

<span id="page-32-0"></span>**Tabel 3.5 Tabel Jumlah Data Penyakit** 

 $H(Y) = -2/34 \log_2(2/34) - 2/34 \log_2(2/34) - 2/34 \log_2(2/34) - 3/34 \log_2(3/34) 2/34 \log_2 (2/34) - 2/34 \log_2 (2/34) - 2/34 \log_2 (2/34) - 3/34 \log_2 (3/34) 2/34 \log_2 (2/34) - 2/34 \log_2 (2/34) - 2/34 \log_2 (2/34) - 2/34 \log_2 (2/34) 2/34 \log_2(2/34) - 2/34 \log_2(2/34) - 2/34 \log_2(2/34) - 2/34 \log_2(2/34)$ 

 $= 3,98424$ 

Information gain untuk  $X_1$  = Adas dengan Ya = 4 dan Tidak = 29 dapat dihitung sebagai berikut:

$$
H(Y|X_1 = Ya) = -1/4 \log_2 1/4 - 1/4 \log_2 1/4 - 1/4 \log_2 1/4 - 1/4 \log_2 1/4 = 2
$$
  
\n
$$
H(Y|X_1 = Tidak) = -2/30 \log_2 2/30 - 2/30 \log_2 2/30 - 2/30 \log_2 2/30 - 3/30 \log_2 3/30 - 1/30 \log_2 1/30 - 2/30 \log_2 2/30 - 1/30 \log_2 1/30 - 3/30 \log_2 2/30 - 2/30 \log_2 2/30 - 2/30 \log_2 2/30 - 2/30 \log_2 2/30 - 1/30 \log_2 1/30 - 1/30 \log_2 1/30
$$
  
\n
$$
1/30
$$

 $1 \in I$ 

 $= 3,92322$ 

$$
H(Y|X_1) = 4/34 (2) + 30/34 (3,92322) = 3,69695
$$

 $IG(Y|X_1) = 3,98424 - 3,69695 = 0,28729$ 

Information gain untuk  $X_2$  = Alang-alang dengan Ya = 2 dan Tidak = 32 dapat dihitung sebagai berikut :

$$
H(Y|X_2 = Ya) = -1/2 \log_2 1/2 - 1/2 \log_2 1/2 = 1
$$

 $H(Y|X_2 = Tidal) = -\frac{2}{32} \log_2 \frac{2}{32} - \frac{2}{32} \log_2 \frac{2}{32} - \frac{1}{32} \log_2 \frac{1}{32} - \frac{3}{32} \log_2 \frac{3}{32}$  $- 2/32 \log_2 2/32 - 2/32 \log_2 2/32 - 2/32 \log_2 2/32 - 3/32 \log_2 3/32$  $- 2/32 \log_2 2/32 - 2/32 \log_2 2/32 - 2/32 \log_2 2/32 - 1/32 \log_2 1/32$ - 2/32  $\log_2 2/32$  - 2/32  $\log_2 2/32$  - 2/32  $\log_2 2/32$ - 2/32  $\log_2 2/32$ 

 $= 3,95282$ 

 $H(Y|X_2) = 2/34 (1) + 32/34 (3,95282) = 3,77912$ 

 $IG(Y|X_2) = 3,98424 - 3,77912 = 0,20512$ 

Dari hasil perhitungan tersebut, didapat hasil information gain sebagai berikut:

| No. | <b>Variabel</b>         | <b>Information Gain</b> |
|-----|-------------------------|-------------------------|
| 1.  | $X_1 = Adas$            | 0,28726                 |
| 2.  | $X_2$ = Alang-alang     | 0,20511                 |
| 3.  | $X_3 = A$ sam           | 0,28611                 |
| 4.  | $X_4 =$ Beluntas        | 0,25408                 |
| 5.  | $X_5$ = Cengkeh         | 0,29715                 |
| 6.  | $X_6$ = Iler            | 0,20511                 |
| 7.  | $X_7 =$ Jahe            | 0,51744                 |
| 8.  | $X_8$ = Jeruk nipis     | 0,26391                 |
| 9.  | $X_9 =$ Kapulaga        | 0,18291                 |
| 10. | $X_{10}$ = Kayu manis   | 0,29957                 |
| 11. | $X_{11}$ = Kemukus      | 0,25408                 |
| 12. | $X_{12}$ = Kencur       | 0,20511                 |
| 13. | $X_{13}$ = Ketumbar     | 0,29070                 |
| 14. | $X_{14}$ = Kumis kucing | 0,40376                 |
| 15. | $X_{15}$ = Kunyit       | 0,45862                 |
| 16. | $X_{16}$ = Lengkuas     | 0,18291                 |
| 17. | $X_{17}$ = Mengkudu     | 0,20511                 |
| 18. | $X_{18}$ = Meniran      | 0,43700                 |
| 19. | $X_{19}$ = Pala         | 0,18291                 |
| 20. | $X_{20}$ = Pegagan      | 0,26506                 |
| 21. | $X_{21}$ = Pulasari     | 0,25408                 |
| 22. | $X_{22} = Saga$         | 0,28727                 |
| 23. | $X_{23}$ = Sambiloto    | 0,26506                 |
| 24. | $X_{24} =$ Sirih        | 0,44860                 |
| 25. | $X_{25}$ = Temulawak    | 0,41480                 |

<span id="page-34-0"></span>**Tabel 3.6 Tabel Information Gain** 

Information gain tertinggi yaitu Jahe, oleh karena itu jahe dijadikan sebagai root akar. Karena jahe masih memiliki 2 nilai yaitu dan tidak, maka dilakukan proses lagi terhadap jahe ya dan jahe tidak. Berikut adalah hasil akhir pohon setelah dilakukan perhitungan hingga selesai.

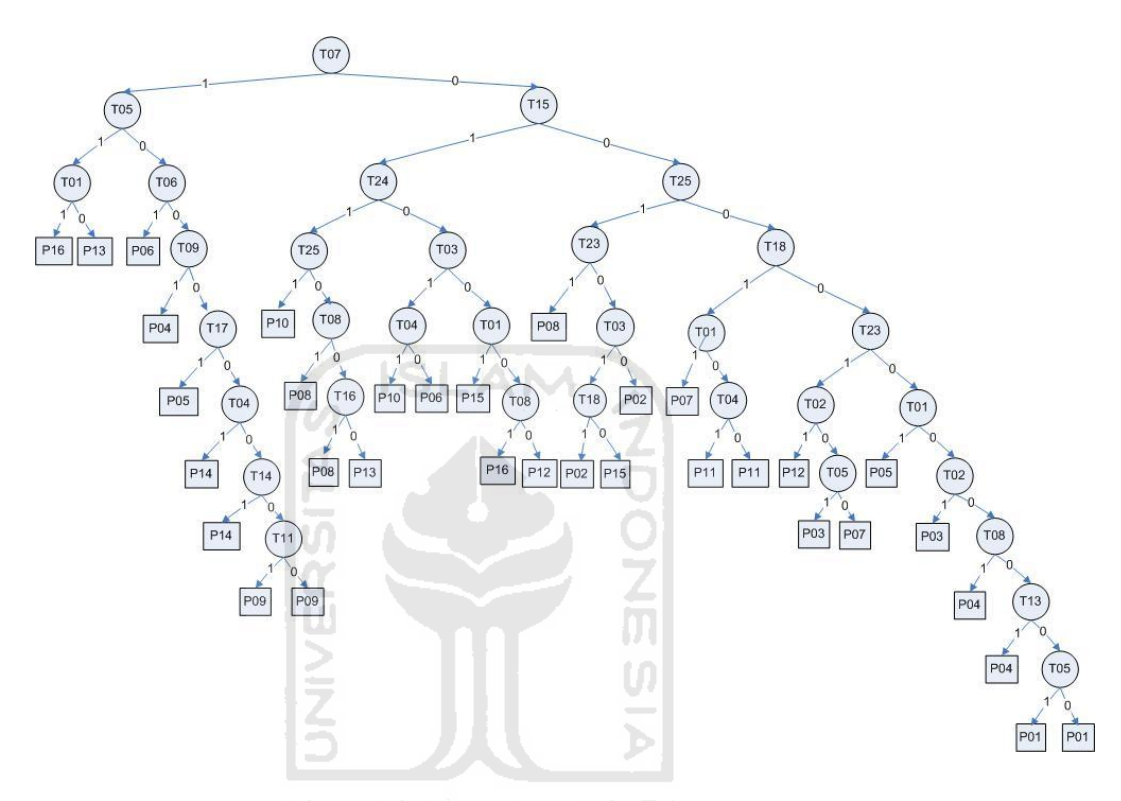

**Gambar 3.1 Gambar Pohon Keputusan Tanaman Obat** 

<span id="page-35-0"></span>Keterangan :

Node  $T01 - T25$  : Id Tanaman (Lihat tabel 3.2)

Node P01-P16 : Id Penyakit (Lihat tabel 3.1)

: Keadaan awal

: goal (tujuan)
#### **3.3 Analisis Kebutuhan Sistem**

#### **3.3.1 Kebutuhan Input**

Kebutuhan *input* adalah masukan dari admin dan pakar kedalam sistem agar dapat memanipulasi data:

1. *Input* Admin

Admin dapat mengelola dan memperbaiki sistem. Proses input yang dapat dilakukan admin antara lain :

- a. Data admin berisi id\_admin, username, password, dan email.
- b. Data pakar berisi id\_pakar, username, password, nama, tanggal\_lahir, alamat, telepon, email, pekerjaan dan keahlian.
- c. Data kontent berisi id\_kontent, kategori, judul dan isi.
- 2. *Input* Pakar

Pakar dapat memanagement pengetahuan pakar terhadap sistem. Proses input yang dapat dilakukan pakar antara lain :

- a. Data penyakit berisi id\_penyakit, nama\_penyakit.
- b. Data tanaman berisi id\_tanaman, nama\_tanaman, nama\_latin, dan uraian.
- c. Data ramuan berisi id\_ramuan, id\_penyakit, bahan, ramuan dan cara\_pemakaian.
- d. Data pengetahuan berisi id\_pengetahuan, id\_ramuan, id\_tanaman, atribut dan kemungkinan.
- 3. *Input User*

User memasukkan data diri untuk dapat melakukan konsultasi. Data yang dimasukkan oleh user yaitu nama dan nama penyakit.

# **3.3.2 Kebutuhan Proses**

Kebutuhan proses yang terdapat didalam sistem pakar untuk mengidentifikasi khasiat tanaman obat berdasarkan inputan yang dilakukan :

1. Proses Pencarian Ramuan Berdasarkan Nama Penyakit Dan Tanaman

Pada proses ini menggunakan metode Pohon Keputusan (*Decision Tree)* yang digunakan untuk membantu dalam mengambil keputusan berdasarkan inputan nama penyakit dan nama tanaman. Hasil dari proses ini berupa nama pasien, data penyakit, data tanaman dan ramuan yang sesuai.

2. Proses Management Data Penyakit

Pada proses ini pakar dapat melakukan manipulasi data penyakit seperti tambah penyakit, ubah penyakit dan hapus penyakit.

- 3. Proses Management Data Tanaman Pada proses ini pakar dapat melakukan manipulasi data tanaman seperti tambah tanaman, ubah tanaman dan hapus tanaman
- 4. Proses Management Data Ramuan Pada proses ini pakar dapat melakukan manipulasi data ramuan seperti tambah ramuan, ubah ramuan dan hapus ramuan
- 5. Proses Management Data Pengetahuan Pada proses ini pakar dapat melakukan manipulasi data pengetahuan seperti tambah pengetahuan, ubah pengetahuan dan hapus pengetahuan
- 6. Proses Management Data Profil Pakar Pada proses ini pakar dapat melakukan manipulasi data profil seperti ubah profil.
- 7. Proses Management Data Admin

Pada proses ini admin dapat melakukan manipulasi data admin seperti tambah admin, ubah admin dan hapus admin.

8. Proses Management Data Pakar

Pada proses ini admin dapat melakukan manipulasi data pakar seperti tambah pakar, ubah pakar dan hapus pakar.

- 9. Proses Management Home Pada proses ini admin dapat melakukan manipulasi data kontent home seperti ubah home.
- 10. Proses Management Help

Pada proses ini admin dapat melakukan manipulasi data kontent help seperti tambah help, ubah help dan hapus help.

# **3.3.3 Kebutuhan** *Output*

Kebutuhan *output* merupakan hasil dari data yang telah dimasukkan oleh *user* pada saat konsultasi. Data-data yang dimasukkan berupa data diri dan data penyakit yang selanjutnya memilih nama tanaman yang akan digunakan. Dari data-data tersebut maka akan menghasilkan data ramuan berupa bahan, ramuan dan cara pemakaian.

## **3.3.4 Kebutuhan Antarmuka**

Antarmuka pengguna atau *user interface* merupakan suatu penghubung antara sistem dan pengguna sehingga memudahkan dalam penggunaan sistem. Berikut merupakan antarmuka yang terdapat didalam sistem :

- 1. Halaman Home.
- 2. Halaman Konsultasi.
- 3. Halaman Tanaman.
- 4. Halaman Help.
- 5. Halaman Profil Pakar.
- 6. Halaman Login.
- 7. Halaman Home Pakar
- 8. Halaman Management Penyakit.
- 9. Halaman Management Tanaman.
- 10. Halaman Management Ramuan.
- 11. Halaman Management Pengetahuan.
- 12. Halaman Ubah Profil Pakar.
- 13. Halaman Home Admin
- 14. Halaman Management Admin.
- 15. Halaman Management Pakar.
- 16. Halaman Management Home.
- 17. Halaman Management Help.

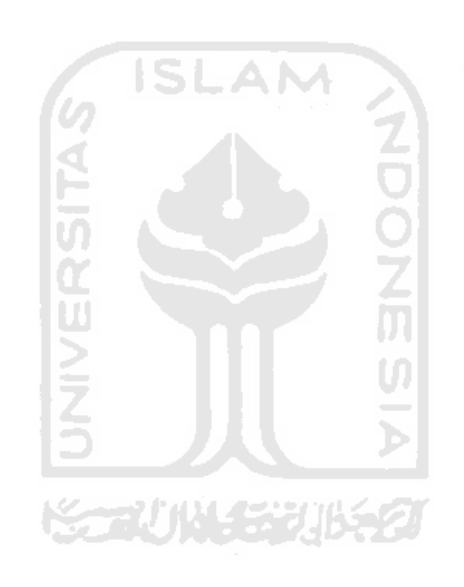

# **BAB IV**

## **PERANCANGAN SISTEM**

### **4.1 Use Case Diagram**

 *Use Case Diagram* merupakan suatu bentuk diagram yang menjelaskan mengenai aktor yang dapat berinteraksi langsung dengan sistem. Selain itu juga menjelaskan proses apa saja yang dapat dilakukan oleh masing-masing aktor dan memberikan pemahaman bagi pengguna yang akan menggunakan sistem ini. **AM** 

Perancangan *Use Case Diagram* dapat dilihat pada gambar 4.1

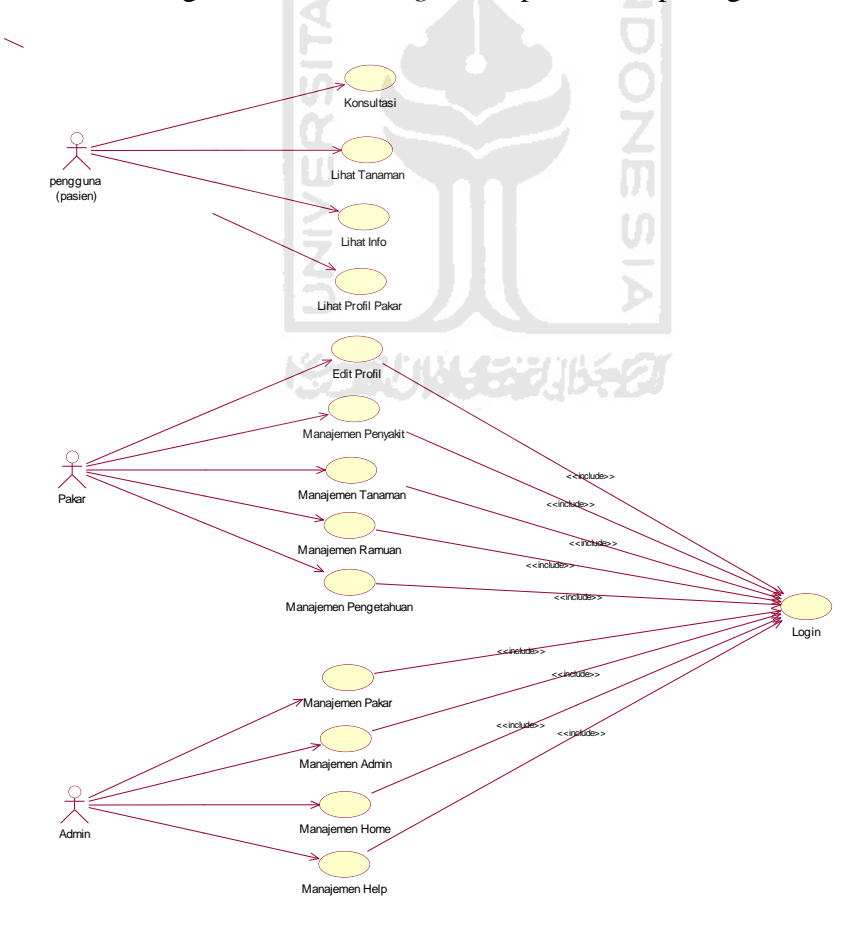

**Gambar 4.1** *Use Case Diagram* 

Gambar diatas menjelaskan ada 3 aktor yang dapat berinteraksi langsung dengan sistem, yaitu :

1. Pasien

Pasien dapat melakukan proses pada sistem yang meliputi konsultasi, lihat tanaman, lihat help dan lihat profil pakar.

2. Pakar

Pakar merupakan aktor yang sangat penting dalam pengelolaan data sistem. Pakar dapat melakukan proses setelah melakukan login. Prosesproses yang dapat dilakukan pakar yaitu edit profil, manajemen penyakit, manajemen tanaman, manajemen ramuan, dan manajemen pengetahuan.

3. Admin

Admin sangat dibutuhkan dalam sebuah sistem untuk mengelola sistem. Sebelum melakukan proses admin, admin harus melakukan proses login terlebih dahulu. Proses-proses yang dapat dilakukan admin yaitu, manajemen admin, manajemen pakar, manajemen home, dan manajemen W help.

#### **4.2 Activity Diagram**

 *Activity Diagram* menggambarkan berbagai aliran aktifitas dalam sistem yang sedang dirancang, bagaimana aliran aktifitas dalam sistem yang sedang dirancang, bagaimana masing-masing aliran berawal, *decision* yang mungkin terjadi dan bagaimana aktifitas itu berakhir. *Activity Diagram*  digunakan untuk menggambarkan semua aktifitas secara global yang terjadi dalam sebuah sistem. Selain itu juga untuk menggambarkan interaksi antara beberapa *use case.* (Sirkel, 2009: 75,76)

 Terdapat beberapa perancangan *activity diagram* dalam sistem ini, antara lain :

#### **a. Perancangan** *Activity Diagram* **Sistem**

 Dalam sistem terdapat 3 aktor yaitu user biasa, pakar dan admin. User biasa hanya dapat melakukan konsultasi, lihat tanaman, cari tanaman, lihat help, dan lihat profil pakar tanpa perlu melakukan login. Pakar dapat melakukan edit profil, manajemen penyakit, manajemen tanaman, manajeman ramuan, manajemen pengetahuan setelah melakukan proses login terlebih dahulu. Sedangkan admin dapat melakukan manajemen admin, manajemen pakar, manajemen home, manajemen help.

Perancangan *activity diagram* sistem dapat dilihat pada gambar 4.2

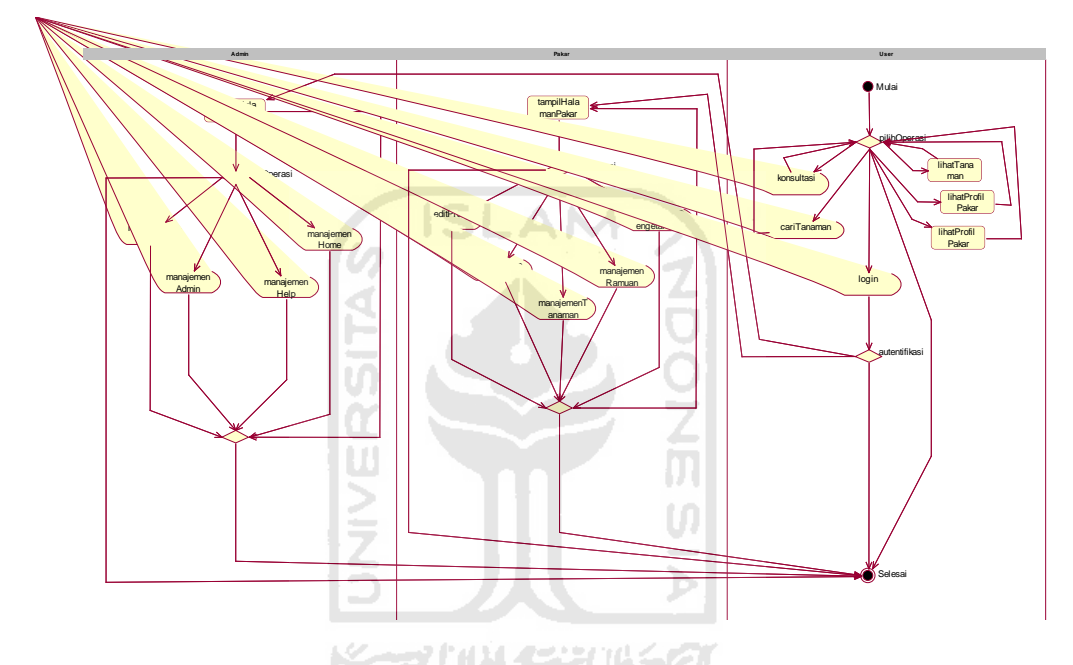

**Gambar 4.2** *Activity Diagram* **Sistem**

## **b.** *Activity Diagram* **Manajemen Pakar**

 Manajemen pakar hanya dapat dilakukan oleh admin setelah melakukan proses login. Didalam manajemen pakar, admin dapat melakukan manipulasi data pakar seperti tambah pakar, ubah pakar dan hapus pakar.

 Perancangan *activity diagram* manajemen pakar dapat dilihat pada gambar 4.3

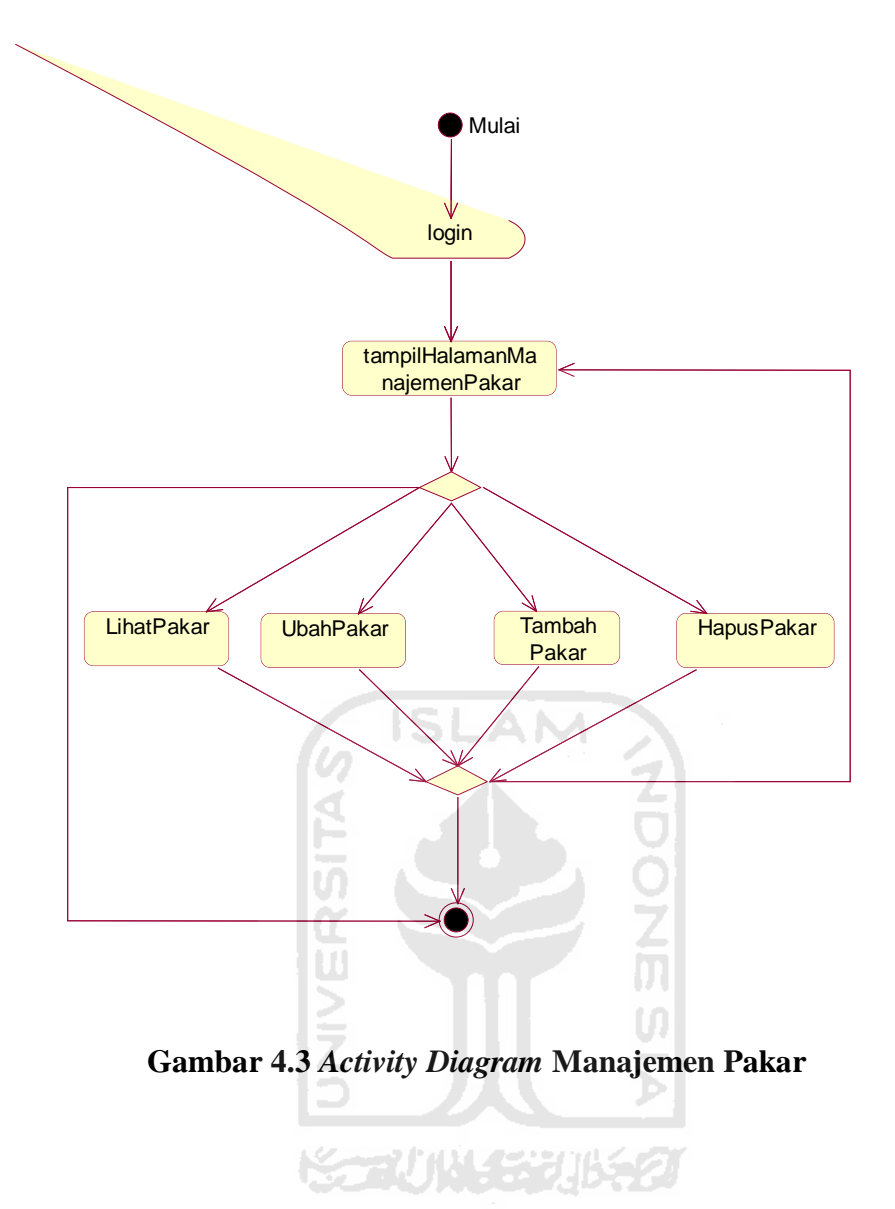

### **c.** *Activity Diagram* **Manajemen Admin**

 Manajemen admin hanya dapat dilakukan oleh admin setelah melakukan proses login. Didalam manajemen admin, admin dapat melakukan manipulasi data admin seperti tambah admin, ubah admin dan hapus admin.

 Perancangan *activity diagram* manajemen admin dapat dilihat pada gambar 4.4

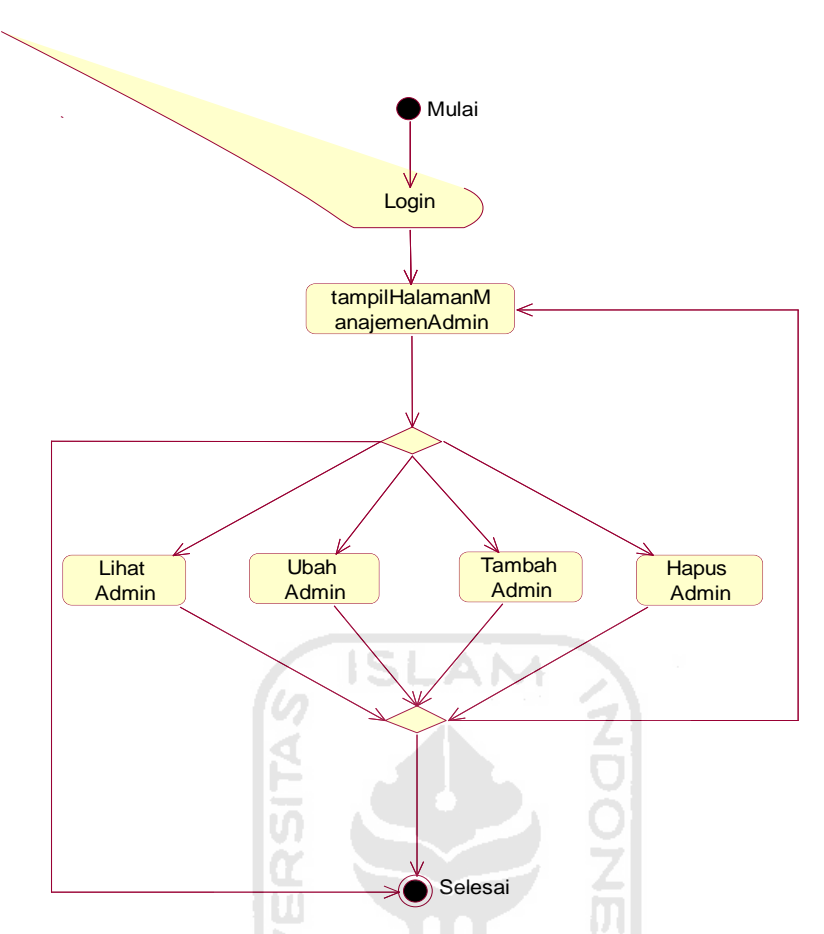

**Gambar 4.4** *Activity Diagram* **Manajemen Admin** 

# **d.** *Activity Diagram* **Manajemen Home**

 Manajemen home hanya dapat dilakukan oleh admin setelah melakukan proses login. Didalam manajemen home, admin dapat melakukan manipulasi data home seperti ubah home.

 Perancangan *activity diagram* manajemen home dapat dilihat pada gambar 4.5

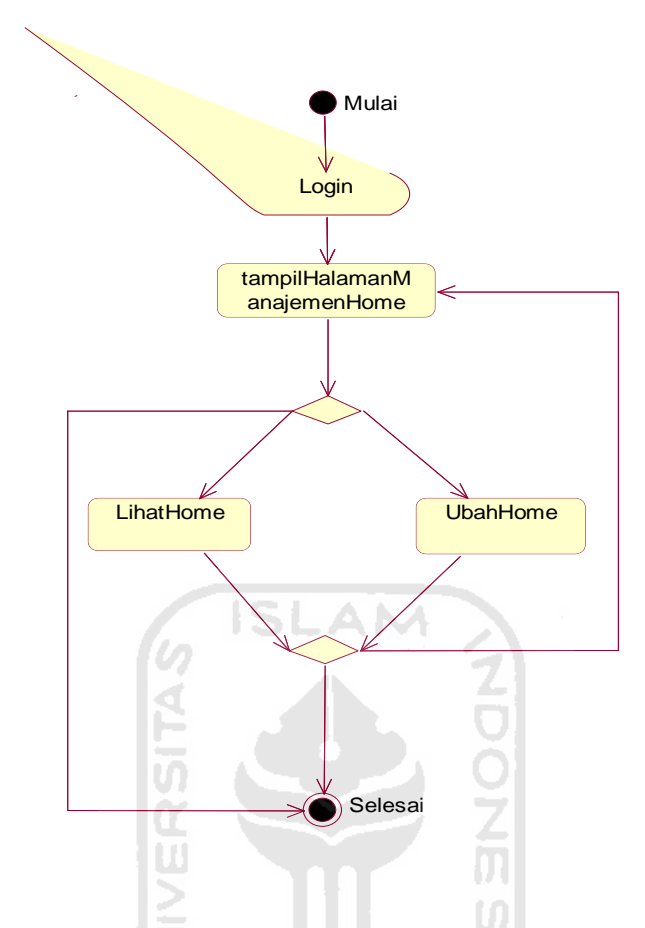

**Gambar 4.5** *Activity Diagram* **Manajemen Home** 

**KORUNISHUK** 

### **e.** *Activity Diagram* **Manajemen Help**

 Manajemen help hanya dapat dilakukan oleh admin setelah melakukan proses login. Didalam manajemen help, admin dapat melakukan manipulasi data help seperti tambah help, ubah help dan hapus help.

 Perancangan *activity diagram* manajemen help dapat dilihat pada gambar 4.6

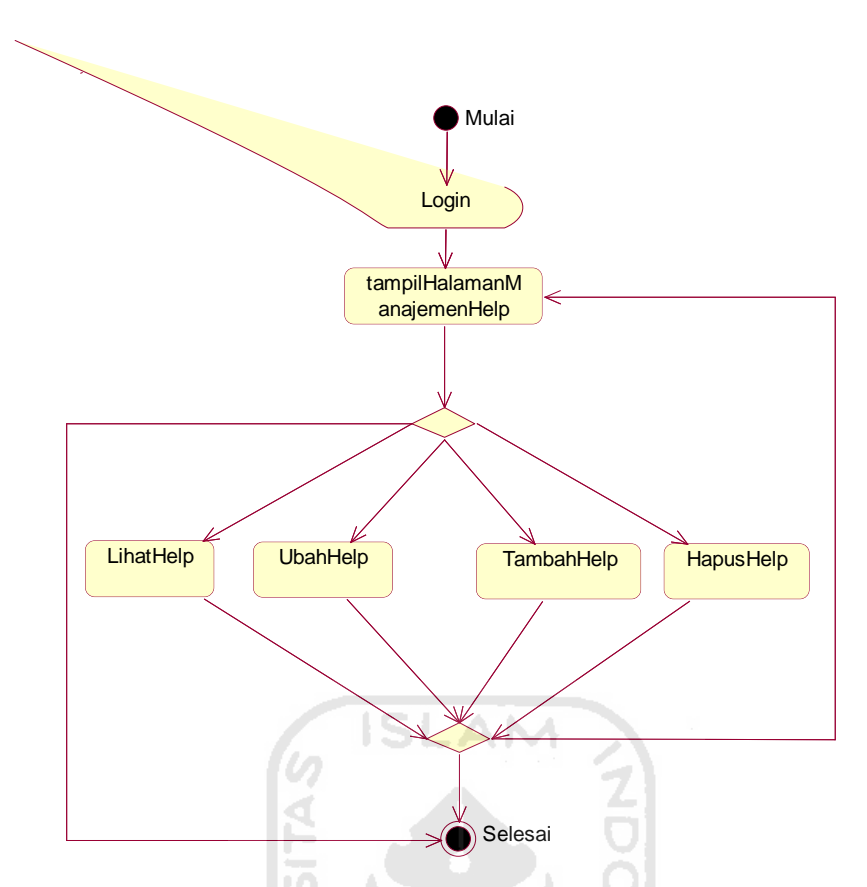

**Gambar 4.6** *Activity Diagram* **Manajemen Help** 

# **f.** *Activity Diagram* **Manajemen Penyakit**

Manajemen penyakit hanya dapat dilakukan oleh pakar setelah melakukan proses login. Didalam manajemen penyakit, pakar dapat melakukan manipulasi data penyakit seperti tambah penyakit, ubah penyakit dan hapus penyakit.

 Perancangan *activity diagram* manajemen penyakit dapat dilihat pada gambar 4.7

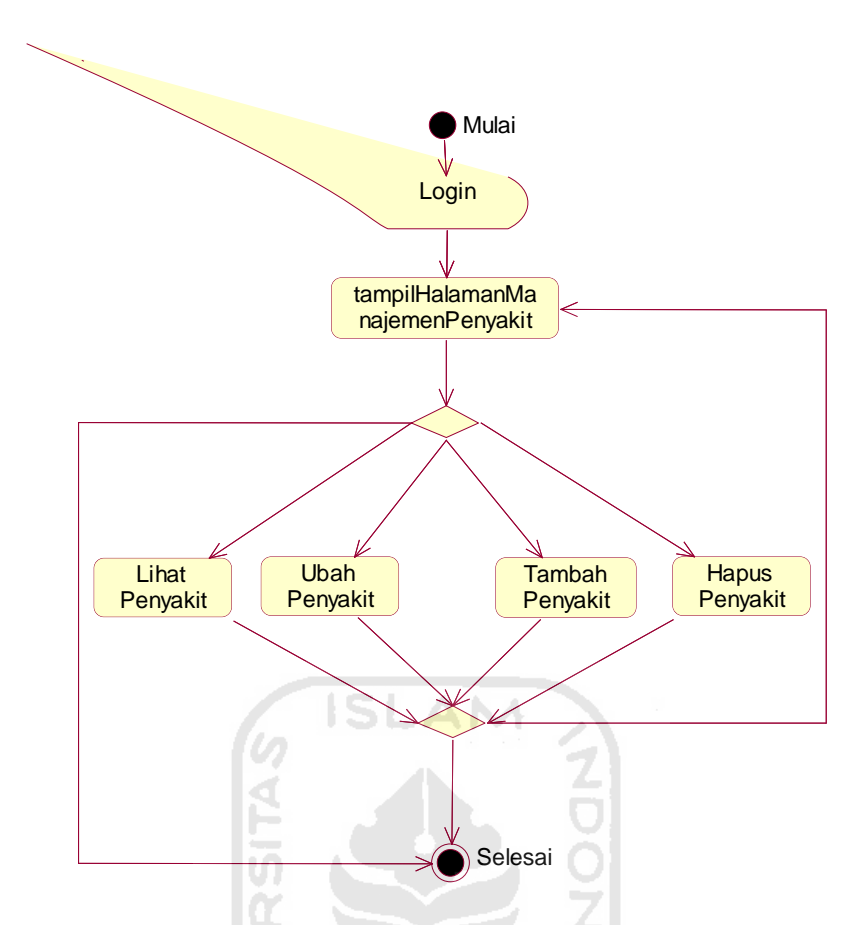

**Gambar 4.7** *Activity Diagram* **Manajemen Penyakit** 

# **g.** *Activity Diagram* **Manajemen Tanaman**

 Manajemen tanaman hanya dapat dilakukan oleh pakar setelah melakukan proses login. Didalam manajemen tanaman, pakar dapat melakukan manipulasi data tanaman seperti tambah tanaman, ubah tanaman dan hapus tanaman.

 Perancangan *activity diagram* manajemen tanaman dapat dilihat pada gambar 4.8

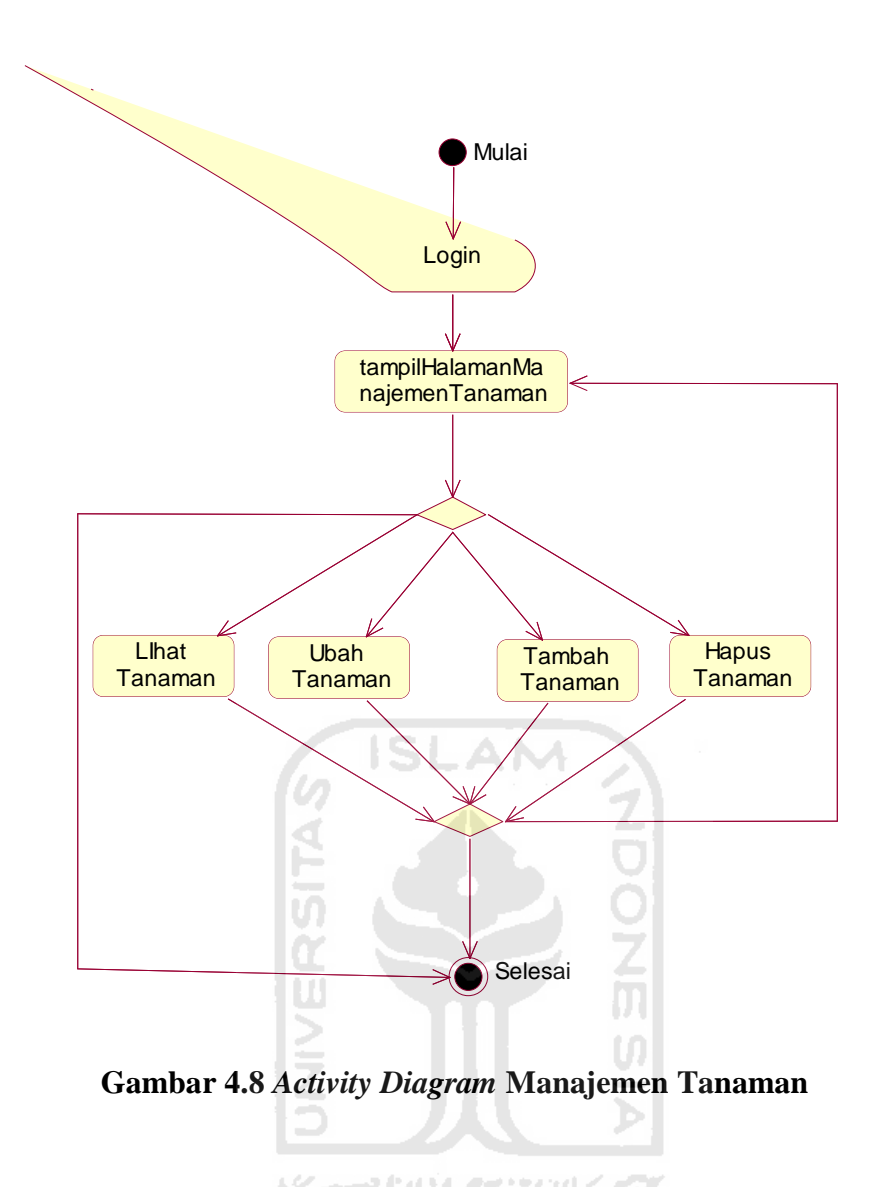

77 11 12 12 1

# **h.** *Activity Diagram* **Manajemen Ramuan**

 Manajemen ramuan hanya dapat dilakukan oleh pakar setelah melakukan proses login. Didalam manajemen ramuan, pakar dapat melakukan manipulasi data ramuan seperti tambah ramuan, ubah ramuan dan hapus ramuan.

 Perancangan *activity diagram* manajemen ramuan dapat dilihat pada gambar 4.9

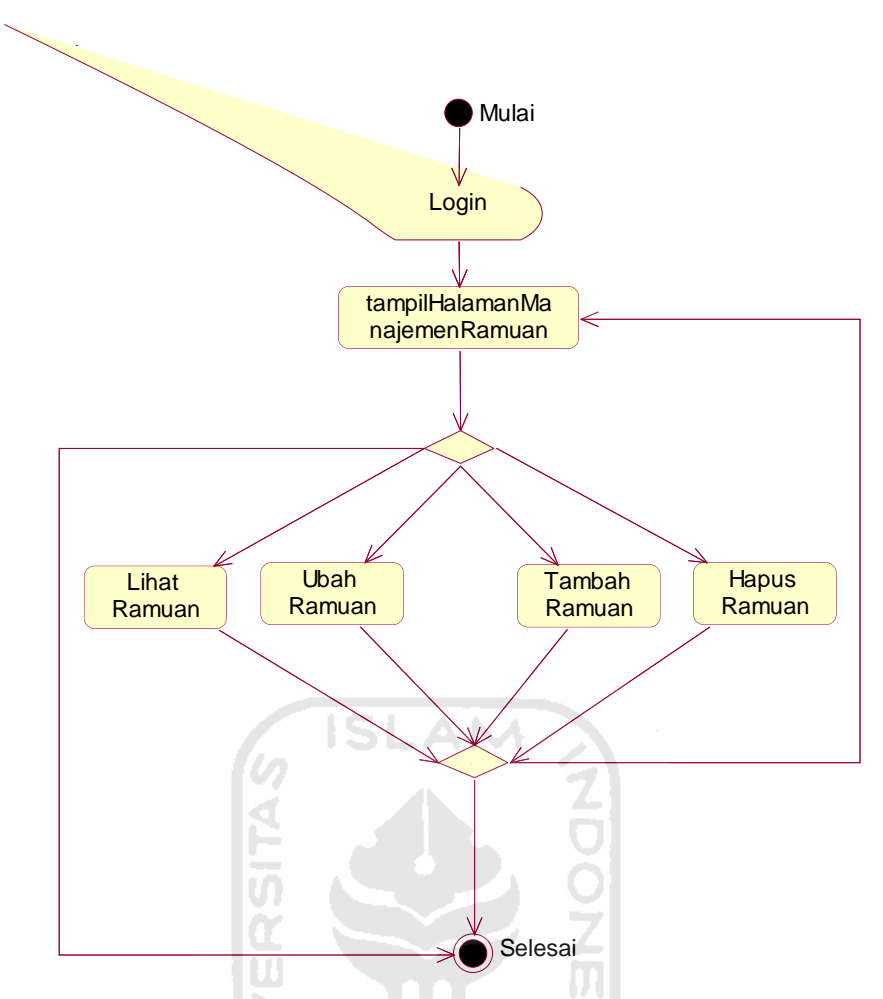

**Gambar 4.9** *Activity Diagram* **Manajemen Ramuan** 

# **i.** *Activity Diagram* **Manajemen Pengetahuan**

 Manajemen pengetahuan hanya dapat dilakukan oleh pakar setelah melakukan proses login. Didalam manajemen pengetahuan, pakar dapat melakukan manipulasi data pengetahuan seperti tambah pengetahuan, ubah pengetahuan dan hapus pengetahuan.

 Perancangan *activity diagram* manajemen pengetahuan dapat dilihat pada gambar 4.10

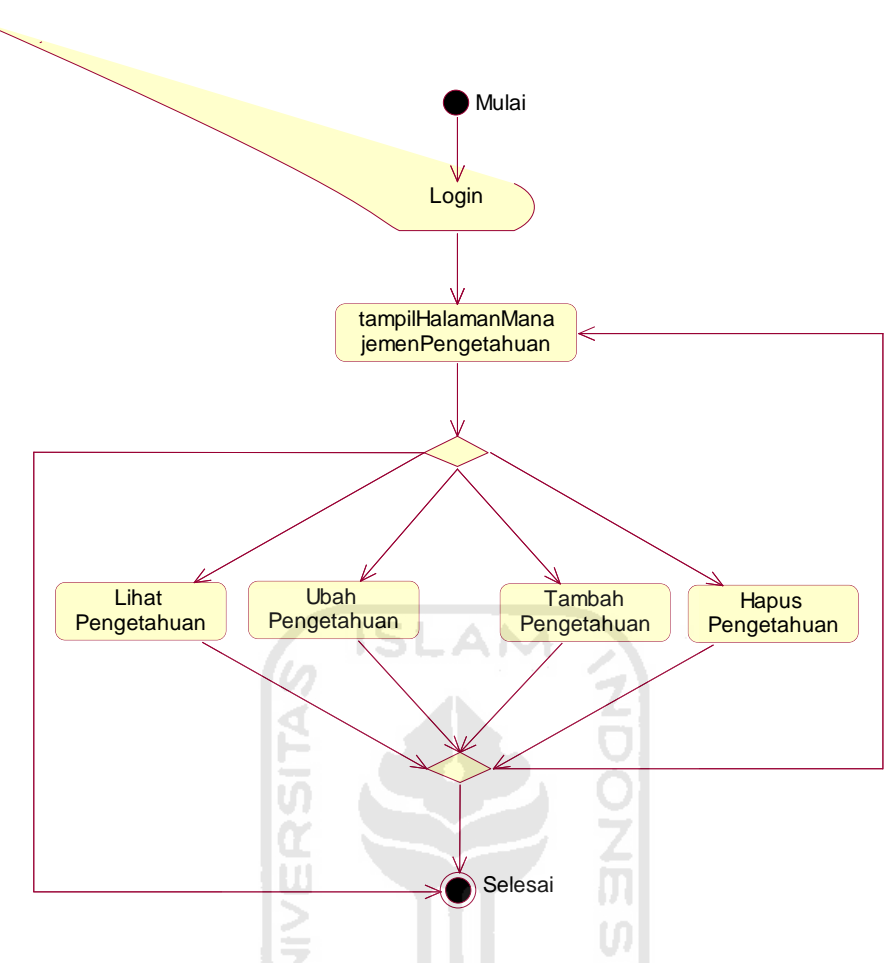

**Gambar 4.10** *Activity Diagram* **Manajemen Pengetahuan** 

#### **4.3** *Flowchart* **Perhitungan Pohon Keputusan**

Metode yang digunakan dalam sistem pakar identifikasi khasiat tanaman obat ini yaitu metode pohon keputsan (*decision tree)*. Mdoel keputusan menggunakan konsep entropy dan information gain untuk pembentukan pohon keputusan. Pohon yang terbentuk akan digunakan untuk membantu pengambilan keputusan.

 Untuk membentuk pohon keputusan, dilakukan perhitungan terhadap datadata pada sistem. Proses perhitungan dimulai dengan menghitung entropy penyakit (H(Y)). Berikut *source code* untuk perhitungan H(Y).

```
Information Gain untuk variabel Y = penyakit dapat dihitung 
sebagai berikut : <br/>
H(Y) =<?php 
echo "(";
$HY = 0;$qpenyakit = mysql_query("SELECT * FROM penyakit ORDER BY 
id penyakit ASC");
while ($datapenyakit = mysql fetch array($qpenyakit))
{ 
     $jml muncul = 0;
                          ISLAM
     $jml_tot=0;
      $qpengetahuan = mysql_query("SELECT * FROM pengetahuan WHERE 
id ramuan NOT IN ($sqlurutanterhapus) AND id tanaman =
'$idtanamanroot'");
     while ($datapengetahuan = mysql_fetch array($qpengetahuan))
       { 
           if ($datapengetahuan['kemungkinan'] ==
$datapenyakit['nama_penyakit']) 
 { 
                  $jml_muncul++;
                  $jml_muncul; 
 } 
            $jml_tot++; 
            $jml_tot;
      } 
     if (\frac{5}{1}ml muncul > 0)
       { 
           $p = $jm1 muncul / $jm1 tot;$HY = $HY - (($p) * log ($p) / log(2));echo "- ((".$jml_muncul." / ".$jml_tot.") log
<sub>2</sub> (".$jml_muncul." / ".$jml_tot.")) ";
      }
```

```
} 
echo ") = "; ?>
<?php echo $HY; ?><br />
```
Proses perhitungan dilanjutkan dengan mencari entropy dari setiap nilai pada masing-masing tanaman (H(Y|X=nilai). Nilai terdiri dari ya dan tidak.

```
Berikut source code untuk perhitungan H(Y|X=ya)
```

```
 H(Y|X <?php echo $datatanaman['id_tanaman']; ?>=<?php echo 
$datatanaman['atribut true']; ?>) =
<?php
                      SLAM
     $HYtrue[$i] = 0; $qpeng = mysql_query("SELECT kemungkinan, COUNT(kemungkinan) 
AS jml FROM pengetahuan WHERE id_ramuan NOT IN 
($sqlurutanterhapus) AND id_tanaman = '$datatanaman[id_tanaman]' 
AND atribut = '$datatanaman[atribut_true]' GROUP BY kemungkinan");
     while ($datapeng = mysql_fetch_array($qpeng))
      { 
           $HYtrue[$i] = $HYtrue[$i] - (($datapeng['jml'] / 
$jml_true) * log($datapeng['jml'] / $jml_true) / log(2)); 
           echo \sqrt{2\pi i} (".$datapeng['jml'].' /
'.$jml true.')log<sub>2</sub>('.$datapeng['jml'].'
'.$jml_true.')';
 } 
?>
= <?php echo $HYtrue[$i]; ?><br />
```

```
Berikut source code untuk perhitungan H(Y|X=tidak)
```

```
H(Y|X<?php echo $datatanaman['id tanaman']; ?>=<?php echo
$datatanaman['atribut false']; ?>) =
<?php
     $HYfalse[$i] = 0;
      $qpeng = mysql_query("SELECT kemungkinan, COUNT(kemungkinan) 
AS jml FROM pengetahuan WHERE id_ramuan NOT IN
```

```
($sqlurutanterhapus) AND id_tanaman = '$datatanaman[id_tanaman]' 
AND atribut = '$datatanaman[atribut_false]' GROUP BY
kemungkinan");
     while ($datapeng = mysql fetch array($qpeng))
      { 
           $HYfalse[$i] = $HYfalse[$i] - (($datapeng['jml'] / 
$jml_false) * log($datapeng['jml'] / $jml_false) / log(2)); 
          echo " - (".$datapeng['jml'].' /
'.$jml false.')log<sub>2</sub>('.$datapeng['jml'].' /
\cdot.$jml false.')';
 } 
?>
 = <?php echo $HYfalse[$i]; ?><br />
```
Kemudian sistem akan menghitung nilai entropy dari masing-masing tanaman yang disebut H(Y|X). Berikut *source code* untuk perhitungan H(Y|X).

```
<?php 
        if (\frac{1}{2})ml tot != 0){ 
                $HYX[$i] = (($jml true / $jml tot) * ($HYtrue[$i])) +((\text{Sim1}_\text{false} / \text{Sim1}_\text{tot}) * (\text{SHYfalse}[\text{Si}]));
        } 
                else
        { 
                $HYX[$i] = 0;} 
?>
```
 $H(Y|X < ?php$  echo \$datatanaman['id tanaman']; ?>) = (<?php echo \$jml\_true; ?>/<?php echo \$jml\_tot; ?>)(<?php echo  $$HYtrue[$i]$ ; ?>) + (<?php echo \$jml false; ?>/<?php echo \$jml tot; ?>)(<?php echo \$HYfalse[\$i]; ?>) =  $\langle$ ?php echo \$HYX[\$i]; ?> $\langle$ br<sup>-</sup>/>

Setelah didapatkan hasil H(Y|X), sistem akan melakukan proses perhitungan information gain (IG(Y|X)) dari setiap tanaman. Untuk dapat menghitung nilai IG, diperlukan nilai entropy penyakit H(Y) dan nilai entropy dari setiap tanaman (H(Y|X)). Berikut *source code* untuk perhitungan IG(Y|X).

```
\langle?php $IGYX[$i] = ($HY) - ($HYX[$i]); ?>
     IG(Y|X<?php echo $datatanaman['id tanaman']; ?>) = <?php
echo $HY; ?> - <?php echo $HYX[$i]; ?> = <?php echo $IGYX[$i];
?><br />
```
 Setelah didapat hasil information gain (IG), maka sistem akan melanjutkan perhitungan berdasarkan nilai information gain terbesar yang dimiliki tanaman hingga terbentuk pohon keputusan. Berikut *flowchart* untuk perhitungan pohon keputusan, dapat dilihat pada gambar 4.11.

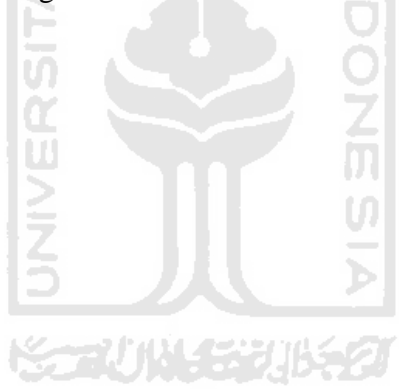

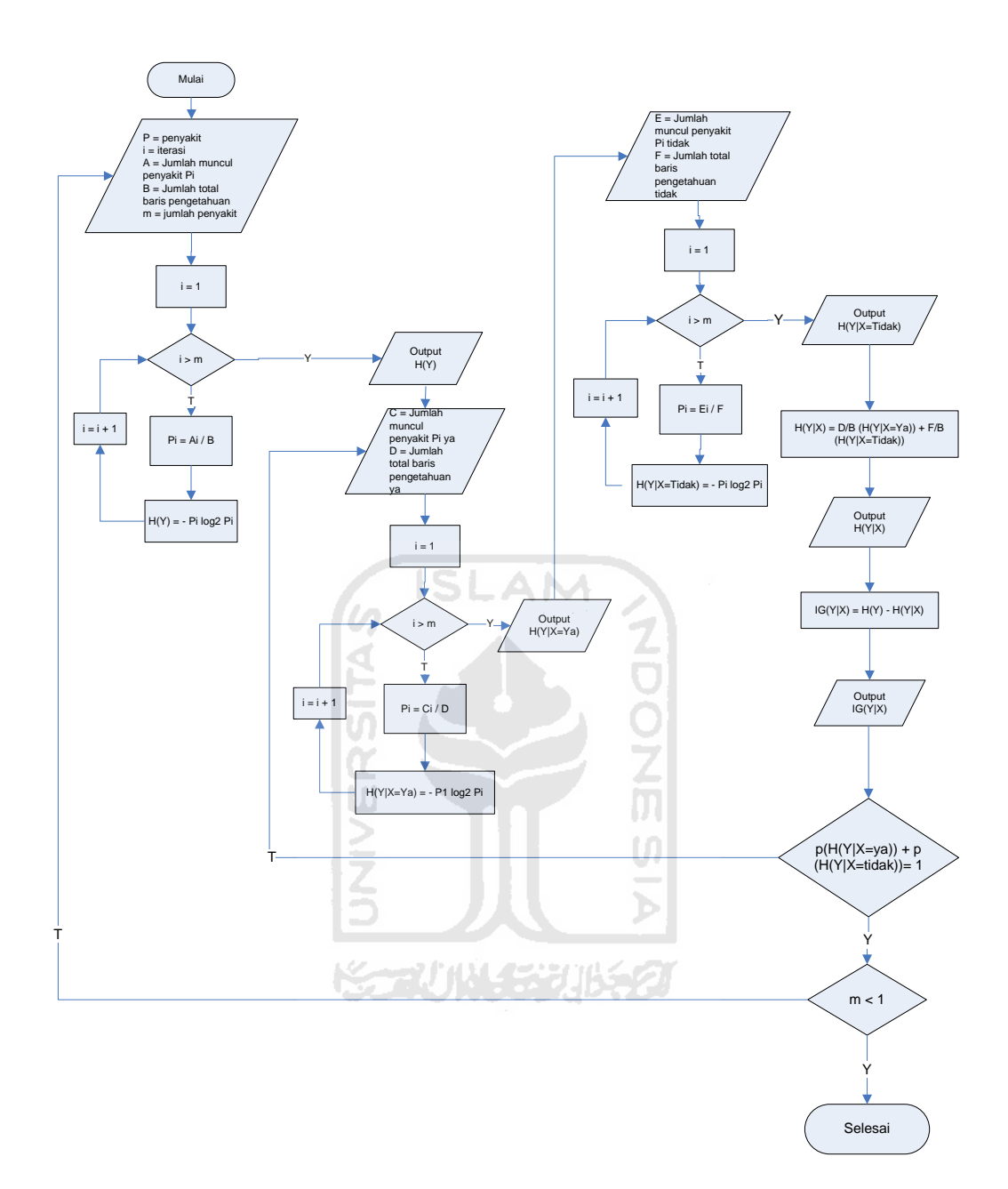

**Gambar 4.11** *Flowchart* **Perhitungan Pohon Keputusan** 

# **4.4 Perancangan Tabel Basisdata**

1. Tabel Pakar

 Tabel pakar digunakan untuk menyimpan data pakar. Data-data pakar yang disimpan berupa data id\_pakar, username, password, nama,

tanggal\_lahir, alamat, telepon, email, pekerjaan dan keahlian. Adapun struktur tabel pakar dapat dilihat pada tabel 4.1

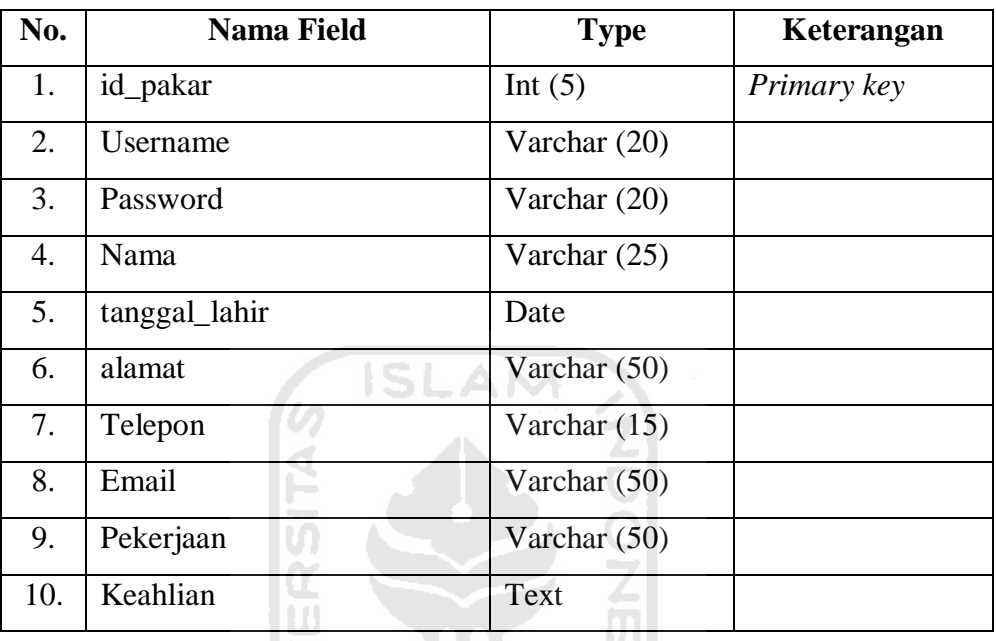

# **Tabel 4.1 Tabel Pakar**

# 2. Tabel Admin

 Tabel admin digunakan untuk menyimpan data admin. Data-data admin yang disimpan berupa data id\_admin, username, password, dan email. Adapun struktur tabel admin dapat dilihat pada tabel 4.2

## **Tabel 4.2 Tabel Admin**

I

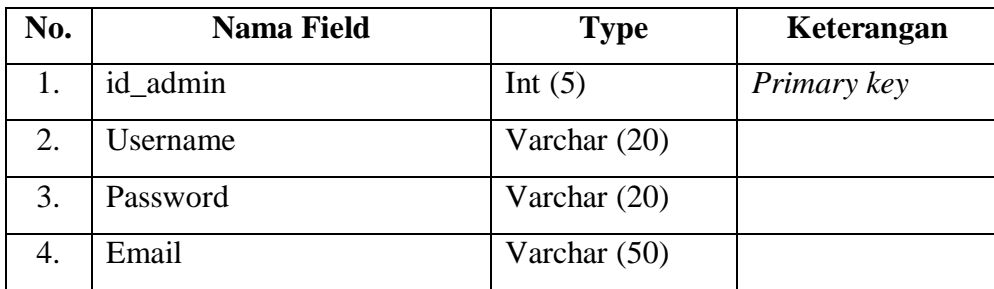

3. Tabel Kontent

Tabel kontent digunakan untuk menyimpan data kontent. Data-data kontent yang disimpan berupa data id\_kontent, tanggal, kategori, judul dan isi. Adapun struktur tabel kontent dapat dilihat pada tabel 4.3

**Tabel 4.3 Tabel Kontent** 

| No. | <b>Nama Field</b> | <b>Type</b>         | Keterangan  |
|-----|-------------------|---------------------|-------------|
|     | id_kontent        | Int $(5)$           | Primary key |
| 2.  | Tanggal           | Date                |             |
| 3.  | Kategori          | Enum('home','help') |             |
| 4.  | judul             | Varchar $(50)$      |             |
| 5.  | Isi               | Text                |             |

# 4. Tabel Tanaman

 Tabel tanaman digunakan untuk menyimpan data tanaman. Data-data tanaman yang disimpan berupa data id\_tanaman, nama\_tanaman, atribut\_true, atribut\_false, nama\_latin dan uraian. Adapun struktur tabel tanaman dapat dilihat pada tabel 4.4

**Tabel 4.4 Tabel Tanaman** 

| No. | <b>Nama Field</b> | <b>Type</b>    | Keterangan  |
|-----|-------------------|----------------|-------------|
| 1.  | id_tanaman        | Varchar $(5)$  | Primary key |
| 2.  | nama_tanaman      | Varchar $(15)$ |             |
| 3.  | atrribur_true     | Varchar $(6)$  |             |
| 4.  | atribut_false     | Varchar $(6)$  |             |
| 5.  | nama_latin        | Varchar (50)   |             |
| 6.  | Uraian            | Text           |             |

5. Tabel Penyakit

 Tabel penyakit digunakan untuk menyimpan data penyakit. Data-data penyakit yang disimpan berupa data id\_penyakit, nama\_penyakit. Adapun struktur tabel penyakit dapat dilihat pada tabel 4.5

## **Tabel 4.5 Tabel Penyakit**

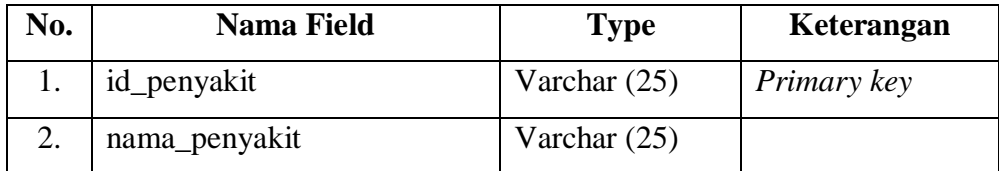

# 6. Tabel Ramuan

 Tabel ramuan digunakan untuk menyimpan data ramuan. Data-data ramuan yang disimpan berupa data id\_ramuan id\_penyakit, bahan, ramuan, dan cara\_pemakaian. Adapun struktur tabel ramuan dapat dilihat pada tabel 4.6

**ISLAM** 

#### **Tabel 4.6 Tabel Ramuan**

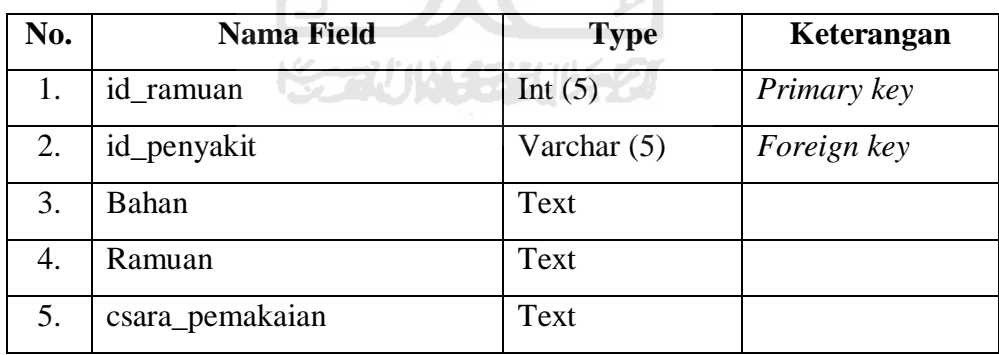

# 7. Tabel Pengetahuan

 Tabel pengetahuan digunakan untuk menyimpan data pengetahuan. Data-data pengetahuan yang disimpan berupa data id\_pengetahuan, id\_ramuan, id\_tanaman, atribut, dan kemungkinan. Adapun struktur tabel pengetahuan dapat dilihat pada tabel 4.7

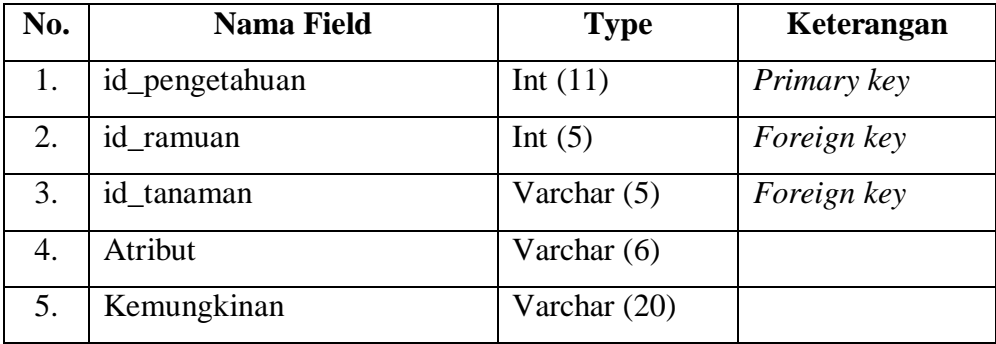

# 8. Tabel Pohon

 Tabel pohon digunakan untuk menyimpan data perhitungan pohon keputusan. Data-data perhitungan yang disimpan berupa data id\_pohon, id\_asal, id\_tanaman, id\_tanaman\_sudah\_proses, no\_urut\_terhapus, cabang, id\_tanaman\_selanjutnya, id\_penyakit, dihitung, id\_pohon sebelumnya. Adapun struktur tabel pohon dapat dilihat pada tabel 4.8

> ĐT. U)

**Tabel 4.8 Tabel Pohon** 

| No. | <b>Nama Field</b>           | <b>Type</b>    | Keterangan  |
|-----|-----------------------------|----------------|-------------|
| 1.  | id_pohon<br><b>KARINACH</b> | Int $(11)$     | Primary key |
| 2.  | id asal                     | Varchar (20)   |             |
| 4.  | id tanaman                  | Varchar $(5)$  | Foreign key |
| 6.  | id_tanaman_sudah_diproses   | Text           |             |
| 7.  | no_urut_terhapus            | Text           |             |
| 8.  | cabang                      | Varchar $(20)$ |             |
| 9.  | id_tanaman_selanjutnya      | Varchar $(20)$ |             |
| 10. | id_penyakit                 | Varchar $(25)$ | Foreign key |
| 11. | Dihitung                    | Varchar $(20)$ |             |
| 12. | id_pohon_sebelumnya         | Int $(11)$     |             |

## **4.5 Entity Relationship Diagram (ERD)**

Berikut adalah relasi tabel yang terdapat didalam sistem identifikasi khasiat tanaman obat dengan metode pohon keputusan.

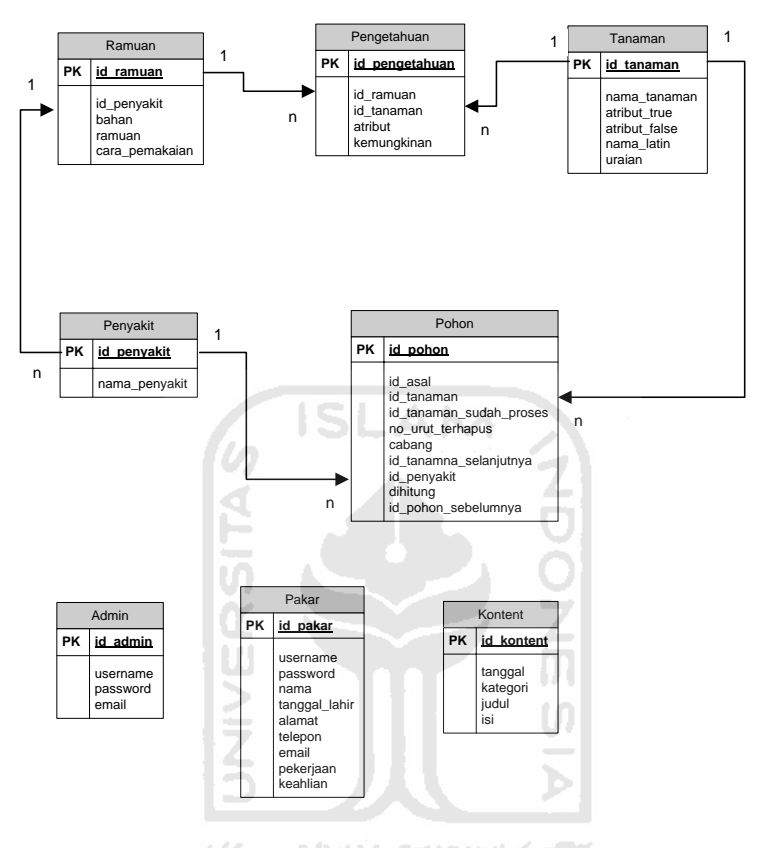

**Gambar 4.12 Relasi Tabel** 

#### **4.6 Perancangan Antarmuka**

1. Halaman Home Utama

Halaman home utama adalah halaman awal ketika user mengakses sistem. Pada halaman ini tersedia beberapa menu yang dapat digunakan oleh user, yaitu konsultasi, tanaman, help, profil pakar serta menu login bagi admin dan pakar.

Rancangan antarmuka halaman home utama dapat dilihat pada gambar 4.13

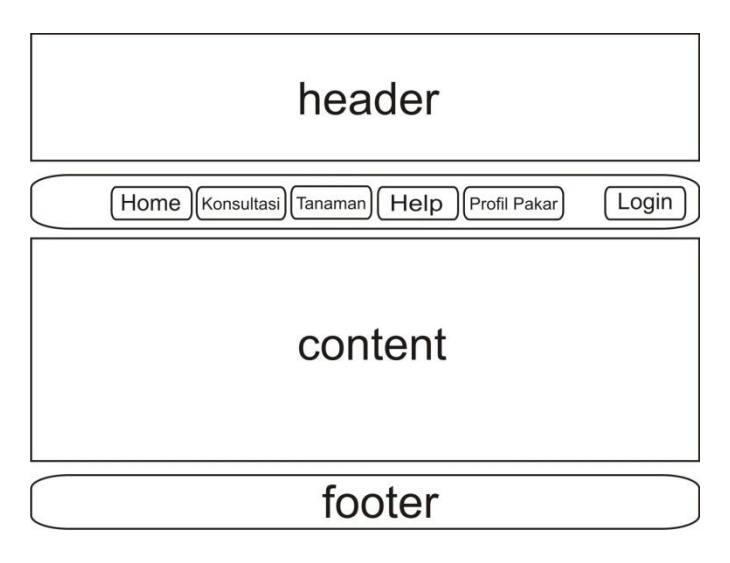

**Gambar 4.13 Rancangan Halaman Home Utama** 

2. Halaman Konsultasi

Halaman konsultasi adakah halaman yang dapat digunakan oleh user atau pengguna jika ingin melakukan konsultasi. Pada halaman ini, pengguna harus melakukan proses pengisian data diri pada form. Setelah itu proses konsultasi dapat berlanjut.

Rancangan antarmuka halaman konsultasi dapat dilihat pada gambar 4.14 **KARTHALASSING CAR** 

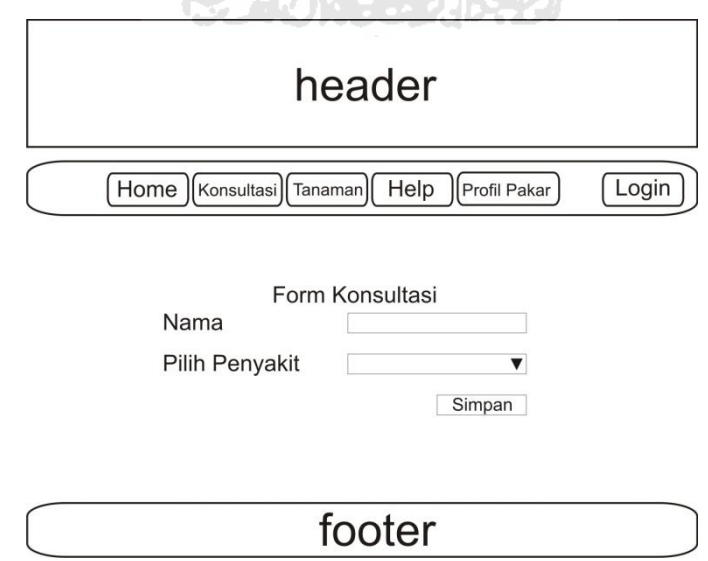

**Gambar 4.14 Rancangan Halaman Konsultasi** 

3. Halaman Tanaman

Halaman tanaman merupakan halaman yang dapat digunakan oleh user disaat untuk melihat spesifikasi tanaman yang ada didalam sistem. Di dalam halaman tanaman juga pengguna dapat melakukan proses pencarian tanaman yang diinginkan.

Rancangan antarmuka halaman tanaman dapat dilihat pada gambar 4.15

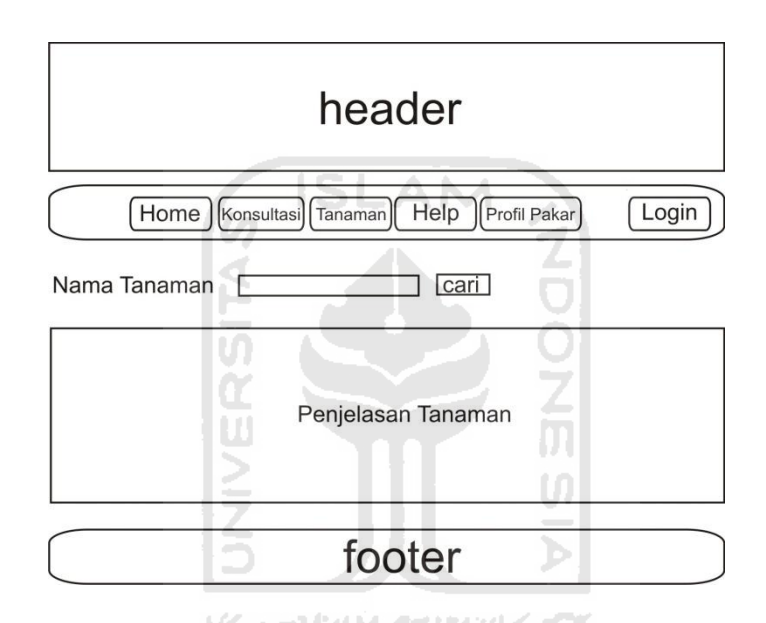

**Gambar 4.15 Rancangan Halaman Tanaman** 

4. Halaman Help

Halaman help adalah halaman informasi bagi pengguna yang merasa binggung dalam mengakses sistem.

Rancangan antarmuka halaman help dapat dilihat pada gambar 4.16

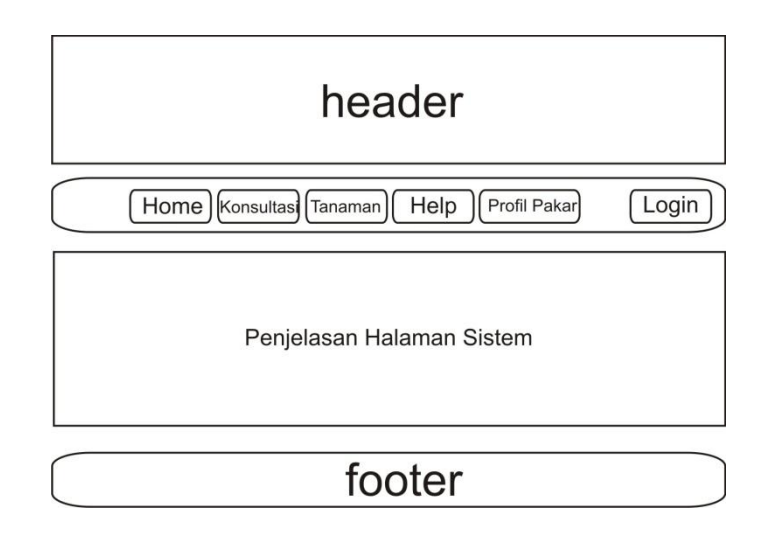

# **Gambar 4.16 Rancangan Halaman Help**

5. Halaman Profil Pakar

Halaman profil pakar adalah halaman yang dapat digunakan oleh pengguna untuk melihat data pakar yang bertanggung jawab pada data sistem.

Rancangan antarmuka halaman profil pakar dapat dilihat pada gambar 4.17

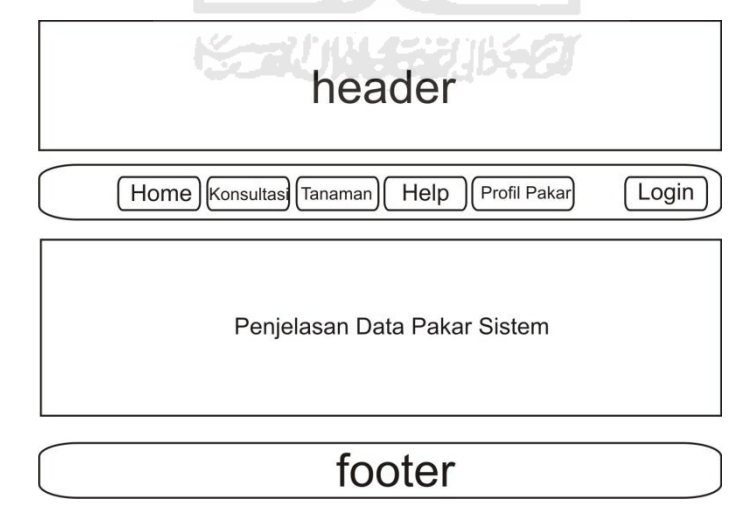

**Gambar 4.17 Rancangan Halaman Profil Pakar** 

6. Halaman Login

Halaman login adalah halaman yang dapat digunakan oleh admin dan pakar untuk dapat masuk kedalam halaman masing-masing dengan memasukkan data berupa *username* dan *password*.

Rancangan antarmuka halaman login dapat dilihat pada gambar 4.18

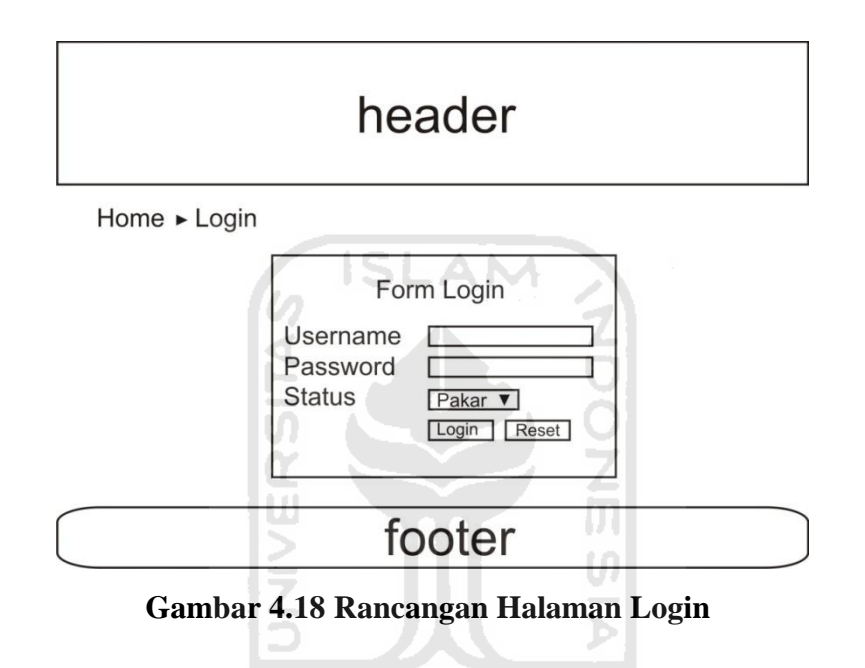

#### 7. Halaman Home Pakar

Halaman home pakar adalah halaman pertama ketika pakar berhasil melakukan login, dan merupakan halaman utama pakar. Pada halaman home pakar, terdapat beberapa menu yang dapat dilakukakan oleh pakar, yaitu manajemen penyakit, manajemen tanaman, manajemen ramuan, manajemen pengetahuan dan edit profil pakar.

Rancangan antarmuka halaman home pakar dapat dilihat pada gambar 4.19

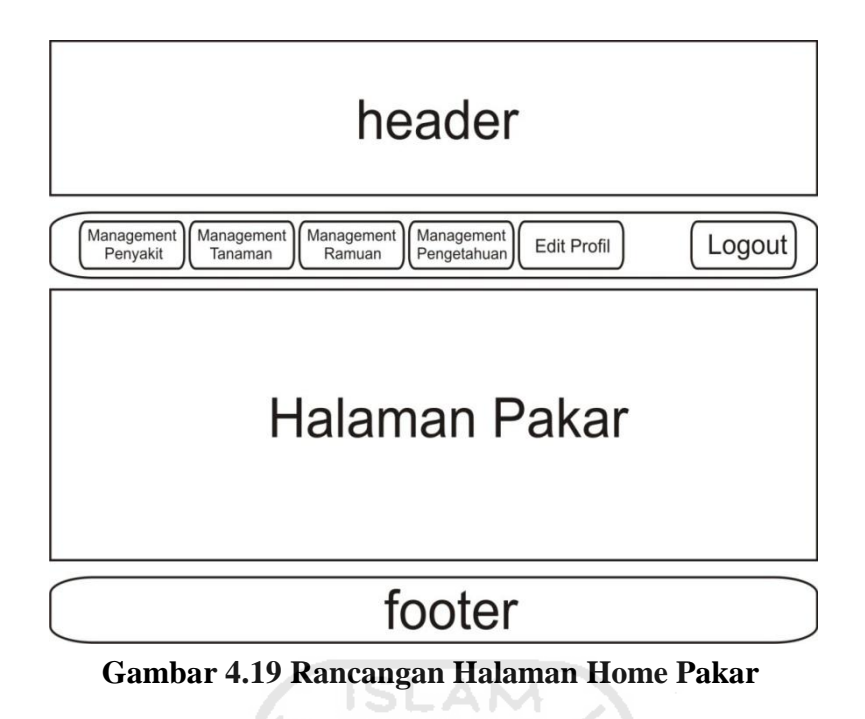

8. Halaman Manajemen Penyakit

Halaman manajemen penyakit merupakan halaman yang berada pada halaman pakar, yang dapat digunakan untuk memanipulasi data penyakit yang ada di sistem. Manipulasi data penyakit yang dapat dilakukan meliputi tambah penyakit, ubah penyakit dan hapus penyakit.

Rancangan antarmuka halaman manajemen penyakit dapat dilihat pada gambar 4.20

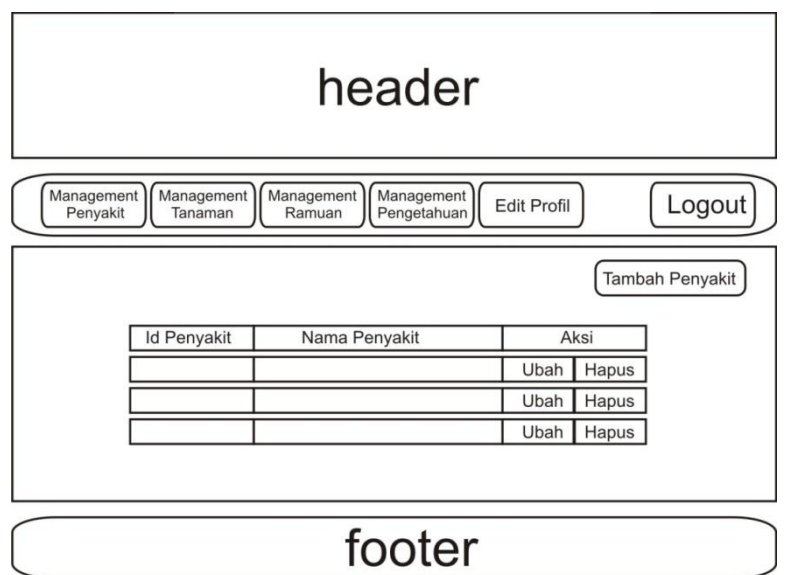

**Gambar 4.20 Rancangan Halaman Manajemen Penyakit** 

9. Halaman Manajemen Tanaman

Halaman manajemen tanaman merupakan halaman yang berada pada halaman pakar, yang dapat digunakan untuk memanipulasi data tanaman yang ada di sistem. Manipulasi data tanaman yang dapat dilakukan meliputi tambah tanaman, ubah tanaman dan hapus tanaman.

Rancangan antarmuka halaman manajemen tanaman dapat dilihat pada gambar 4.21

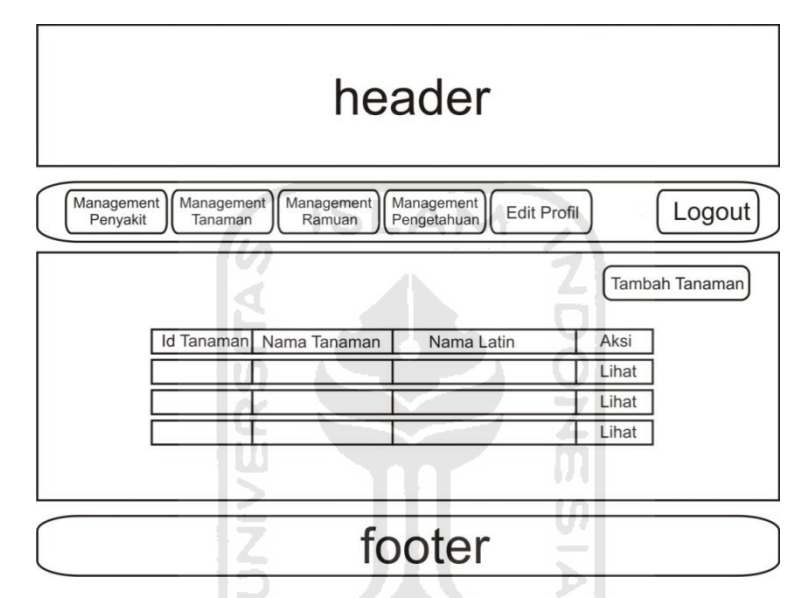

**Gambar 4.21 Rancangan Halaman Manajemen Tanaman** 

#### 10. Halaman Manajemen Ramuan

Halaman manajemen ramuan merupakan halaman yang berada pada halaman pakar, yang dapat digunakan untuk memanipulasi data ramuan yang ada di sistem. Manipulasi data ramuan yang dapat dilakukan meliputi tambah ramuan, ubah ramuan dan hapus ramuan.

Rancangan antarmuka halaman manajemen ramuan dapat dilihat pada gambar 4.22

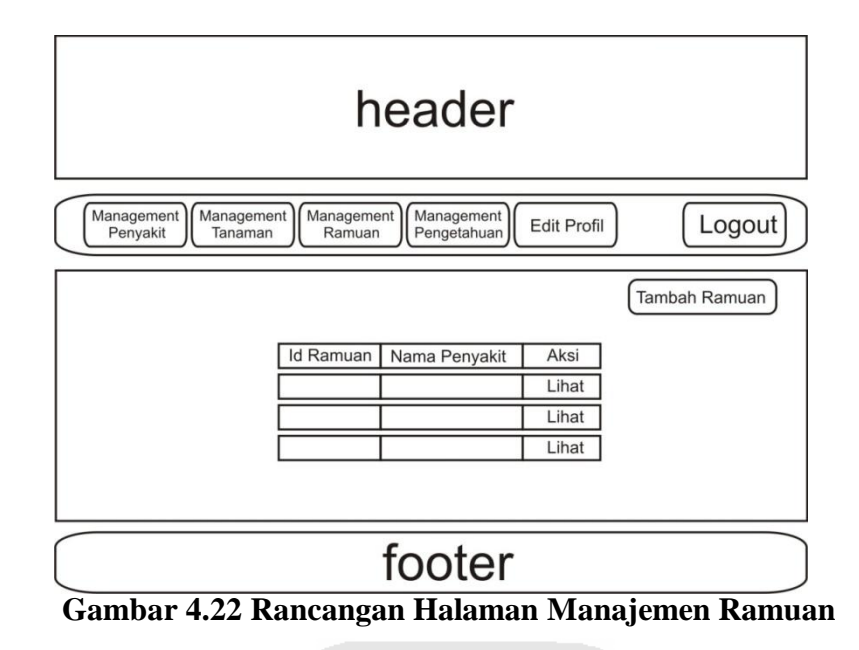

11. Halaman Manajemen Pengetahuan

Halaman manajemen pengetahuan merupakan halaman yang berada pada halaman pakar, yang dapat digunakan untuk memanipulasi data pengtahuan yang ada di sistem. Manipulasi data pengetahuan yang dapat dilakukan meliputi tambah pengetahuan, ubah pengetahuan dan hapus pengetahuan.

Rancangan antarmuka halaman manajemen pengetahuan dapat dilihat pada gambar 4.23

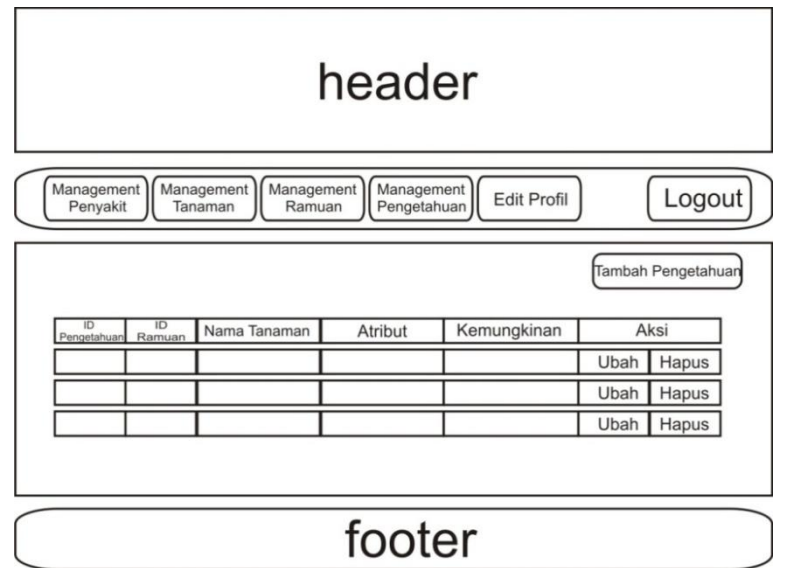

**Gambar 4.23 Rancangan Halaman Manajemen Pengetahuan** 

12. Halaman Edit Profil

Halaman edit profil merupakan halaman yang digunakan pakar untuk merubah data diri pakar.

Rancangan antarmuka halaman edit profil dapat dilihat pada gambar 4.24

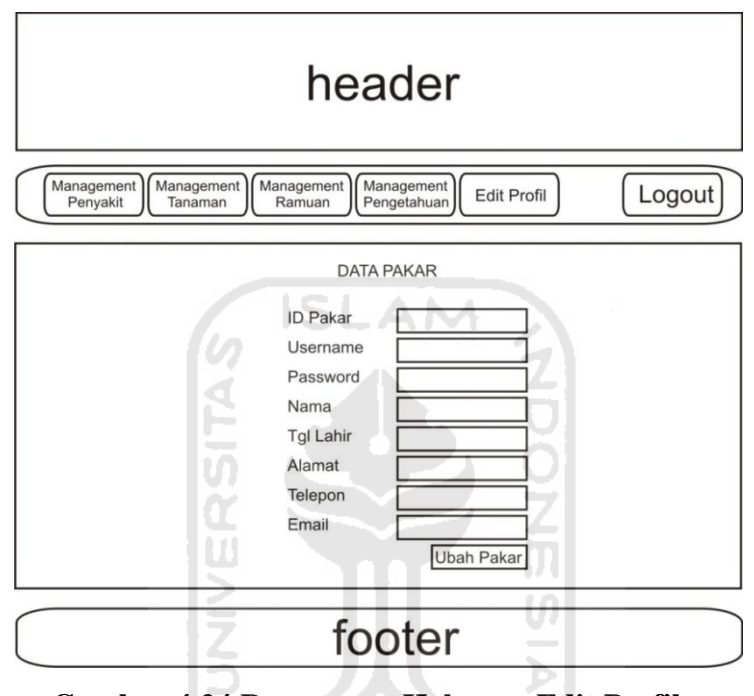

**Gambar 4.24 Rancangan Halaman Edit Profil** 

### 13. Halaman Home Admin

Halaman home admin adalah halaman pertama ketika admin berhasil melakukan login, dan merupakan halaman utama admin. Pada halaman home admin, terdapat beberapa menu yang dapat dilakukakan oleh admin, yaitu manajemen admin, manajemen pakar, manajemen home, manajemen help dan rekap pengguna.

Rancangan antarmuka halaman home admin dapat dilihat pada gambar 4.25

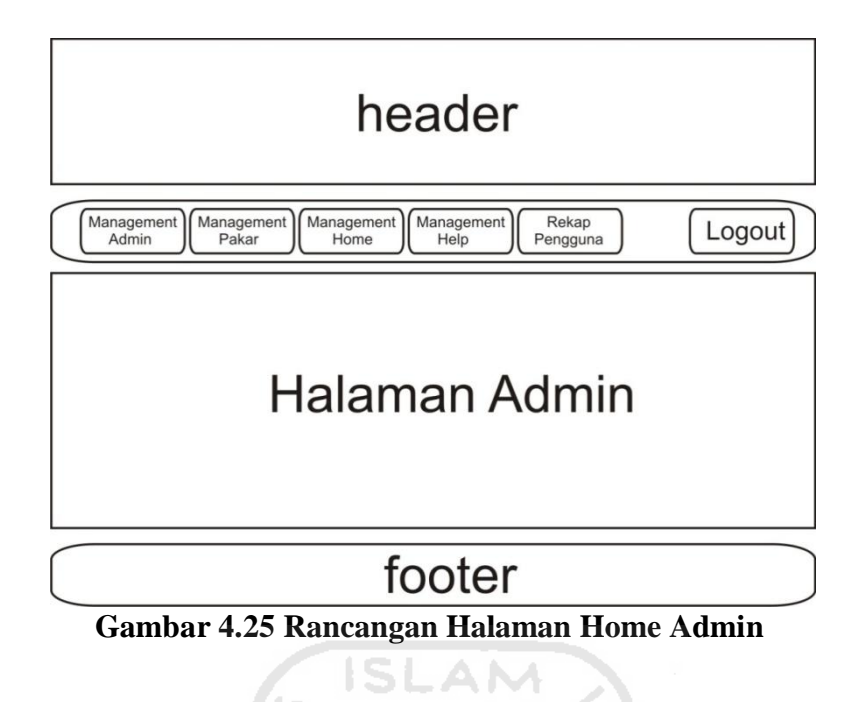

14. Halaman Manajemen Admin

Halaman manajemen admin merupakan halaman yang berada pada halaman admin, yang dapat digunakan untuk memanipulasi data admin yang ada di sistem. Manipulasi data admin yang dapat dilakukan meliputi tambah admin, ubah admin dan hapus admin.

Rancangan antarmuka halaman manajemen admin dapat dilihat pada gambar 4.26

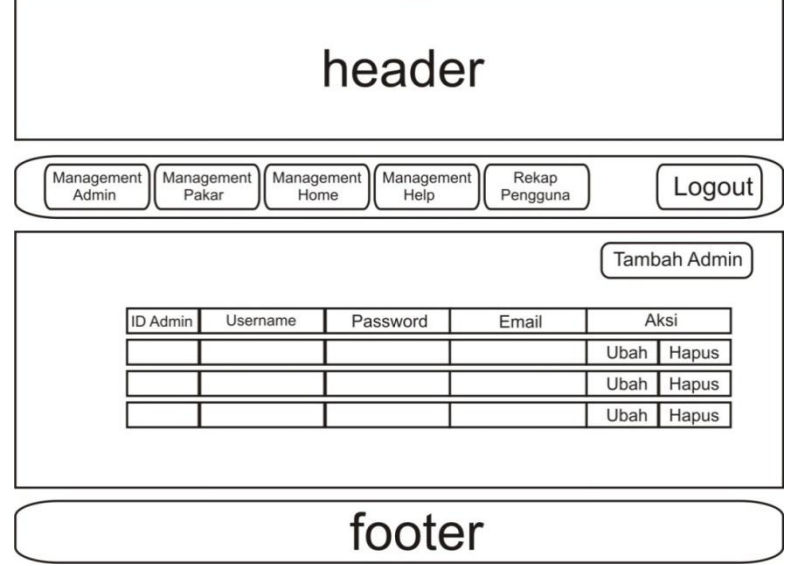

**Gambar 4.26 Rancangan Halaman Manajemen Admin** 

15. Halaman Manajemen Pakar

Halaman manajemen pakar merupakan halaman yang berada pada halaman admin, yang dapat digunakan untuk memanipulasi data pakar yang ada di sistem. Manipulasi data pakar yang dapat dilakukan meliputi tambah pakar, ubah pakar dan hapus pakar.

Rancangan antarmuka manajemen pakar dapat dilihat pada gambar 4.27

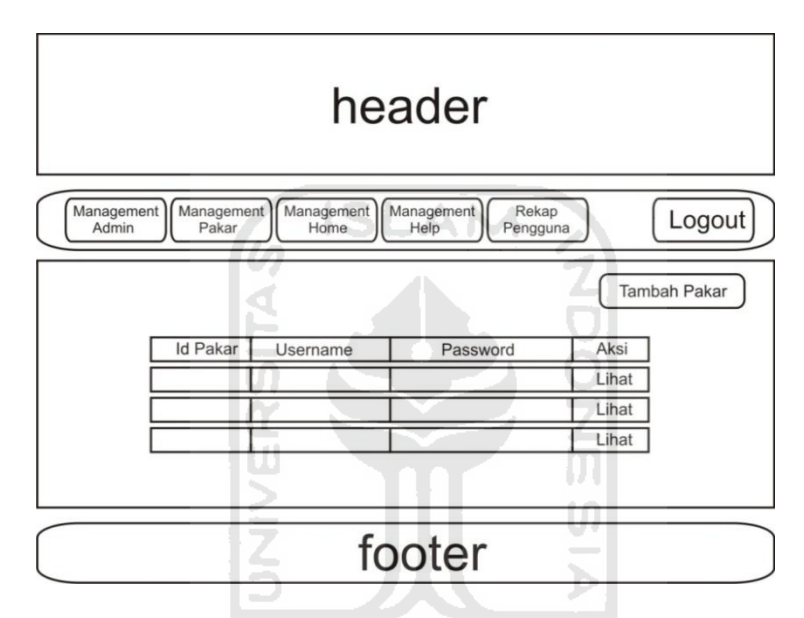

**Gambar 4. 27 Rancangan Halaman Manajemen Pakar** 

## 16. Halaman Manajemen Home

Halaman manajemen home merupakan halaman yang berada pada halaman admin, yang dapat digunakan untuk memanipulasi data home yang ada di sistem. Manipulasi data home yang dapat dilakukan hanya ubah home.

Rancangan antarmuka halaman manajemen home dapat dilihat pada gambar 4.28

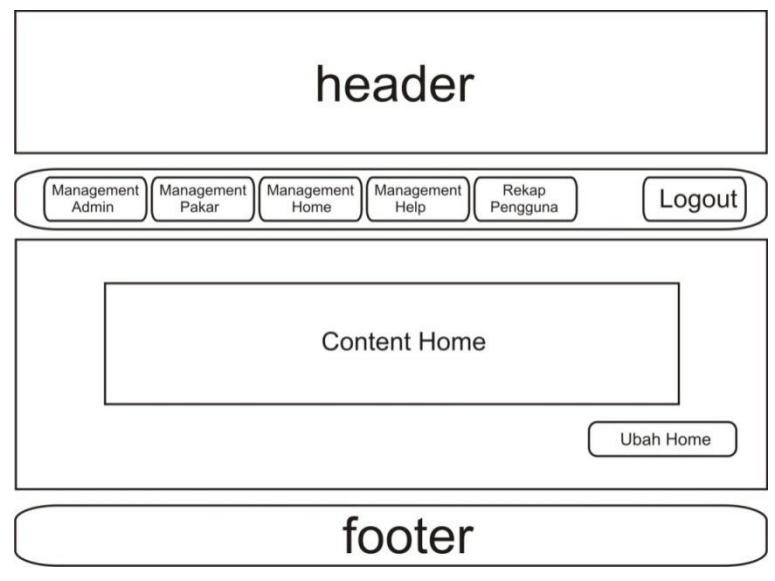

**Gambar 4.28 Rancangan Halaman Manajemen Home** 

AM

17. Halaman Manajemen Help

ď

Halaman manajemen help merupakan halaman yang berada pada halaman admin, yang dapat digunakan untuk memanipulasi data help yang ada di sistem. Manipulasi data help yang dapat dilakukan meliputi tambah help, ubah help dan hapus help.

Rancangan antarmuka halaman manajemen help dapat dilihat pada gambar 4.29

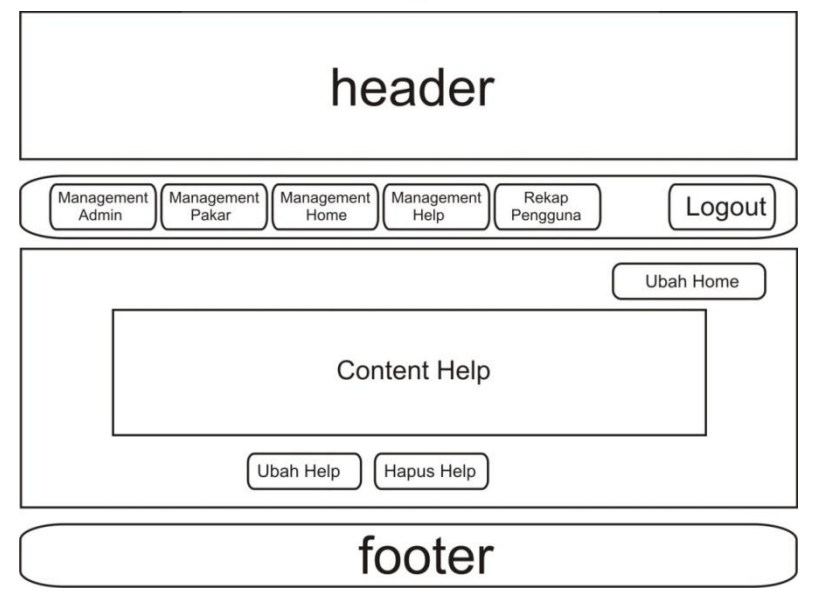

**Gambar 4.29 Rancangan Halaman Manajemen Help**
## **BAB V**

#### **IMPLEMENTASI DAN PENGUJIAN**

## **5.1 Implementasi**

## **5.1.1 Proses Pembentukan Pohon**

 Dalam proses pembentukan pohon, memiliki beberapa tahapan yang harus dilakukan terlebih dahulu.

**ISLAM** 1. Proses Tambah Ramuan

Proses tambah ramuan menjadi tahapan pertama yang harus dilakukan sebelum proses pohon dapat terbentuk. Setiap penyakit memiliki ramuan yang berbeda, dan setiap ramuan memiliki atribut tanaman yang berbeda-beda. Proses tambah ramuan dapat dilihat pada gambar 5.1.

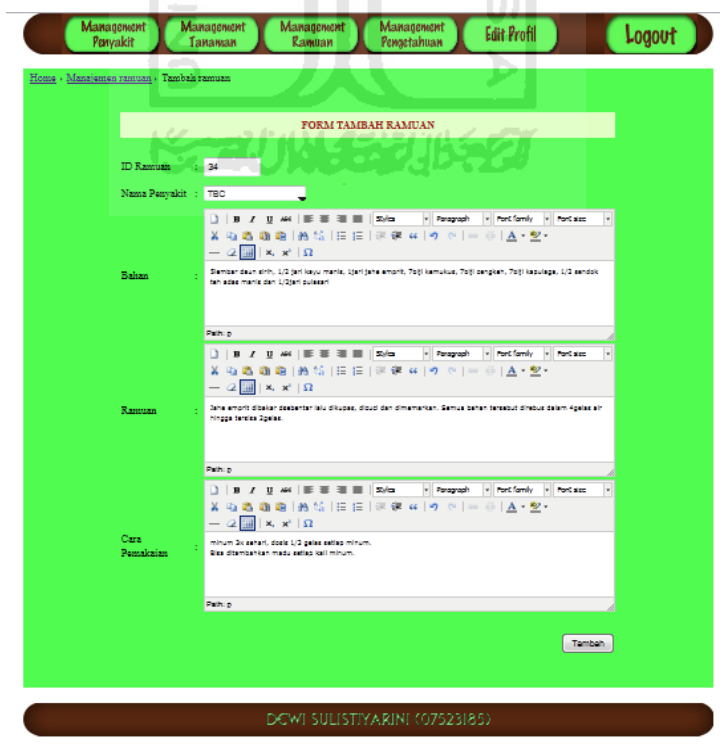

**Gambar 5.1 Proses Tambah Ramuan** 

Managem<br>Tanama Management<br>Ramuan Management<br>Pengetahuan Management<br>Penyakit Edit Profil Logout **ID Ramuan** .<br>ama Penvak lembar daun sirih, 1/2 jari kayu man<br>biii kapulaga. 1/2 sendok teh adas m: .<br>Sahari .<br>rit dibakar dsebentar lalu dikupas, dicuci da:<br>rebus dalam 4gelas air hingga tersisa 2gelas. l<br>amuan dosis 1/2 galas satian minum. Bisa dita .<br>Iara Pemakaian

**Ubah Ramuan Kapus Ramuan** 

DEWI SULISTIYARINI (07523185)

Setelah melakukan proses tambah ramuan, maka ramuan tersebut dapat ditampilkan pada sistem. Lihat ramuan dapat dilihat pada gambar 5.2.

**Gambar 5.2 Lihat Ramuan** 

2. Proses Tambah Pengetahuan

Proses yang dilakukan setelah tambah ramuan yaitu proses tambah pengetahuan. Proses tambah pengetahuan dilakukan hingga semua nama tanaman dimasukkan. Data-data yang dimasukkan dalam proses tambah pengetahuan yaitu id pengetahuan, id ramuan, nama tanaman, atribut dan kemungkinan. Proses tambah pengetahuan dapat dilihat pada gambar 5.3.

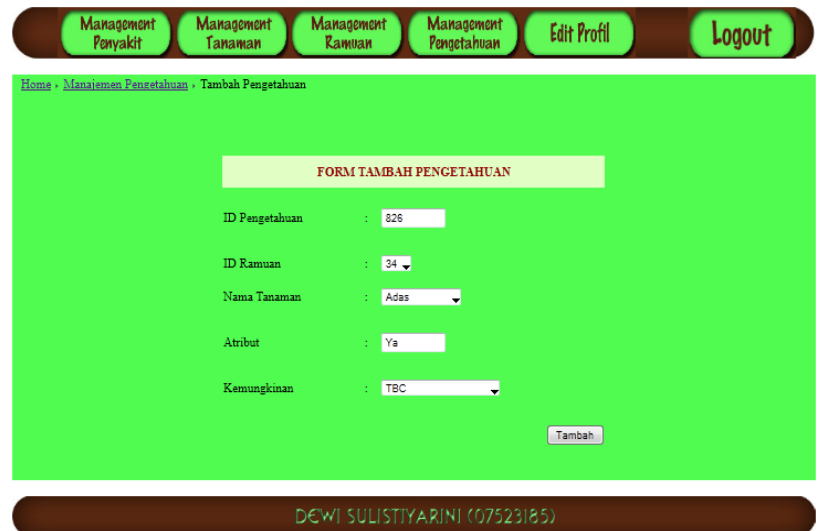

**Gambar 5.3 Proses Tambah Pengetahuan** 

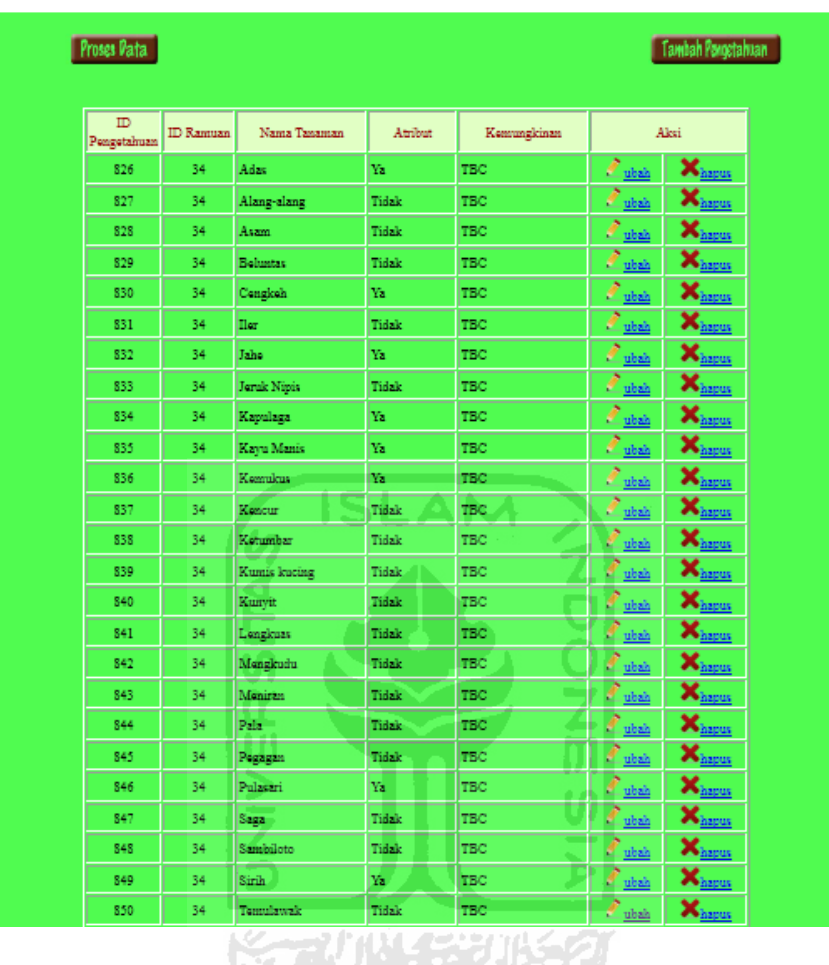

Berikut dapat dilihat hasil tambah pengetahuan pada gambar 5.4

**Gambar 5.4 Lihat Pengetahuan** 

3. Proses Pohon

Setelah data pengetahuan selesai dimasukkan, maka dipilih proses data untuk mulai menjalankan pembentukan pohon. Selama proses berjalan, terbentuk tabel basis pengetahuan, tabel probabilitas, tabel identifikasi penyakit, perhitungan entropy dan tabel information gain dalam satu iterasi.

Tabel basis pengetahuan berisi id ramuan, atribut tanaman dan kemungkinan nama penyakit yang telah dimasukkan pada tambah

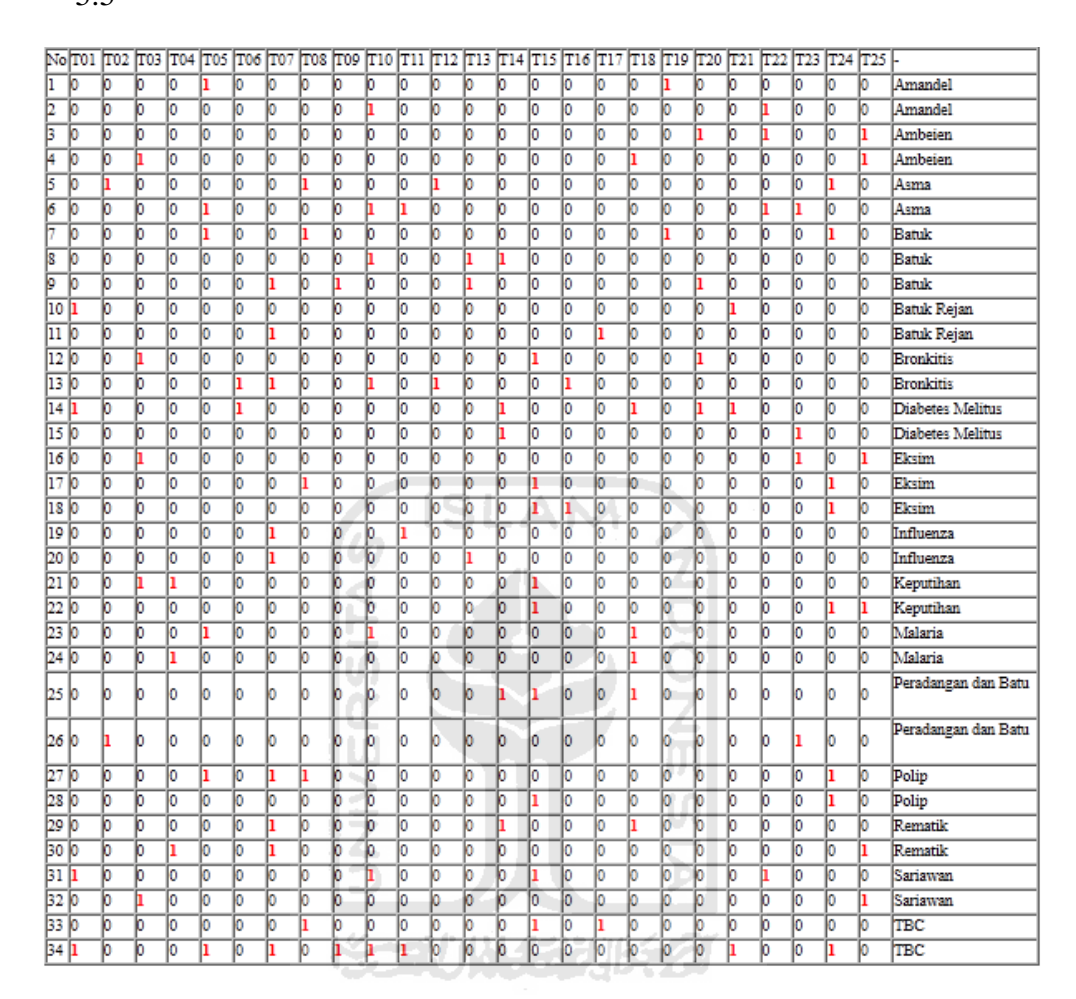

pengetahuan. Berikut dapat dilihat tabel basis pengetahuan pada gambar 5.5

**Gambar 5.5 Tabel Basis Pengetahuan** 

Tabel probabilitas merupakan tabel yang berisi nama tanaman beserta nilai dari tiap atribut ya dan tidak, serta probabilitas yang dimiliki dalam satu iterasi. Tabel probabilitas dapat dilihat pada gambar 5.6

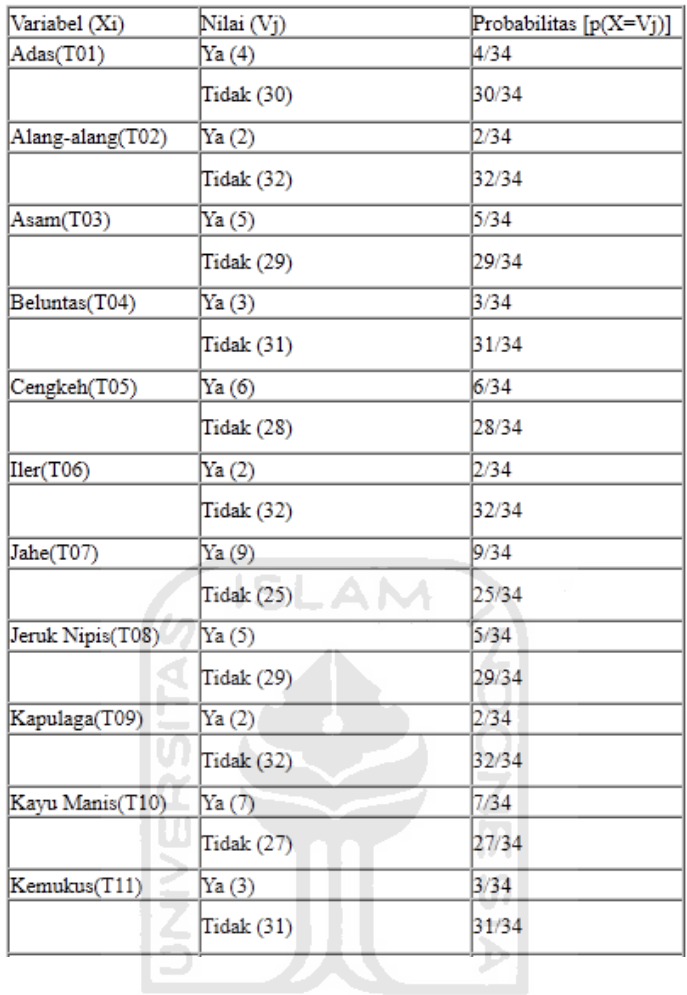

**Gambar 5.6 Tabel Probabilitas**  장구마시 제가 파가 나누어!

Tabel identifikasi penyakit merupakan tabel yang berisi nama tanaman beserta nama penyakit ketika nilai atribut ya dan tidak. Tabel probabilitas dapat dilihat pada gambar 5.7

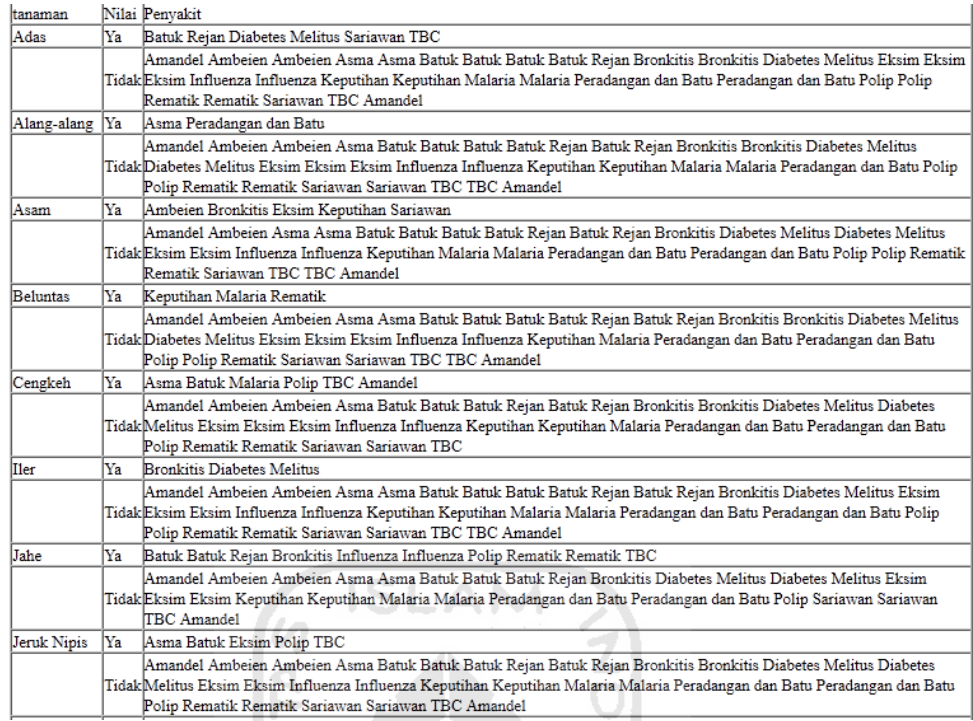

## **Gambar 5.7 Tabel Identifikasi Penyakit**

Selanjutnya dilakukan proses perhitungan entropy dan information gain untuk mencari information gain tertinggi. Berikut tampilan perhitungan dapat dilihat pada gambar 5.8

Information Gain untuk variabel Y = penyakit dapat dihitung sebagai berikut :<br>H(Y) = (<(2/34) \* log(2/34)/ log(2)) - ((2/34) \* log(2/34)/ log(2)) - ((2/34) \* log(2/34)/ log(2)) - ((3/34) \* log(2/34)/ log(2)) - ((2/34) \* lo  $T\Delta N\Delta M\Delta N = \Delta A_{26}$ 

TANAMAN = Adas<br>Information Gain untuk variabel X T01 = Adas dengan Ya = 4 dan Tidak = 30 dapat dihitung sebagai berikut :<br>H(Y|X T01=Ya) = - (1/4)log2(1/4) - (1/4)log2(1/4) - (1/4)log2(1/4) - (1/4)log2(1/4) = 2<br>H(Y|XT01=Ti

#### TANAMAN = Alang-alang

ПU

TANAMAN = Alang-alang<br>Information Gain untuk variabel X T02 = Alang-alang dengan Ya = 2 dan Tidak = 32 dapat dihitung sebagai berikut :<br>H(Y|XT02=Ya) = - (1/2)log2(1/2) - (1/2)log2(1/32) - (2/32)log2(1/32) - (3/32)log2(3/3

 $TANAMAN = A \cdot sm$ 

TANAMAN = Asam<br>Informatio Gain untuk variabel X T03 = Asam dengan Ya = 5 dan Tidak = 29 dapat dihitung sebagai berikut:<br>H(Y)X T03=Ya) = - (1/5)log2(1/5)-(1/5)log2(1/5)-(1/5)log2(1/5)-(1/5)log2(1/5)-(1/5)log2(1/5)=2.3219280

 $\textsc{TANAMAN} = \textsc{Belunts}$ s ariabel X T04 = Beluntas dengan Ya = 3 dan Tidak = 31 dapat dihitung sebagai berikut : Information Gain untuk variabel X T04 = Beluntas dengan Ya = 3 dan Tidak = 31 dapat dihitung sebagai berikut :

**Gambar 5.8 Proses Perhitungan** 

 Setelah semua tanaman selesai dilakukan proses perhitungan, maka nilai information gain dari semua variabel tanaman dikumpulkan dalam tabel information gain (IG). Pada tabel information gain (IG) dapat dilihat tanaman yang memiliki nilai information gain tertinggi. Selanjutnya tanaman tersebut dijadikan sebagai node root untuk iterasi selanjutnya. Proses dilanjutkan kembali hingga iterasi terakhir. Tabel information gain dapat dilihat pada gambar 5.9.

| <b>Variabel</b>               | Informasi Gain   |
|-------------------------------|------------------|
|                               |                  |
| $XT01 = Adas$                 | 0.28726525688988 |
| XT02 = Alang-alang            | 0.20510990007387 |
| $XT03 = Asam$                 | 0.28611058138858 |
| $XT04 = Beluntas$             | 0.25408127877515 |
| $XT05 = Cengkeh$              | 0.29715106701201 |
| $XT06 = Iler$<br>$\lambda$    | 0.20510990007387 |
| XT07 = Jahe<br>d b            | 0.5174446865588  |
| XT08 = Jeruk Nipis            | 0.26390800779554 |
| XT09 = Kapulaga               | 0.18290732648083 |
| XT10 = Kayu Manis             | 0.29957064963327 |
| $XT11 =$ Kemukus              | 0.25408127877515 |
| $XT12 =$ Kencur               | 0.20510990007387 |
| $XT13 = Ketumbar$             | 0.29070223459387 |
| $XT14 =$ Kumis kucing         | 0.40375764021211 |
| $XT15 =$ Kunyit               | 0.45862115714703 |
| XT16 = Lengkuas               | 0.18290732648083 |
| XT17 = Mengkudu               | 0.20510990007387 |
| $XT18 = Meniran$<br>a tha sin | 0.43700069942858 |
| $XT19 = Pala$                 | 0.18290732648083 |
| XT20 = Pegagan                | 0.26506268329684 |
| $\overline{XT21}$ = Pulasari  | 0.25408127877515 |
| $XT22 = Saga$                 | 0.28726525688988 |
| $XT23 = Sambiloto$            | 0.26506268329684 |
| $XT24 = Sirih$                | 0.44860379195636 |
| XT25 = Temulawak              | 0.41479812583554 |

**Gambar 5.9 Tabel Information Gain** 

## **5.1.2 Proses Inferensi**

 Dalam sistem, proses inferensi yang digunakan yaitu backward chaining (pelacakan ke belakang). Proses backward chaining dimulai dari penentuan nama penyakit. Proses pemilihan nama penyakit dapat dilihat pada gambar 5.10

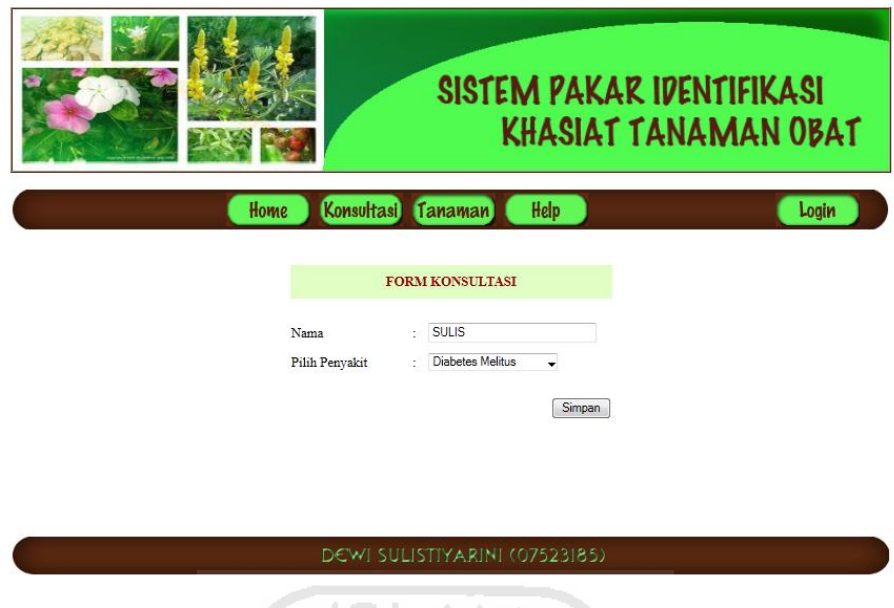

**Gambar 5.10 Proses Pemilihan Penyakit** 

z.

Selanjutnya proses mencari nama tanaman yang memiliki hasil dari penyakit yang dipilih pada pohon. Kemudian tanaman tersebut ditampilkan oleh sistem. Proses penampilan tanaman pada sistem dapat dilihat pada gambar 5.11.

ď

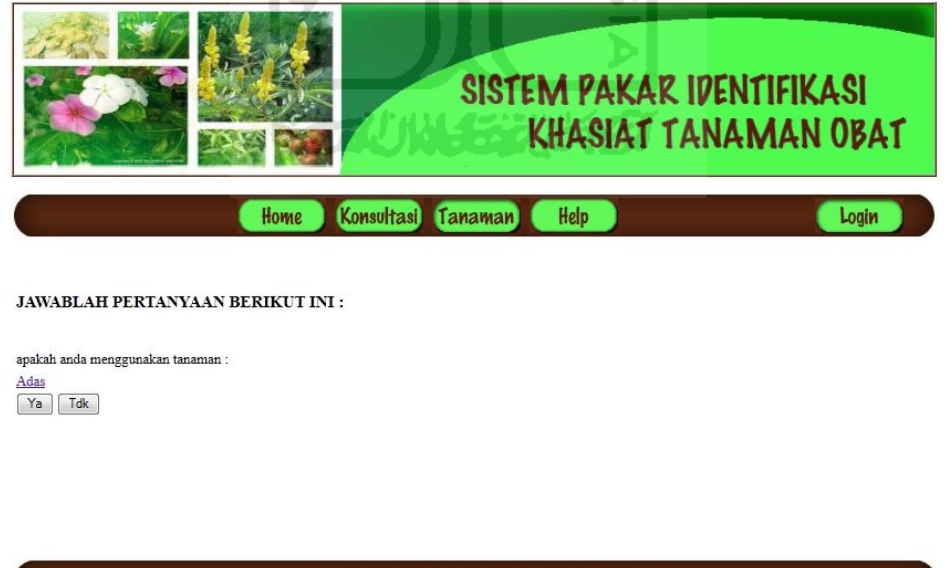

**Gambar 5.11 Proses Penampilan Tanaman** 

Selanjutnya proses pelacakan dilanjutkan berdasarkan tanaman pertama yang dipilih, dan menampilkan kembali pada sistem. Proses penampilan tanaman selanjutnya dapat dilihat pada gambar 5.12.

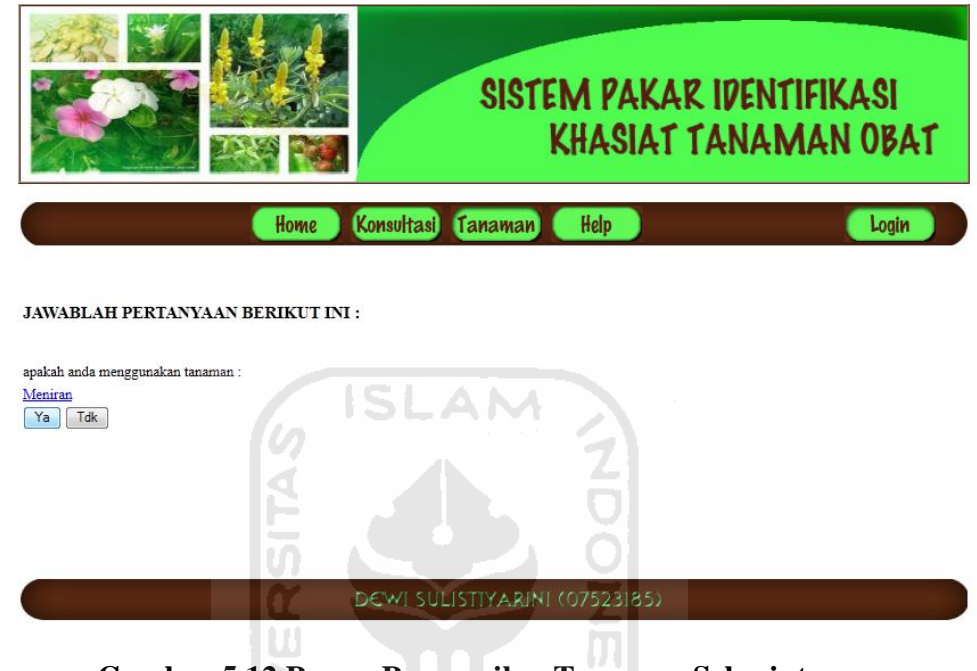

**Gambar 5.12 Proses Penampilan Tanaman Selanjutnya** 

 Proses pelacakan terus berlanjut berdasarkan tanaman kedua yang dipilih. Selanjutnya proses akan melacak hingga semua tanaman yang berhubungan selesai ditampilkan dan kemudian akan sistem akan menampilkan ramuan yang tepat. Proses penampilan ramuan dapat dilihat pada gambar 5.13

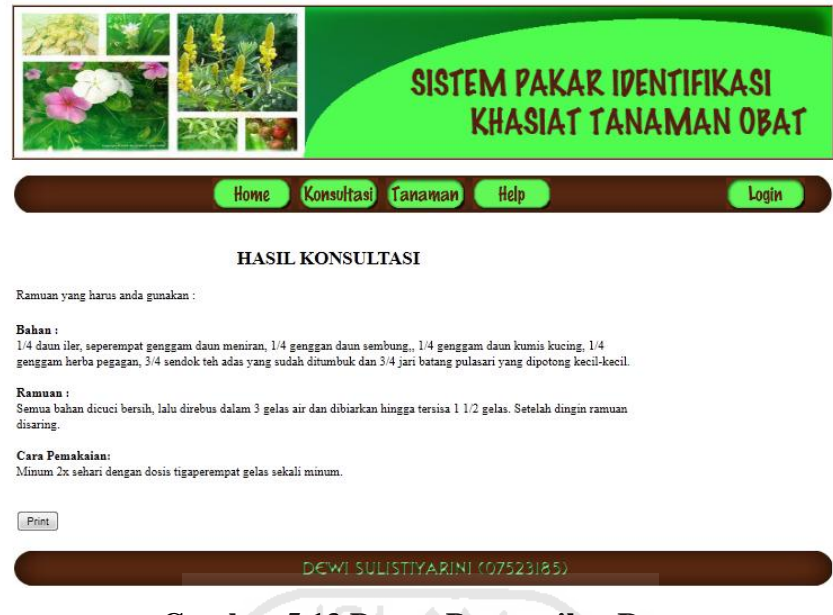

**Gambar 5.13 Proses Penampilan Ramuan** 

# **5.2 Pengujian**

#### **5.2.1 Kasus 1**

Kasus satu menampilkan hasil konsultasi yang berisi ramuan yang sesuai dengan nama penyakit dan tanaman yang sudah dipilih pada proses sebelumnya.

1. Input data pasien konsultasi

Pada halaman konsultasi, pasien harus mengisikan data pada form yang sudah ada terlebih dahulu. Data yang harus diisikan berupa nama pasien dan nama penyakit yang ingin dikonsultasikan. Input data pasien konsultasi dapat dilihat pada gambar 5.14

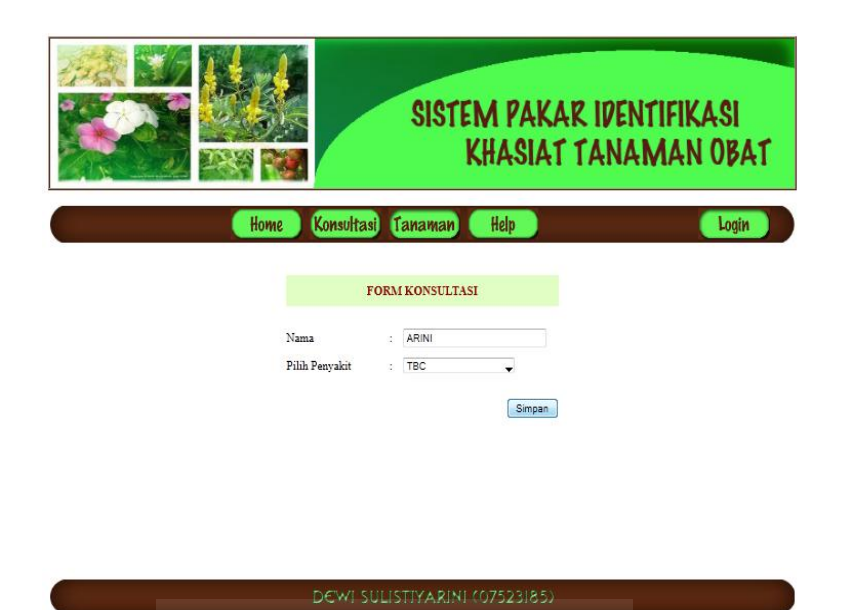

**Gambar 5.14 Input Data Pasien Konsultasi**

2. Pemilihan tanaman

Pemilihan tanaman terdapat pada halaman pertanyaan yang muncul setelah melakukan pengisian data pada halaman konsultasi. Pasien dianjurkan untuk memilih tanaman yang akan digunakan dalam ramuan. Pada tanaman pertama, dipilih jawaban YA. Pemilihan tanaman pertama dapat dilihat pada gambar 5.15

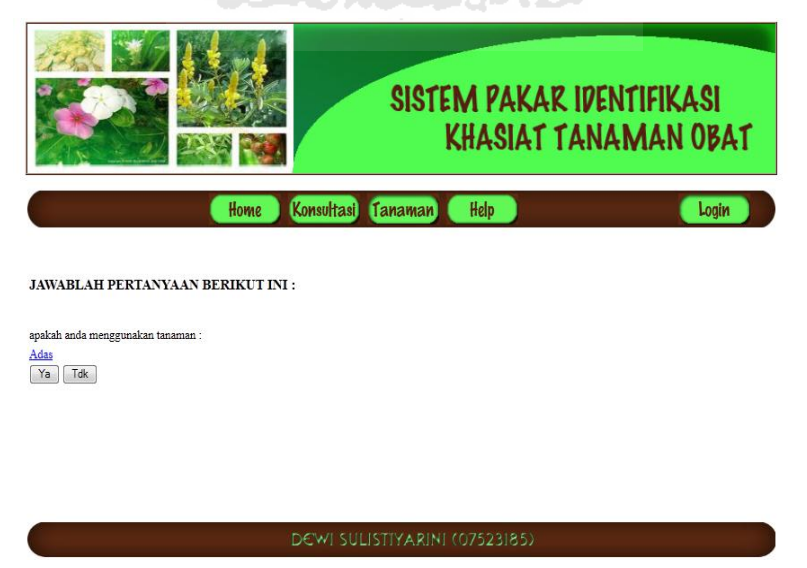

**Gambar 5.15 Pemilihan Tanaman Pertama**

 Selanjutnya, muncul tanaman berikutnya dan proses pemilihan tanaman dilanjutkan. Pada tanaman kedua, dipilih jawaban YA. Pemilihan tanaman kedua dapat dilihat pada gambar 5.16.

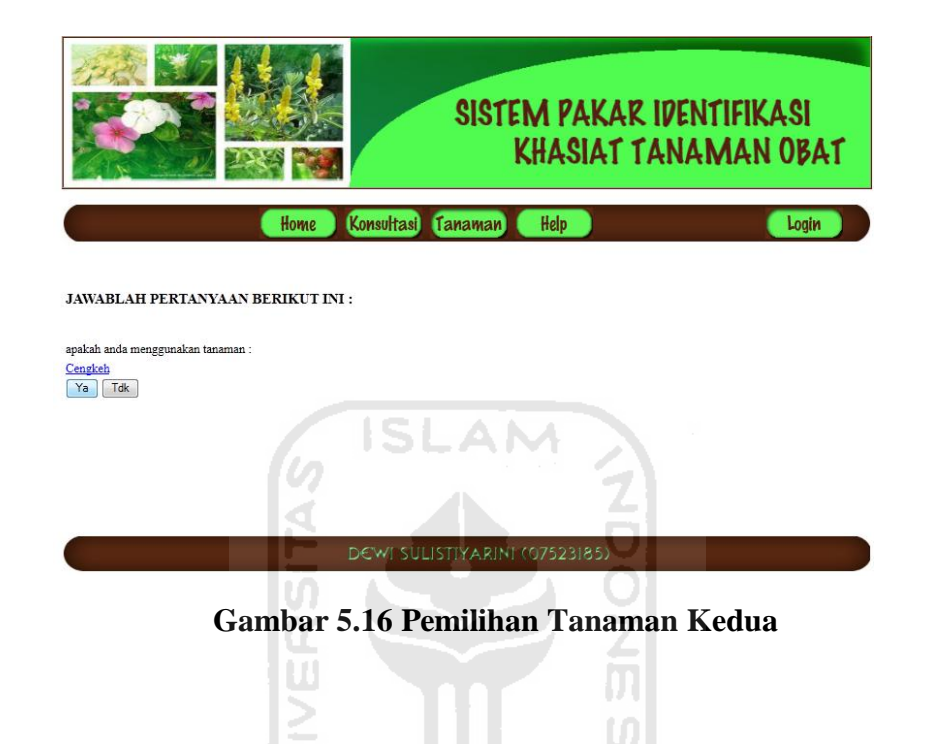

Selanjutnya, sehingga muncul tanaman ketiga dan proses pemilihan tanaman dilanjutkan kembali. pada tanaman ketiga dipilih jawaban YA. Pemilihan tanaman ketiga dapat dilihat pada gambar 5.17.

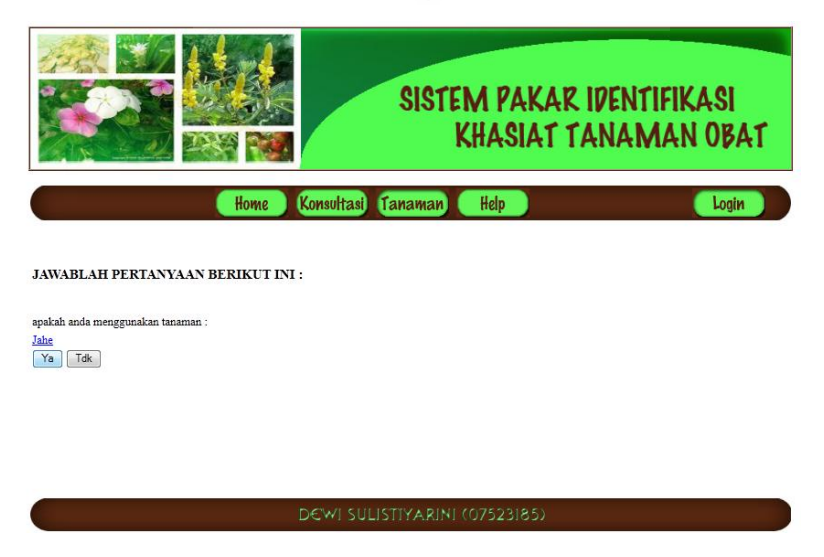

**Gambar 5.17 Pemilihan Tanaman Ketiga**

3. Hasil konsultasi

Pada Kasus satu, halaman hasil konsultasi menampilkan ramuan berdasarkan tanaman yang telah dipilih pada proses sebelumnya. Hasil konsultasi dapat dilihat pada gambar 5.18.

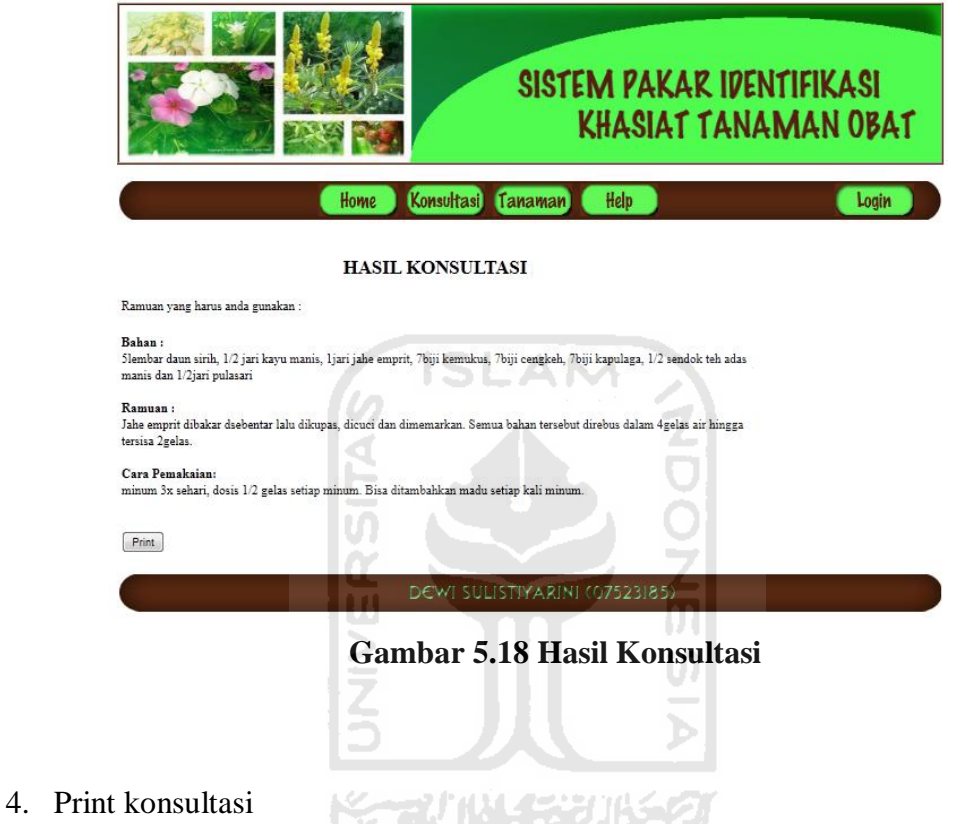

Halaman print konsultasi berisi hasil konsultasi yang siap dicetak. Print konsultasi dapat dilihat pada gambar 5.19.

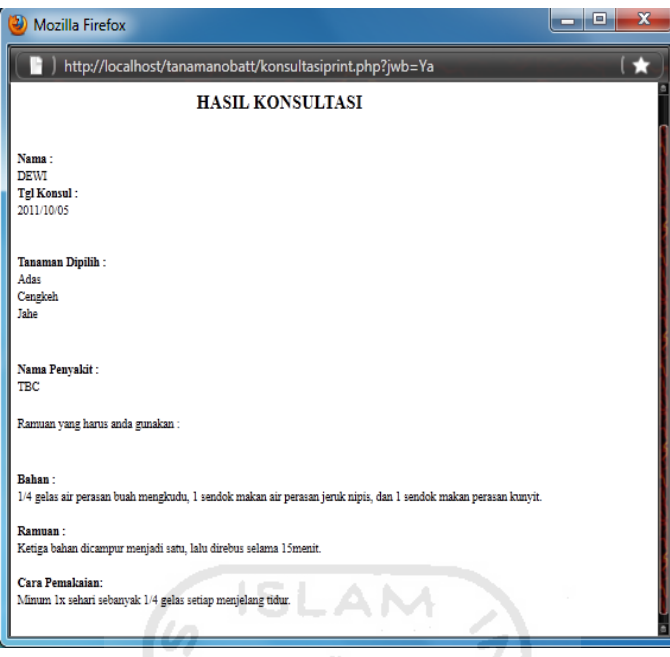

**Gambar 5.19 Print Konsultasi**

## **5.2.2 Kasus 2**

Kasus dua menampilkan hasil konsultasi yang berisi ramuan tidak ditemukan, karena tidak ada kesesuaian antara nama penyakit dan nama tanaman yang dipilih. m N

1. Input data pasien konsultasi

Pada halaman konsultasi, pasien harus mengisikan data pada form yang sudah ada terlebih dahulu. Data yang harus diisikan berupa nama pasien dan nama penyakit yang ingin dikonsultasikan. Input data pasien konsultasi dapat dilihat pada gambar 5.20.

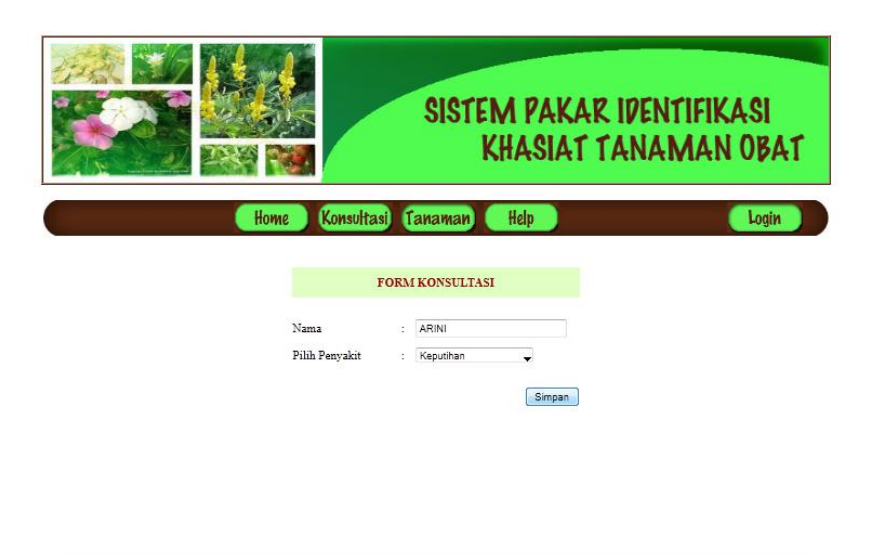

# **Gambar 5.20 Input Data Pasien Konsultasi**

DEWI SULISTIYARINI (07523185)

2. Pemilihan tanaman

Pemilihan tanaman terdapat pada halaman pertanyaan yang muncul setelah melakukan pengisian data pada halaman konsultasi. Pasien dianjurkan untuk menjawab pertanyaan. Pada tanaman pertama, dipilih jawaban TIDAK. Pemilihan tanaman dapat dilihat pada gambar 5.21.

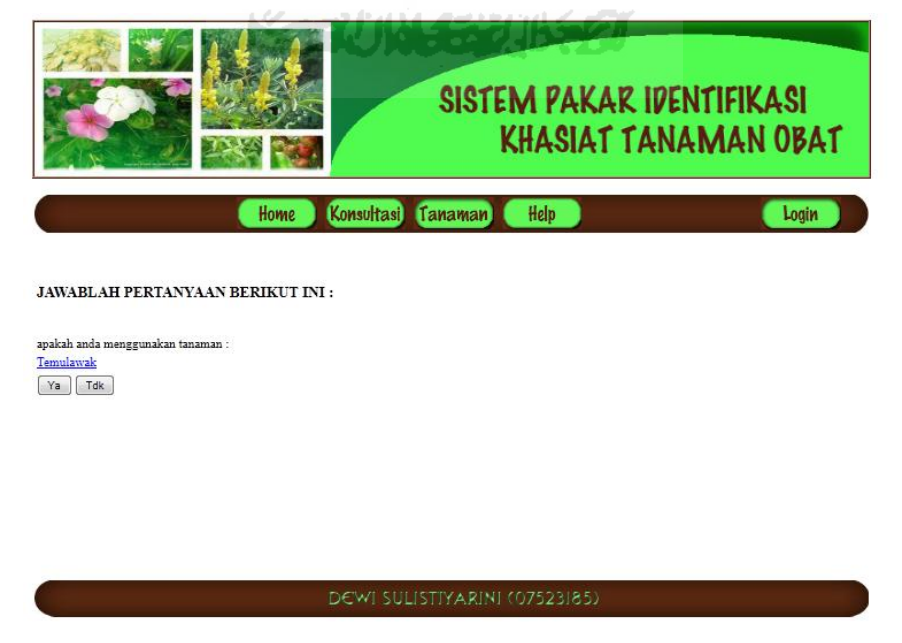

**Gambar 5.21 Pemilihan Tanaman Pertama**

Selanjutnya, sehingga muncul tanaman kedua dan proses pemilihan tanaman dilanjutkan. pada tanaman ketiga dipilih jawaban TIDAK. Pemilihan tanaman kedua dapat dilihat pada gambar 5.22

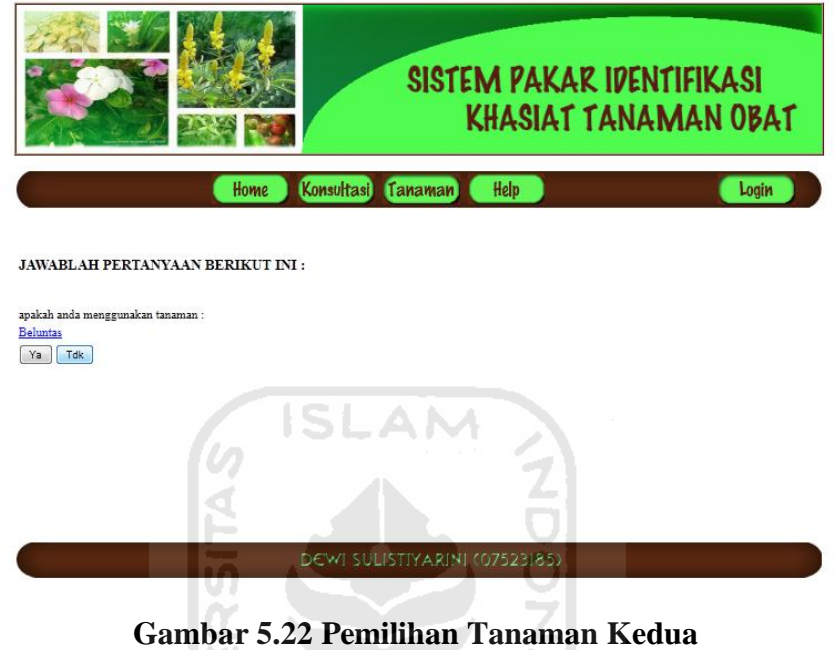

# 3. Hasil konsultasi

Pada kasus kedua, hasil konsultasi akan menampilkan ramuan tidak ditemukan. Karena tidak adanya data yang sesuai antara nama penyakit dan nama tanaman uyang dipilih. Hasil konsultasi dapat dilihat pada gambar 5.23.

W Ū

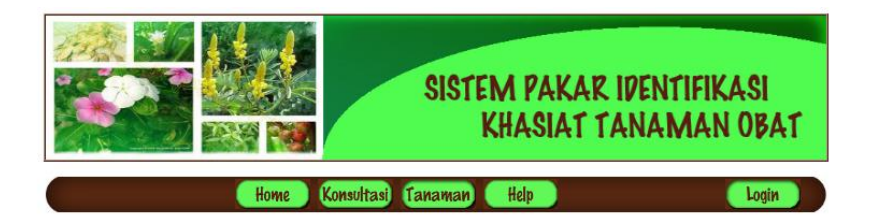

Ramuan tidak ditemukan

**Gambar 5.23 Hasil Konsultasi**

DEWI SULISTIYARINI (07523185)

#### **5.2.3 Kasus 3**

Kasus tiga menampilkan hasil konsultasi yang berisi ramuan tidak ditemukan, karena tidak ada ramuan yang sesuai dengan tanaman yang dipilih sebelumnya.

1. Input data pasien konsultasi

Pada halaman konsultasi, pasien harus mengisikan data pada form yang sudah ada terlebih dahulu. Data yang harus diisikan berupa nama pasien dan nama penyakit yang ingin dikonsultasikan. Input data pasien konsultasi dapat dilihat pada gambar 5.24.

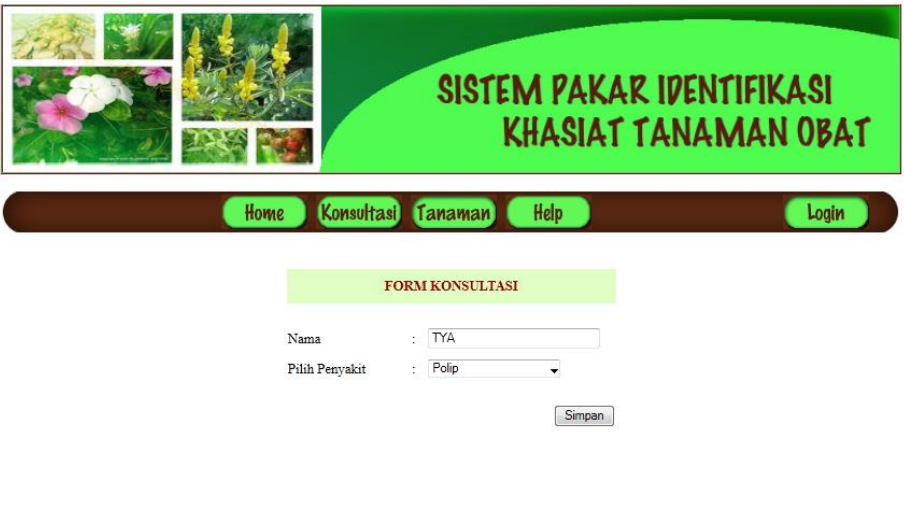

**Gambar 5.24 Input Data Pasien Konsultasi**

DEWI SULISTIYARINI (07523185)

2. Pemilihan tanaman

Pemilihan tanaman terdapat pada halaman pertanyaan yang muncul setelah melakukan pengisian data pada halaman konsultasi. Pasien dianjurkan untuk menjawab pertanyaan. Pada tanaman pertama, dipilih jawaban YA. Pemilihan tanaman dapat dilihat pada gambar 5.25. ドラルルドジルドタ

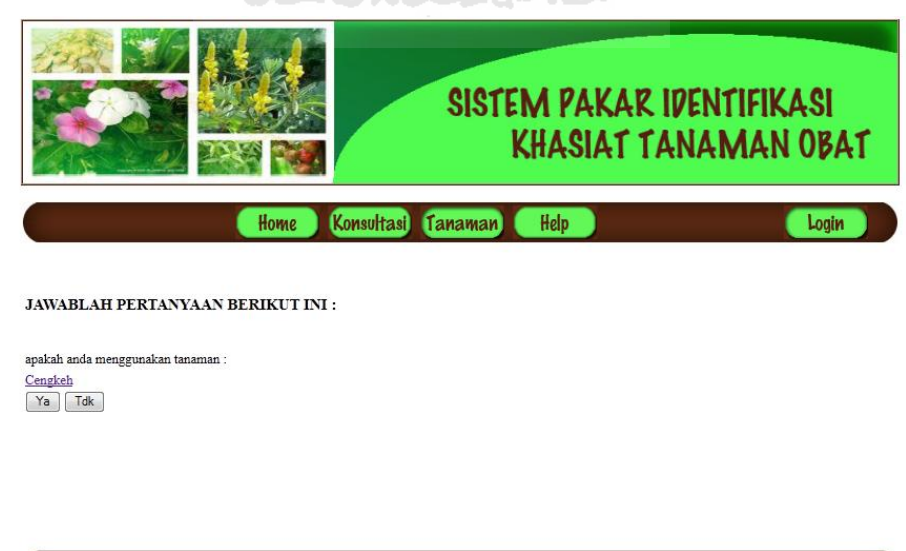

**Gambar 5.25 Pemilihan Tanaman Pertama**

Selanjutnya, sehingga muncul tanaman kedua dan proses pemilihan tanaman dilanjutkan. pada tanaman ketiga dipilih jawaban TIDAK. Pemilihan tanaman kedua dapat dilihat pada gambar 5.26.

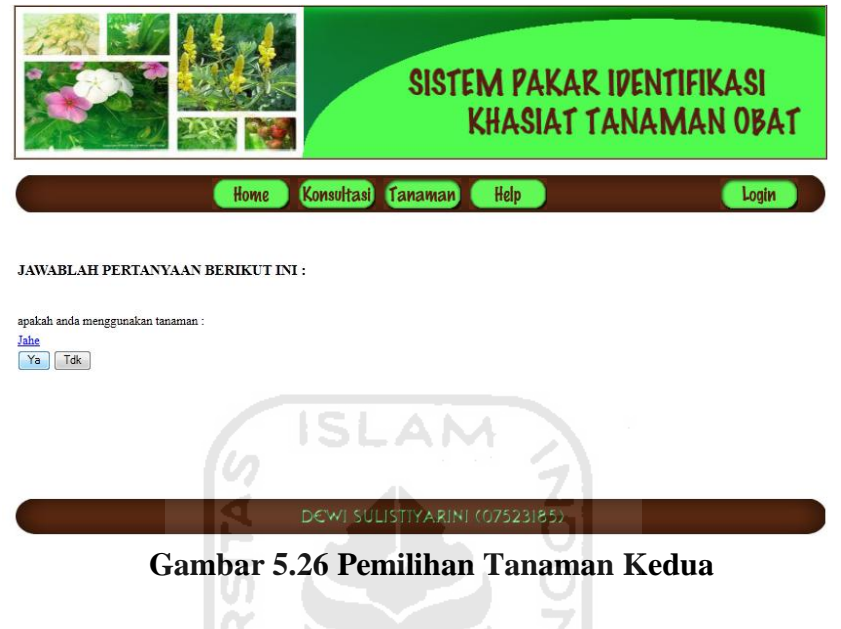

# 3. Hasil konsultasi

Pada kasus kedua, hasil konsultasi akan menampilkan ramuan tidak ditemukan. Hasil konsultasi dapat dilihat pada gambar 5.27.

w

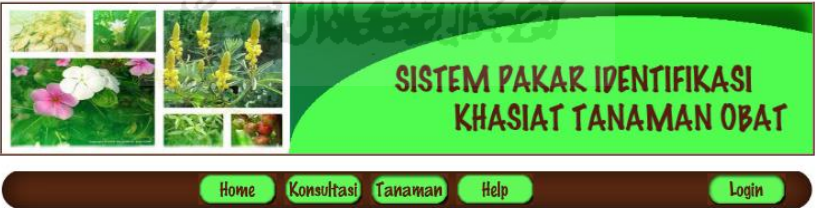

Ramuan tidak ditemukan

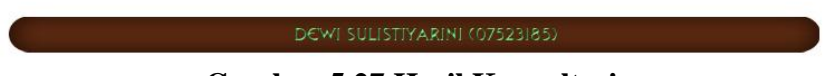

**Gambar 5.27 Hasil Konsultasi**

## **5.2.4 Analisis Hasil Pengujian**

 Setelah dilakukan pengujian sistem, terdapat beberapa kelebihan dan kelemahan pada sistem. Kelebihan-kelebihan yang ada pada sistem, antara lain yaitu :

- 1. Sistem dapat memberikan kemungkinan-kemungkinan tanaman yang tepat digunakan sesuai dengan nama penyakit yang dipilih. .
- 2. Sistem dapat membentuk pohon keputusan berdasarkan basis pengetahuan yang ada.

Sedangkan kelemahan yang masih terdapat pada sistem yaitu :

- 1. Kurangnya basis pengetahuan yang dimiliki sehingga masih terdapat hasil konsultasi dengan ramuan tidak ditemukan.
- 2. Sistem belum dapat menggambarkan bentuk pohon keputusan yang telah diproses.
- 3. Data yang terdapat pada tabel basis pengetahuan belum dapat digenerate dari tabel ramuan.

Masih belum adanya kompleksitas data pada sistem.

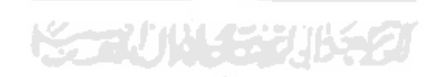

## **BAB VI**

#### **PENUTUP**

#### **6.1 Kesimpulan**

 Setelah sistem selesai dibuat, dan semua tahapan telah dilakukan maka dapat diperoleh beberapa kesimpulan. Kesmipulan tersebut antara lain :

- 1. Sistem dapat digunakan untuk memperoleh informasi tentang khasiat tanaman obat beserta ramuan dan cara pemakainnya.
- 2. Sistem dapat memberikan kemungkinan-kemungkinan tanaman yang tepat digunakan sesuai dengan nama penyakit yang dipilih.
- 3. Sistem dapat membentuk pohon keputusan berdasarkan basis pengetahuan yang ada.

Ù)

## **6.2 Saran**

 Selama proses penyelesaian sistem dan dari tahapan-tahapan pengujian yang dilakukan, masih ditemukan beberapa kekurangan pada sistem. Untuk membangun sistem menjadi lebih baik, maka diperlukan saran-saran untuk dapat memperbaikinya. Adapun saran-saran yang dapat diberikan, antara lain :

- 1. Kurangnya basis pengetahuan yang dimiliki sehingga masih terdapat hasil konsultasi dengan ramuan tidak ditemukan.
- 2. Sistem belum dapat menggambarkan bentuk pohon keputusan yang telah diproses.
- 3. Data yang terdapat pada tabel basis pengetahuan belum dapat digenerate dari tabel ramuan.
- 4. Masih belum adanya kompleksitas data pada sistem.

#### **DAFTAR PUSTAKA**

- Ghofur, Abdul. (2009). *Pencegahan dan Pengobatan Penyakit dengan Terapi Herbal*. Jogjakarta: Bookmarks.
- Hakim, Lukman. (2010). *Bikin Website Super Keren dengan PHP & jQuery.* Yogyakarta: Lokomedia.
- Kusumadewi, Sri. (2003). *Artificial Intelligence (Teknik dan Aplikasinya)*. Yogyakarta: Graha Ilmu.
- Laboratorium Sistem Informasi dan Rekayasa Perangkat Lunak. *Modul Praktikum Basis Data. (2008). Modul Praktikum Pemrograman Web. (2009). Modul Praktikum Rekayasa Perangkat Lunak. (2010). Yogyakarta: Universitas Islam Indonesia.*
- Rahman, Khairu (2011). *Decision Tree* (online) Available at [http://www.scribd.com/doc/9663002/Decision-Tree-5207100030,](http://www.scribd.com/doc/9663002/Decision-Tree-5207100030) diakses tanggal 7 Maret 2011.
- Said, Fairuz el. (2011). *Data Mining Konsep Pohon Keputusan* (online) Available at [http://fairuzelsaid.wordpress.com20091124data-mining-konsep-pohon](http://fairuzelsaid.wordpress.com20091124data-mining-konsep-pohon-keputusan).html/)[keputusan\).html,](http://fairuzelsaid.wordpress.com20091124data-mining-konsep-pohon-keputusan).html/) diakses tanggal 8 Februari 2011.
- Sari, Titis Tri Cempaka. (2009). *Sistem Pendukung Keputusan Penentuan Penyakit Kandungan dengan Metode Pohon Keputusan.* Skripsi, tidak diterbitkan. Yogyakarta: Fakultas Teknologi Industri.
- Septiatin, Entin. (2008). *Apotek Hidup dari Rempah-Rempah, Tanaman Hias dan Tanaman Liar*. Bandung: CV. YRAMA WIDYA.